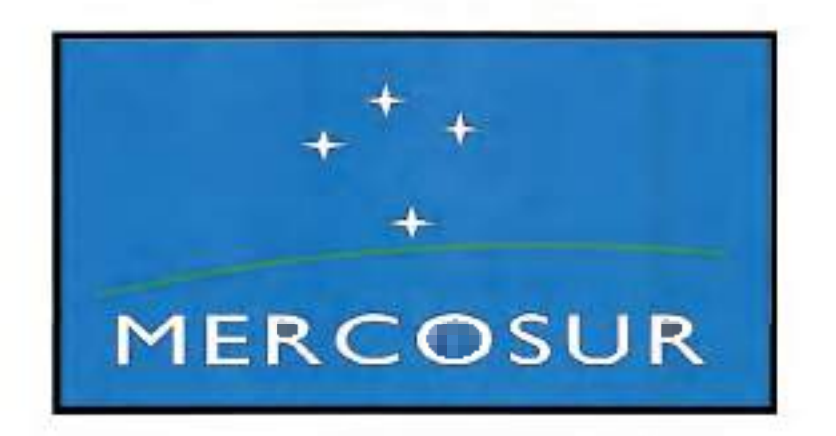

# REUNIÓN TÉCNICA PREPARATORIA DE LA LIV REUNIÓN DEL SGT N°5 TRANSPORTE DEL MERCOSUR

27 28 de Setiembre de 2018

Montevideo - Uruguay

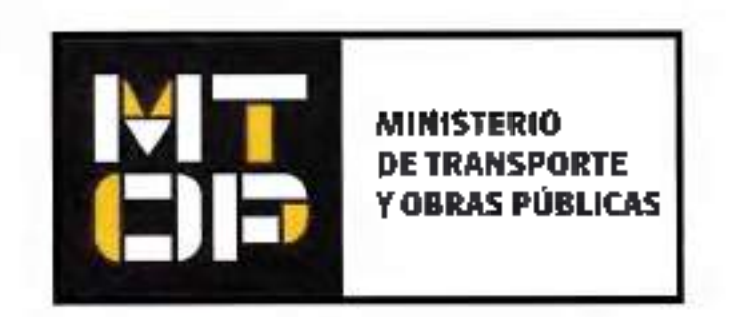

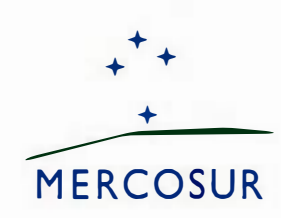

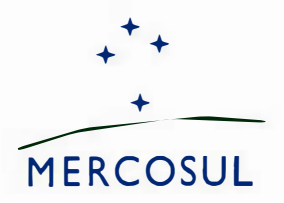

#### **MERCOSUR/SGT Nº 5/ACTA N<sup>º</sup>02/18**

#### **REUNIÓN TÉCNICA PREPARATORIA DE LA LIV REUNIÓN ORDINARIA DEL SGT N <sup>º</sup>5 "TRANSPORTE"**

Se realizó en la ciudad de Montevideo, República Oriental del Uruguay, los días 27 y 28 de septiembre de 2018, la Reunión Técnica Preparatoria de la LIV Reunión Ordinaria del Subgrupo de Trabajo N°5 "Transporte", con la presencia de las Delegaciones de Argentina, Brasil, Paraguay y Uruguay.

La Lista de Participantes consta como **Anexo l.** 

La Agenda consta como **Anexo 11.** 

El Resumen del Acta consta como **Anexo 111.** 

El Director Nacional de Transporte, Sr. Felipe Martín, en calidad de Presidencia *Pro Tempore* del MERCOSUR, dio inicio a la reunión dando la bienvenida a las delegaciones.

Las delegaciones agradecieron el cálido recibimiento y expresaron su deseo de lograr avances durante el desarrollo de la Reunión.

La Delegación de Paraguay informó el nombramiento del nuevo Director de la Dirección Nacional de Transporte (DINATRAN), Abogado Juan José María Vida! Bonín.

En la reunión fueron tratados los siguientes temas:

#### **1. ARMONIZACIÓN DE LOS PROCEDIMIENTOS DE FISCALIZACIÓN DEL TRANSPORTE INTERNACIONAL TERRESTRE**

La PPTU hizo referencia a las actividades previstas en la temática sobre "Armonización de los Procedimientos de Fiscalización del Transporte Internacional Terrestre" contenidas en el Programa de Trabajo 2017-2018: Establecimiento de un grupo permanente que discuta cuestiones de fiscalización y Desarrollo de herramientas para la armonización de los procedimientos de fiscalización.

Con relación a la primera, señaló que el grupo ha venido cumpliendo el cometido de analizar los problemas observados en esa materia. En cuanto al desarrollo de herramientas de armonización, hizo referencia a diferentes líneas de acción sobre las que se ha estado trabajando, como el análisis de la propuesta de "Directrices de Fiscalización del Transporte Carretero

Internacional de Carga y Pasajeros" aportada por la Delegación de Brasil, los operativos de fiscalización conjuntos llevados adelante en diversos puntos fronterizos, los esfuerzos por acordar respecto a los documentos de porte obligatorio en el ámbito del SGT N° 5 y en la Comisión del Artículo 16 y la iniciativa de Brasil de instrumentar en breve un curso intensivo de fiscalización en la sede de la Policía Rodoviaria Federal en Florianópolis, entre otras.

Destacó asimismo que, de las expresiones vertidas por las diferentes delegaciones, no parecería que estén dadas las condiciones para la adopción de un manual único de fiscalización en lo inmediato, observando con mayor probabilidad la posibilidad de un acuerdo inicial con relación a una especie de "check list" de documentos de porte obligatorio, que pueda complementarse progresivamente con los elementos a verificar y sanciones a aplicar en caso de observarse desviaciones.

La Delegación de Paraguay recordó que los respectivos manuales de procedimientos presentados en su momento por la Delegación de Brasil deberán ser analizados entendiendo que las mismas contienen definiciones no vinculantes a temas operativos de control de transporte.

Hizo igualmente referencia a la propuesta presentada por el Consejo Empresarial respecto a reglamentación de procedimientos de fiscalización de transporte de cargas peligrosas y los documentos de porte obligatorio conforme al siguiente detalle:

Transporte de Cargas

- $-CRT$
- MIC DTA
- Seguro de Carga
- Factura Comercial o Remito

Documentos del vehículo

- $-$  ITV
- Seguros contra Terceros
- Certificado de Propiedad

Documentos del Conductor

- Documento de Identidad
- Registro de Conducir

Con respecto a los controles conjuntos programados con las autoridades brasileñas en la zona norte del país, la misma no ha podido concretarse y está sujeta a una nueva fecha a confirmar por la Delegación de Brasil.

La Delegación Argentina coincidió con lo sugerido por la Delegación de Uruguay y señaló que la CNRT se encuentra trabajando en los criterios de fiscalización a fin de evitar discrecionalidad en los controles. Destacó la importancia de contar con la definición de los documentos de porte obligatorio.

Por otra parte, reitero su interés en realizar una fiscalización conjunta con Brasil en Paso de los Libres-Uruguayana durante el próximo mes de octubre.

La Delegación Argentina expuso las pautas de la Fiscalización Inteligente Simple (FIS) que está llevando a cabo mediante el uso de equipos PDA, (Personal Digital Assistant), utilizado por el personal de fiscalización de la CNRT e incorporada en breve para los controles que realiza la Gendarmería Nacional Argentina.

Este sistema permite visualizar las fiscalizaciones efectuadas sobre un mismo vehículo a lo largo de su recorrido. Estos equipos están online con la base de datos de CNRT, por lo que le permite al inspector saber si el vehículo ya fue controlado para evitar la duplicidad de controles.

Por otra parte, se hizo saber que la información recopilada por las PDA, se encuentra disponible en la página www.consultapme.cnrt.gob.ar, sitio este que le permite a cualquier administrado verificar si sus vehículos fueron objeto de una fiscalización

Con respecto a la jornada de descanso, indicó que la legislación argentina prevé DOCE (12) horas de descanso de los conductores, desde la finalización de un servicio hasta la toma del siguiente, lo que será fiscalizado por dicho organismo a fin de salvaguardar la seguridad vial.

Ahora bien, la autoridad argentina comunica que por razones de seguridad vial se comenzará a realizar en la UCP - Unidad De Control Psicofísico - un control al personal de conducción, a fin de asegurar la salud de los mismos y de los pasajeros transportados. Se realizarán test de sustancias y alcoholemia. En este sentido, destacó su preocupación por el incremento de conductores intoxicados al tiempo que anunció la realización de controles psicofísicos a conductores de carga en Mendoza (sustancias, alcoholismo y presión arterial).

Asimismo, señaló que se encuentra trabajando en los Comités de Frontera con el objeto de facilitar y agilizar el transporte.

Por último, con relación al transporte de pasajeros recordó que ingresando al link https://horarios.cnrt.gob.ar los interesados pueden acceder a informaciones sobre horarios autorizados y registrados en los sistemas informáticos de la CNRT, instando a los países a que ingresen al mismo a fin de verificar los datos allí consignados.

La Delegación de Brasil destacó el completo resumen sobre el tema en consideración realizado por la Delegación de Uruguay y señaló que por la proximidad del proceso electoral se ha visto dificultada la realización de algunos eventos, como el curso intensivo de fiscalización, que no pudo concretarse en el mes de septiembre. En ese sentido, señaló que se mantiene el interés en su realización y que se efectuará la comunicación con el tiempo necesario.

Con relación a los operativos de fiscalización conjunta, destacó que los mismos han constituido experiencias muy fructiferas, encontrándose previsto uno con Paraguay entre los meses de septiembre y octubre y concordando también con la propuesta de la Delegación de Argentina.

Las delegaciones coincidieron en continuar avanzando en las diferentes lineas de acción en las que se ha venido trabajando sobre este tema, tanto en el SGT N° 5 como en la Comisión del Art. 16 del ATIT, procurando cerrar a la brevedad una primera etapa con un acuerdo respecto a los documentos de porte obligatorio.

# 2. TRANSPORTE DE MERCANCÍAS PELIGROSAS

2.1 Estado de situación del Proyecto de Decisión sobre el Acuerdo para la Facilitación del Transporte de Mercancias Peligrosas en el **MERCOSUR.** 

La PPTU informó sobre el estado de situación del proyecto de Decisión "Acuerdo para la Facilitación del Transporte de Mercancías Peligrosas en el MERCOSUR"

Al respecto, la PPTU indicó que, en cumplimiento de la instrucción impartida por el GMC en ocasión de su CVIII Reunión Ordinaria realizada en la ciudad de Asunción, República del Paraguay los días 15 y 16 de junio de 2018, recibió de la Secretaría del MERCOSUR (SM) la revisión parcial de los textos en español y portugués del proyecto de Decisión, la que fue circulada a los técnicos del SGT N° 5.

En ese sentido, resaltó la importancia de concluir la revisión de la correspondencia entre ambas versiones antes de la próxima Reunión Ordinaria a realizarse los días 21 y 23 de noviembre.

A su turno, la Delegación Paraguay recordó que en oportunidad de la anterior reunión ya se había informado respecto a las inconsistencias de tipo idiomático en las versiones del nuevo proyecto que se encuentra en instancias de la ALADI. Sugirió como dinámica a utilizar para avanzar en la superación de tal circunstancia, trabajar en base a la tarea distribuida en su momento entre las partes, independientemente de acompañar la propuesta de un encuentro de trabajo previo a la próxima reunión ordinaria del SGT N° 5.

A tales efectos, las delegaciones acordaron realizar una reunión entre los técnicos del Grupo de Trabajo sobre Transporte Terrestre de Mercancias Peligrosas (GTMP) y los funcionarios de la SM, en la sede de la Secretaria, los días 15 y 16 de noviembre a fin de concluir el trabajo solicitado por el GMC.

Asimismo, las delegaciones acordaron una revisión preliminar antes de la citada Reunión de las siguientes partes del Anexo II del provecto:

- Argentina parte 4 del Anexo II.
- Uruguay parte 5 del Anexo II y Apéndices.
- Paraguay parte 6 del Anexo II y
- Brasil parte 7 del Anexo II.

## 2.2 Requisitos para la elaboración de las Fichas de Emergencia

De conformidad con lo acordado en la LIII Reunión del SGT Nº 5, la Delegación de Argentina presentó una propuesta en español del formato e instructivo para la confección de las Fichas de Emergencia, sobre la base de la norma NBR 7503 de la ABNT. Un ejemplar de este documento se incluye en el Anexo IV de la presente Acta.

En el mismo sentido, la Delegación de Uruguay expresó que en forma conjunta con la Asociación de Industrias Químicas del Uruguay había trabajado en la confección del formato e instructivo para la elaboración de las Fichas de Emergencia empleando la misma base normativa, pero adaptando la terminología en portugués y abstrayendo las menciones a otras Normas internas de Brasil. Sus aportes también se incluyen como Anexo V.

Asimismo, agregó que debería tenerse en cuenta que la Norma NBR7503 especifica los requisitos y dimensiones para la confección de la Ficha de Emergencia, y del sobre que la contiene donde, de acuerdo a su interpretación preliminar, aparecen las instrucciones concretas para el conductor, en caso de emergencia, muy similares a las acciones prescritas que deben llevar a cabo los miembros de la tripulación según el Acuerdo Europeo ADR.

Por su parte, la Delegación de Paraguay sugirió concentrar las tareas en el contenido de las mismas y no en el formato, enfatizando aquellas instrucciones que sean de utilidad a los conductores en caso de incidentes. Manifestó su preocupación de que, en caso de aprobarse una norma específica al respecto. la misma debe alcanzar a los proveedores, sector que no está precisamente bajo jurisdicción de las autoridades de transporte.

Las delegaciones se comprometieron a estudiar todas las propuestas presentadas, y expedirse sobre las mismas en la próxima reunión del plenario del SGT Nº 5.

#### 2.3 Armonización de los procedimientos de control del transporte por carretera de mercancias peligrosas

La Delegación de Brasil informó que comenzó los trabajos tendientes a elaborar un Manual sobre la fiscalización del transporte por carretera de mercancías peligrosas, estimando que en un plazo de dos meses estará en condiciones de remitir al resto de las delegaciones la primera versión del documento.

La Delegación de Uruguay recordó que la Resolución GMC Nº 10/00 "Instrucciones para la Fiscalización del Transporte por Carretera de Mercancías Peligrosas en el MERCOSUR", además de describir los procedimientos para una fiscalización segura de ese tipo de transporte, establece que los mismos se

ejecutarían empleando una lista de control ("Check list") con una codificación específica de las infracciones, incluye un contenido didáctico sobre el cual se puede planificar la capacitación del personal inspectivo a fin de lograr una mayor eficacia y seguridad en los controles.

La delegación de Paraguay manifestó la necesidad de trabajar en la revisión de la Res. GMC 10/00 "Instrucciones para la Fiscalización del Transporte por Carretera de Mercancías Peligrosas en el MERCOSUR" la cual se encuentra vigente, a fin de ajustarla conforme la actualización del Acuerdo.

Todas las delegaciones aceptaron la propuesta de la Delegación de Brasil destacando que el nuevo Manual que se elabore, además de basarse en las disposiciones actualizadas del Acuerdo y de la experiencia adquirida, debía presentar un contenido estructurado de forma de permitir una rápida comprensión de los cambios y de los procedimientos de fiscalización.

# 3. Pesos y dimensiones de vehículos de transporte terrestre

#### 3.1 Empleo de Neumáticos Superanchos en ejes delanteros con suspensión neumática en ómnibus

La PPTU realizó una breve descripción del estado de situación del tratamiento de este tema en el SGT Nº 5 y recordó que en el Programa de Trabajo vigente se establece que el tratamiento del mismo debería ser concluido en el mes de diciembre del corriente.

Las Delegaciones de Argentina, Brasil y Uruguay reiteran que siguen manteniendo su voluntad de promover la aprobación de un Acuerdo MERCOSUR mediante el cual se permita el uso de neumáticos superanchos en ejes delanteros de ómnibus asignando un peso máximo permitido de 7t.

La Delegación de Paraguay destacó que, debido al reciente cambio de autoridades del Poder Ejecutivo en su país, el avance sobre el particular está pendiente del tratamiento en la Comisión de Pesos informada en la anterior reunión, puntualizando que en la misma un representante de la Dirección de Vialidad del MOPC mencionó que podría ser viable la utilización de neumáticos superanchos en el eje delantero de unidades afectadas al transporte de pasajeros.

Con respecto a la coincidencia ya alcanzada entre Argentina, Brasil y Uruguay sobre la presente materia, conforme consta en el acta anterior, agregó que su Cancillería sugirió que deberían constar en acta solamente aquellos acuerdos logrados por aprobación de todas las partes.

Las delegaciones acordaron seguir manteniendo el tratamiento de este tema en la Agenda de la próxima reunión.

# 3.2 Ómnibus MERCOSUR

La PPTU realizó un breve resumen del contenido de la propuesta que sobre esta materia presentara en el año anterior en la Reunión Técnica preparatoria de la LI Reunión del SGT Nº 5, incluyendo mención a estándares de desempeño, pesos, dimensiones, aspectos de confort, y emisiones de los motores, que incluyó en la misma.

Agregó que en la última reunión el tratamiento del tema se había focalizado en el posible incremento de la longitud máxima admisible de los ómnibus - a 15m-. tanto en las configuraciones 6x2 como 8x2.

Al respecto, de las exposiciones formuladas por todas las delegaciones surge un estado de situación del tema, en lo que refiere a los ómnibus, que puede describirse de la siguiente manera:

- Argentina: la normativa interna permite la circulación de dichos vehículos para transporte interurbano, con un largo máximo de 15m. En este caso. cuando se trate de unidades del tipo "doble piso" deberán contar con doble eje delantero y con una altura máxima de 4,10m o "piso y medio" con eje delantero simple y una altura máxima de 3,80m.
- · Brasil: la normativa interna permite la circulación de este tipo de vehículos con un largo de 15m y una altura máxima de 4,30m.
- · Paraguay: hizo entrega a título informativo, de una copia de la Resolución MOPC Nº 57 de fecha 10 de enero de 2018 en la que se establece que la longitud máxima de las unidades de doble piso es de 15m y que las mismas deben poseer determinadas características que constan como Anexo VI.
- Uruguay: actualmente, los límites máximos permitidos para las dimensiones principales de los ómnibus son los establecidos en la Resolución GMC Nº 65/08 "Acuerdo sobre pesos y dimensiones de Vehículos de Transporte por Carretera de Pasajeros y Cargas".

Agregó que a comienzos del mes de mayo del corriente realizó una prueba experimental con un ómnibus de 15m de largo y 4,30m de altura. confeccionándose un informe final que consta como Anexo VII.

Asimismo continúa el intercambio de informaciones con fabricantes de carrocerías, y empresas transportistas tendientes a posibilitar el empleo de nuevas tipologías de ejes equipados con neumáticos superanchos, tanto en el eje delantero de los ómnibus como en los ejes de apoyo de los ejes dobles no homogéneos, a efectos de encontrar una solución satisfactoria para el sector público y el privado, con respecto a la problemática de los excesos de peso de los ómnibus con relación a los limites vigentes en el MERCOSUR.

La Delegación de Paraguay, en cuanto al proyecto presentado por la Delegación de Uruguay, informó que el mismo fue motivo de análisis de una reunión convocada por la DINATRAN a la que asistieron el Ministerio de Industria y Comercio, representantes de la Agencia Nacional de Seguridad Vial, Importadores y Fabricantes locales. En dicha oportunidad, entre otras cosas, el MIC expreso su intención de considerar la utilización de combustibles EURO V equivalente Norma EPA 2007 en unidades de transporte de pasajeros.

Las delegaciones acordaron retomar el tratamiento del tema en la próxima Reunión Ordinaria del SGT N° 5.

#### 3.3 Establecimiento de tolerancia en la medición de peso por eje y peso bruto total en los vehículos de transporte por carretera.

La PPTU informó sobre el estado de situación de la temática y específicamente se refirió a la propuesta de Resolución "Régimen de Infracciones y Sanciones por incumplimiento de los límites de pesos máximos establecidos para vehículos de transporte internacional por carretera en el MERCOSUR\* presentado por la Delegación de Uruguay en oportunidad de la LIII Reunión Ordinaria del SGT N° 5.

Las delegaciones intercambiaron comentarios sobre algunos aspectos del referido proyecto de Resolución, en particular respecto a la pertinencia de excluir el intervalo de excesos entre 0t y 1t y sobre la mejor forma de definir los extremos de los diferentes intervalos propuestos.

La Delegación de Brasil se comprometió a comunicar al resto de las delegaciones, antes de la próxima Reunión Ordinaria, su posición respecto al texto del proyecto de Resolución presentado por la Delegación de Uruguay.

Por su parte la Delegación de Paraguay, informó respecto a la presentación efectuada por la Delegación de Uruguay con relación al presente tema, que la misma ha sido derivada al Ministerio de Obras Públicas y Comunicaciones y se encuentra en proceso de estudio, particularmente en cuanto al valor de las multas por exceso de pesos se refiere. Dado el compromiso de análisis por dicha Institución, se espera contar con una respuesta de la misma para la próxima Reunión Ordinaria del SGT Nº 5.

Las delegaciones acordaron continuar con el tratamiento del tema en ocasión de la próxima Reunión Ordinaria del SGT N° 5.

#### 4. Temas derivados del Subgrupo de Trabajo N°3 "Reglamentos Técnicos" y Evaluación de la Conformidad - Comisión de Industria Automotriz.

El SGT N° 5 recibió al Coordinador de la Comisión de Industria Automotriz del SGT N° 3 de Uruguay en ejercicio de la Presidencia Pro Tempore quien informó sobre los temas derivados a ese Subgrupo que se mencionan más abajo.

Asimismo, el mismo agregó que se elevó a consideración del GMC en la última reunión celebrada en el mes de agosto pasado, un proyecto de Resolución sobre un nuevo sistema de clasificación de vehículos automotores y remolques, cuya elaboración fue considerada prioritaria en tanto permitirá eliminar las inconsistencias del sistema establecido en la Resolución GMC Nº 35/94 "Clasificación de Vehículos" con el que se está empleando en otros documentos técnicos vigentes en los Estados Partes del MERCOSUR.

# 4.1 Limitador de velocidad en vehículos.

Con relación al proyecto de Resolución Nº 02/14 Rev.2 \*Reglamento Técnico MERCOSUR de Limitadores de Velocidad" informó que el proyecto fue elevado por la Comisión a los Coordinadores Nacionales del SGT N° 3.

Por su parte, la PPTU informó que en ocasión de la CIX Reunión Ordinaria del GMC, se instruyó al SGT Nº 5 a remitirle comentarios sobre los artículos 2 y 4 del referido provecto.

Luego de un intercambio de opiniones entre las Delegaciones, se acordó continuar con el tratamiento del tema en ocasión de la próxima Reunión Ordinaria y realizar las actividades necesarias para cumplir con el mandato del GMC en materia de alcance que debería tener la Resolución, en función de las competencias que tienen los organismos actuantes en el SGT Nº 5 en materia de tipología de vehículos, y las velocidades de seteo de los mecanismos de limitación de la velocidad que se instalarán.

# 4.2 Cinturón de Seguridad.

Con relación a la elaboración de los Reglamentos Técnicos referentes a cinturones de seguridad y sus anclajes, informó que se están elaborando sobre la base de las disposiciones de los Reglamentos ONU N°16 y N°14, respectivamente y ya cuentan con un importante nivel de avance.

#### 4.3 Luces de identificación vehicular

Con relación a la elaboración del Reglamento Técnico en esta materia expresó que el estado de situación no ha variado respecto a lo que se informara en las Reuniones del SGT N° 5 del semestre anterior. Se cuenta con un cuadro comparativo de requisitos vigentes en los Estados Partes del cual surgen diferencias normativas importantes.

Se espera avanzar en el tema sobre la base de las disposiciones contenidas en el Reglamento Nº48 de la ONU, pero la culminación de los trabajos no está prevista dentro del periodo que concluye en el 2018.

# 4.4 Frenos ABS en camiones y en semirremolques.

Sobre este tema se informó que la Comisión de Industria Automotriz formalmente no lo tiene incorporado aún en su Agenda de trabajo.

La delegación de Argentina expresó que a su entender el SGT N° 5 podría elaborar un provecto de Resolución exigiendo el sistema de frenos ABS a vehículos de transporte internacional, que hiciera mención a reglamentaciones existentes en la materia, por ejemplo una de origen estadounidense y de otra aprobada en el ámbito de la ONU, que a su juicio contienen estándares de desempeño de los sistemas de frenado, evaluados a través de la realización de ensayos para la homologación de modelos, que pueden considerarse desde el punto de vista técnico como equivalentes.

La Delegación de Paraguay manifestó que por instrucciones de su Coordinador Nacional del SGT Nº 3 entiende que para la aprobación de la utilización de los frenos ABS en la región, debe previamente aprobarse un reglamento sobre dicha materia, por lo que sugiere insistir sobre el avance del proyecto del Reglamento pertinente en el ámbito del SGT N° 3.

Las delegaciones acordaron continuar con el tratamiento de esta última propuesta en la próxima reunión plenaria del SGT N° 5.

#### 5. INTEGRACIÓN DIGITAL DE LAS INFORMACIONES DE TRANSPORTE DE PASAJEROS Y DE CARGAS. SISTEMATIZACIÓN DE DATOS DEL SGT N°5 DEL MERCOSUR.

Se constituyó la Comisión que analiza esta temática, con técnicos informáticos y de las áreas operativas. El Lic. Gerardo Ciganda, por la Delegación de Uruguay, dio lectura al acta correspondiente, copia de la cual se incluye en Anexo VIII.

Teniendo en cuenta que la Delegación de Argentina no asistió a la reunión el Acta está sujeta a lo dispuesto por la Decisión CMC Nº 44/15.

# 6. IDENTIFICACIÓN ELECTRÓNICA DE VEHÍCULOS - RFID

La PPTU presentó un breve informe sobre las consultas que realizó a la Corporación Vial del Uruguay sobre la información técnica presentada por la Delegación de Paraguay en la última reunión del SGT Nº 5. Destacó que:

- · En principio las antenas que describió la delegación de Paraguay son totalmente compatibles con las de Uruguay.
- · Tanto sus antenas como las instaladas en Uruguay, pueden leer en el intervalo de frecuencias comprendido entre 902 MHz y 928 MHz.
- · Sin perjuicio de lo anterior es de interés precisar cuál es el rango especifico de frecuencia que se emplea en Paraguay. En ese sentido subrayó que, por disposiciones internacionales, a Uruguay le corresponde el FCC PART 90 que reduce ese rango a 910.950 -920.450

Si en Paraguay se usara el mismo rango de lectura, sin hacer modificaciones, lo que se puede leer en Paraguay es exactamente lo mismo que podría leerse en Uruguay.

· El sistema en Uruguay está configurado para la lectura de Tags de 64 y 96 Bits. Si en Paraguay se utilizaran Tags de 128 bits, en Uruguay con algún pequeño ajuste, se estaría en condiciones de leerlos.

Sobre la base de lo expuesto anteriormente, la Delegación de Uruguay solicitó al resto de las delegaciones presentar la información específica antes mencionada en materia de antenas y Tags a efectos de completar el diagnóstico efectuado por la Corporación Vial del Uruguay.

A su turno, el Representante del Ministerio de Obras Públicas y Comunicaciones de la Delegación de Paraguay hizo uso de la palabra, reafirmándose en lo ya informado en la anterior reunión, en cuanto a las especificaciones técnicas presentadas conforme consta en el acta pertinente.

Ante la consulta efectuada por la Delegación de Uruguay relacionada al rango de frecuencia utilizada en Paraguay, dicho representante tomó nota de la misma y la derivará al área pertinente para verificar la compatibilidad del rango de frecuencia específica con la de los demás Estados Partes, de manera de responder a lo consultado a la brevedad posible.

Todas las Delegaciones se comprometieron a presentar la información solicitada a más tardar en la próxima Reunión Ordinaria del SGT Nº 5.

La Delegación de Argentina puso a disposición de las demás delegaciones una presentación recibida de la empresa Boldt S.A., la cual emplea una tecnología que incluye el chip RFID en la placa patente de los vehículos (Anexo IX).

Las delegaciones agradecieron la información recibida.

#### 7. IDENTIFICACIÓN DE EQUIPAJES

Conforme lo acordado en la LIII Reunión Ordinaria, la Delegación de Argentina presento un proyecto de norma de "Identificación de equipaje asociado al pasajero" que consta como Anexo X.

La Delegación de Paraguay consultó sobre el costo de los elementos identificatorios del equipaje o marbete. La delegación argentina informo que actualmente tiene un costo muy bajo, del orden de unos treinta centavos de peso (\$0,30) por marbete.

Las delegaciones acordaron analizar la propuesta a efectos de su tratamiento en ocasión de la próxima Reunión Ordinaria del SGT Nº 5.

# 8. SEGUROS EN EL ÁMBITO DEL MERCOSUR

La PPTU informó sobre el estado de situación de la temática y de los contactos mantenidos con la Coordinadora del SGT N° 4 de Uruguay en ejercicio de la Presidencia Pro Tempore a efectos de incluir el tratamiento del tema en dicho ámbito.

En ese sentido, informó que el SGT Nº 4 se reuniría entre el 6 y el 8 de noviembre en Montevideo, por lo que para la próxima Reunión Ordinaria del SGT Nº 5 se espera contar con la opinión solicitada.

Agregó asimismo que realizó una consulta por nota a la Superintendencia de Servicios Financieros del Banco Central del Uruguay, organismo competente en la materia en su país, a efectos de tener un pronunciamiento sobre la propuesta realizada por Brasil. En la consulta se incluyó el texto con la redacción que surge de la propuesta de modificación del Artículo 6º del Anexo III "Aspectos de Seguros" del ATIT presentada por ese país en la última reunión de la Comisión del Artículo 16 realizada en el mes de junio pasado en la sede de la ALADI.

La Delegación de Paraguay informó haber recibido nota de la Superintendencia de Seguros del Banco Central de Paraguay en la que dicha institución comunica a la DINATRAN a los efectos de hacerse las consultas pertinentes ante el Ministerio de Hacienda, el Ministerio de Industria y Comercio y el Ministerio de Relaciones Exteriores de su país, respecto a la propuesta de Brasil de contratación de seguros en el país de destino, para avanzar en el presente tema, por lo que se están efectuando las acciones correspondientes.

Las delegaciones acordaron continuar con el tratamiento del tema en ocasión de la próxima Reunión Ordinaria.

#### 9. OTROS ASUNTOS

#### 9.1 Transporte propio realizado por vehículos colectivos.

Habiéndose instrumentado por parte de la delegación de Brasil el procedimiento de Declaración Jurada del que informara en la anterior Reunión Ordinaria, el tema se dio por concluido.

Las delegaciones ratificaron que, si el vehículo de transporte propio de pasajeros no cuenta con una comunicación de carácter previo del organismo de Aplicación del ATIT de su país o declaración jurada del tipo instrumentado por Brasil, no podrá ingresar al otro país

La Delegación de Paraguay informó que las empresas que poseen transporte propio prestan servicio de transporte ocasional al amparo de lo previsto en el ATIT como tal modalidad de transporte, en circuito cerrado, por lo que no estaría en condiciones de acompañar una reglamentación por la cual se otorga permiso a empresas no permisionarias, para realizar transporte bajo dicha modalidad.

# 9.2 Operador Logístico/Operador Económico Autorizado (OEA)

La PPTU informó que para la Reunión Ordinaria de noviembre previó la presencia de un representante de la Dirección Nacional de Aduanas para exponer el estado de situación del provecto.

Al respecto, adelantó que al presente serían cerca de sesenta empresas prestadoras de diferentes servicios de la cadena logística las que han obtenido la certificación de Operador Económico Calificado (OEC), de las cuales el 15% son empresas transportistas y 45% despachantes de aduanas. Agregó asimismo que, de acuerdo a la información recogida, se está trabajando en acuerdos de reconocimiento mutuo con la Receita Federal de Brasil, en los pasos de frontera de Chuy-Chui, Rio Branco-Yaguarón y Rivera/Livramento.

La Delegación de Argentina hizo referencia a la acogida que ha tenido el programa OEA de parte del sector privado en su país y señaló que se vienen llevando a cabo mesas de trabajo con Aduana y que se tiene prevista la realización de una prueba piloto en Santo Tomé - São Boria.

Por su parte, la Delegación de Brasil manifestó su satisfacción por el avance del proyecto que llevan adelante las aduanas, destacando que la certificación de un transportista como OEA es un elemento de calificación, en la medida en que los procesos de acreditación son muy exigentes.

La Delegación de Paraguay expresó haber participado en una reunión en su Cancillería en la que representantes del sector Aduanero informaron que a la fecha estarían dadas las condiciones para emitir acreditaciones a los OEAs.

Al momento, la DINATRAN realiza tareas orientadas a informar respecto al tema a las distintas empresas de manera de permitir a las mismas utilizar dicha figura, alertándolas al mismo tiempo, que la misma es de carácter facultativo y no obligatorio.

#### 9.3 Armonización de los procedimientos para la Complementación de Permisos y Modificación de Flota

La PPTU hizo referencia a la información intercambiada sobre el tema en la LIII Reunión Ordinaria, consultando a las delegaciones si se estaría en condiciones de considerar finalizado el tratamiento del mismo.

La Delegación de Paraguay, informó que a partir del análisis realizado por presentaciones efectuadas por los distintos países que constan en el Acta de la pasada Reunión, pudo apreciarse que no son cumplidos formalmente los plazos estipulados en el ATIT, especificamente en los procedimientos de Modificación de Flota. Ante esta circunstancia, cree pertinente ajustar los mismos y redefinir los procedimientos conforme a la práctica actual.

Ante lo expuesto, se acordó mantener el tema en agenda.

# 9.4 Patente MERCOSUR

La Delegación de Brasil manifestó que inició la implementación de la patente MERCOSUR la semana pasada en el Estado de Rio de Janeiro.

La Delegación de Paraguay informó que persiste la situación ya informada en la anterior reunión respecto al presente tema.

# 9.5 Tasa Consular

La problemática generada en relación a la Tasa Consular ha sido tratada en busca de lograr una mejora tendiente a un transporte más económico, eficiente y competitivo.

La Delegación de Paraguay informó que el sector empresarial está solicitando audiencia con el Canciller Nacional para encontrar una solución orientada a la supresión de la tasa consular y de ser necesario al Superior Gobierno para lograr lo anterior. Recordó asimismo que el presente tema no corresponde al área de transporte siendo el mismo de tratamiento en jurisdicción de las cancillerías

La Delegación de Brasil indicó que se habían mantenido reuniones con Cancillería y que la temática había sido tomada por la agenda de su Presidente, así como del Presidente de Paraguay.

Finalmente, el tema quedó planteado a nivel de ambas Cancillerías, quienes deberán arbitrar una solución al mismo

# 9.6 Tasa Migratoria

La PPTU reconoció y agradeció el esfuerzo realizado por las autoridades de Argentina, quienes procedieron a exceptuar del pago de la tasa migratoria del Decreto Nº 231/2009 a los tránsitos de ingreso y egreso al país de los servicios vecinales fronterizos allí detallados. Dicho reconocimiento fue acompañado por el resto de las delegaciones.

Al efecto se adjunta como Anexo XI a Disposición Nº 4256/2018 de la Dirección Nacional de Migraciones.

Asimismo, la Delegación Argentina destaco la importancia de este avance, el que representa un paso más hacia la integración regional.

La Delegación de Paraguay felicitó a la Delegación Argentina por los esfuerzos realizados para superar lo planteado con respecto a este tema en los servicios de transporte.

# 9.7 Sistema de carga de vehículos eléctricos

La Delegación de Argentina propuso incorporar el tema "Sistema de carga de vehículos eléctricos" en la agenda de este Subgrupo para trabajar en la

armonización y compatibilización de los sistemas de carga a nivel regional.

La Delegación de Paraguay apoya la iniciativa respecto al tema en su carácter de país productor de energía eléctrica e informó que apuesta al uso de energía limpia resaltando que se está trabajando en un provecto de Tren de Cercanías en la zona del Gran Asunción, con la utilización de energía eléctrica.

Las delegaciones agradecieron la iniciativa y manifestaron su acuerdo para iniciar el tratamiento del tema en este ámbito el cual será incorporado al Programa de Trabaio 2019 - 2020.

#### 9.8 Contactos para comunicaciones bilaterales de transporte de pasajeros de Argentina.

La Delegación de Argentina presentó un listado de contactos para comunicaciones bilaterales de transporte de pasajeros que consta como Anexo XII

# 9.9 Estatuto de la Ciudadanía del MERCOSUR

Las delegaciones recibieron la presentación enviada por la SM a la PPTU sobre los trabajos realizados por el Grupo Ad hoc de la Comisión de Representantes Permanentes del MERCOSUR (GAH-CRPM) para el "Estatuto de la Ciudadania del MERCOSUR" que consta como Anexo XIII.

#### 9.10 Informe de Cumplimiento 2017-2018 y Programa de Trabajo  $2019 - 2020$

El SGT N° 5 tomó conocimiento de la instrucción impartida por el GMC en ocasión de su CIX Reunión Ordinaria, Acta 03/18 numeral 8.1, en el sentido de trabajar sobre las propuestas de Informe de Cumplimiento 2017 - 2018 y del Programa de Trabajo 2019 - 2020.

Las delegaciones acordaron continuar con el tratamiento del tema en ocasión de la próxima Reunión Ordinaria con vistas a su elevación al GMC en dicha oportunidad.

#### 9.11 Decisión CMC N° 35/08 "Seguimiento y Actualización del Acervo Normativo del MERCOSUR"

El SGT N° 5 tomó conocimiento de la instrucción impartida por el GMC en ocasión de su CIX Reunión Ordinaria. Acta 03/18 numeral 9.3 a efectos de analizar las normas listadas en el Anexo XVI de la referida Acta, de conformidad con lo dispuesto en la Decisión CMC Nº 35/08.

Las delegaciones acordaron continuar con el tratamiento del tema en ocasión de la próxima Reunión Ordinaria.

# 9.12 Aportes del Sector Privado

La PPTU informó sobre la presentación de una nota del Conseio Empresarial de Transporte de Carga por Carreteras del MERCOSUR - Bolivia y Chile (CONDESUR) dirigida a los coordinadores nacionales del SGT Nº 5 que consta como Anexo XIV.

En dicho documento se vierten opiniones respecto de varios de los temas que son objeto de tratamiento en el ámbito de este Subgrupo de Trabajo, entre ellos en relación a los documentos de porte obligatorio, manuales de fiscalización. pesos y dimensiones, tasa migratoria y tasa consular, transporte de mercancias peligrosas, facilitación fronteriza y videoconferencias.

Las delegaciones tomaron conocimiento de las mismas y expresarán sus opiniones en la próxima Reunión Ordinaria

#### 9.13 Estructura interna del SGT N° 5

El SGT Nº 5 acordó analizar la estructura interna del Subgrupo a la luz de la Decisión CMC N° 24/14

#### **AGRADECIMIENTO**

Las delegaciones agradecieron a la PPTU por la organización del evento y lo hicieron extensivo al apoyo brindado por la Secretaría del MERCOSUR.

#### PRÓXIMA REUNIÓN

La próxima reunión del SGT N° 5, será convocada oportunamente por la PPT.

#### **ANEXOS**

Los Anexos que forman parte de la presente Acta son los siguientes:

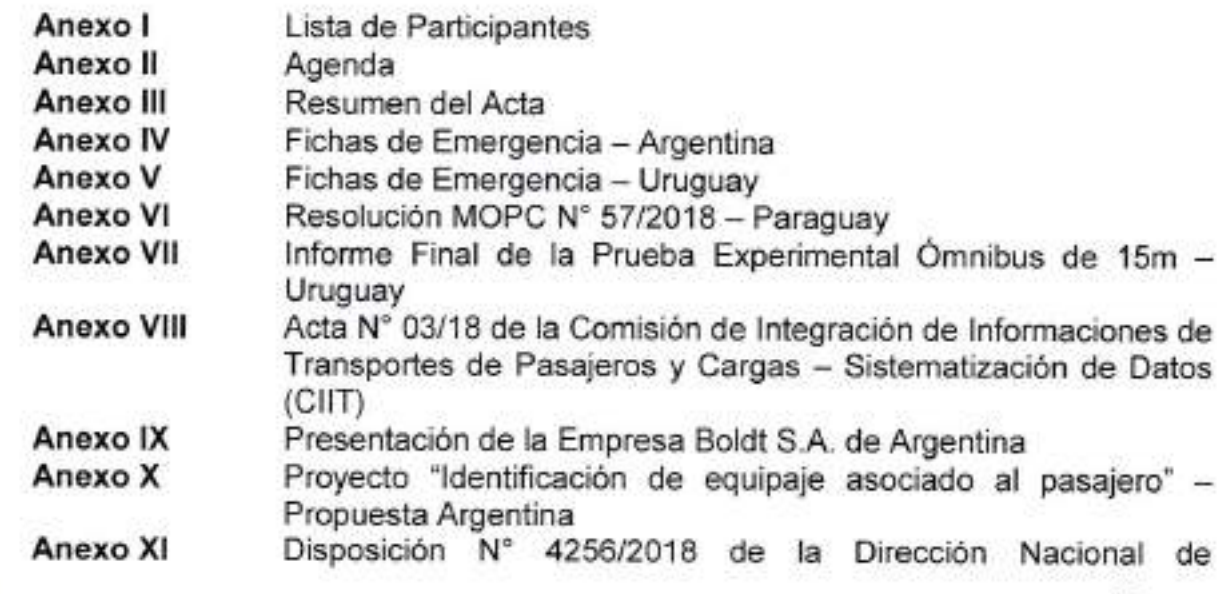

- Migraciones de Argentina Listado de contactos para comunicaciones bilaterales de Anexo XII Transporte de Pasajeros - Argentina Presentación SM sobre Transportes en el Estatuto de la Anexo XIII
- Ciudadanía

Anexo XIV Nota del CONDESUR

Por la Delegación de Argentina

Por la Delegación de Paraguay José Luis González Vernazza

Por la Delegación de Brasil Noboru Ofugi

Por la Delegación de Uruguay **Felipe Martin** 

#### **ANEXO I**

#### **REUNIÓN TÉCNICA PREPARATORIA DE LA LIV REUNIÓN ORDINARIA DEL SGT Nº 5 "TRANSPORTE"**

#### **ACTA N° 02/18**

#### **Montevideo, 27 y 28 de septiembre de 2018**

# **LISTA DE PARTICIPANTES**

#### **DELEGACIÓN DE ARGENTINA**

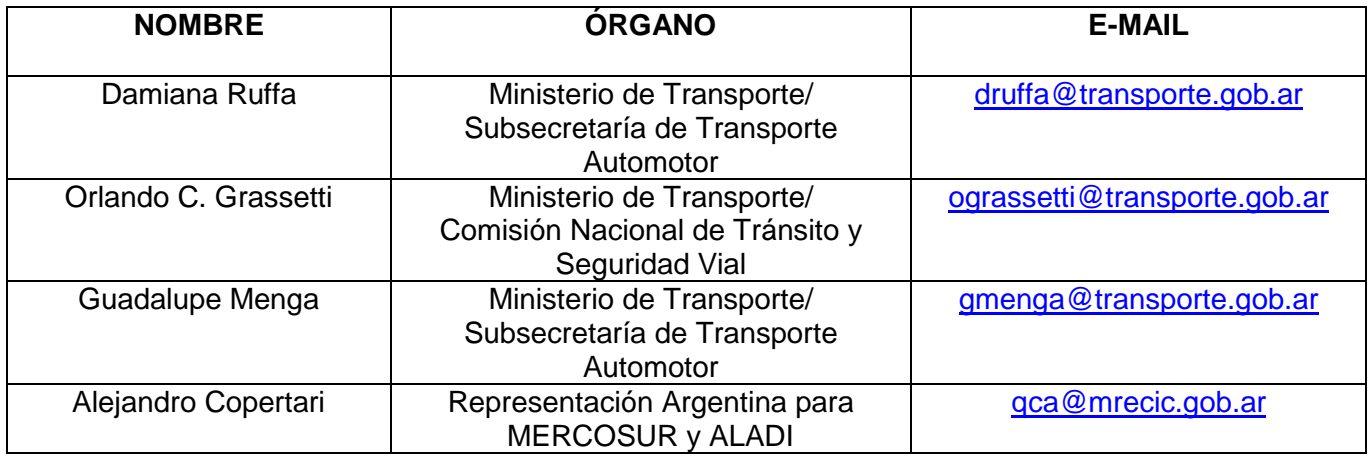

## **DELEGACIÓN DE BRASIL**

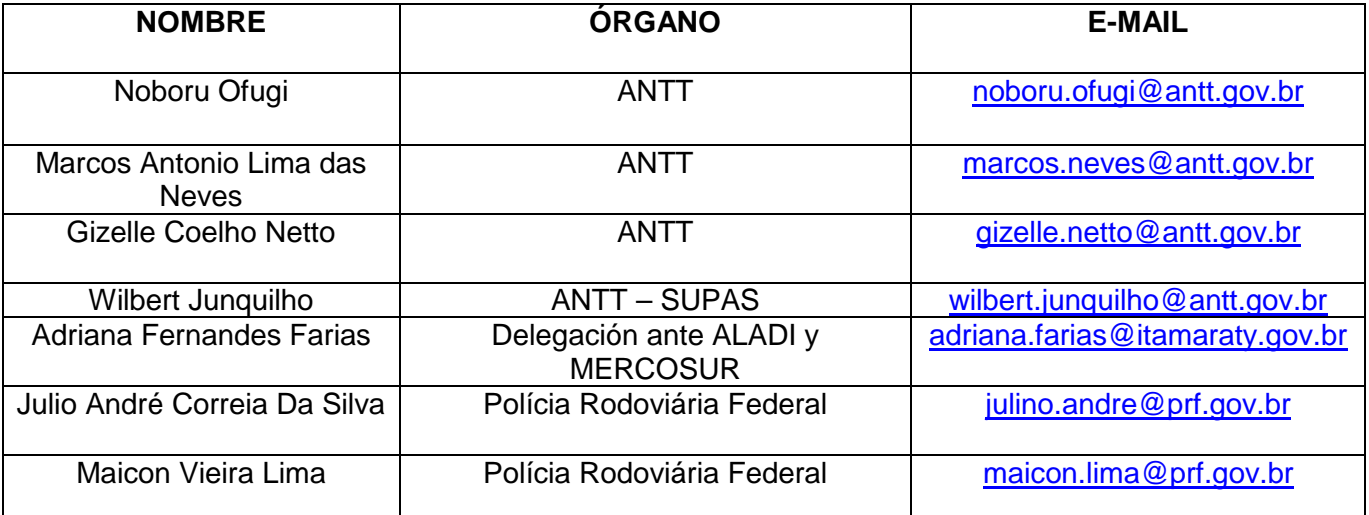

# **DELEGACIÓN DE PARAGUAY**

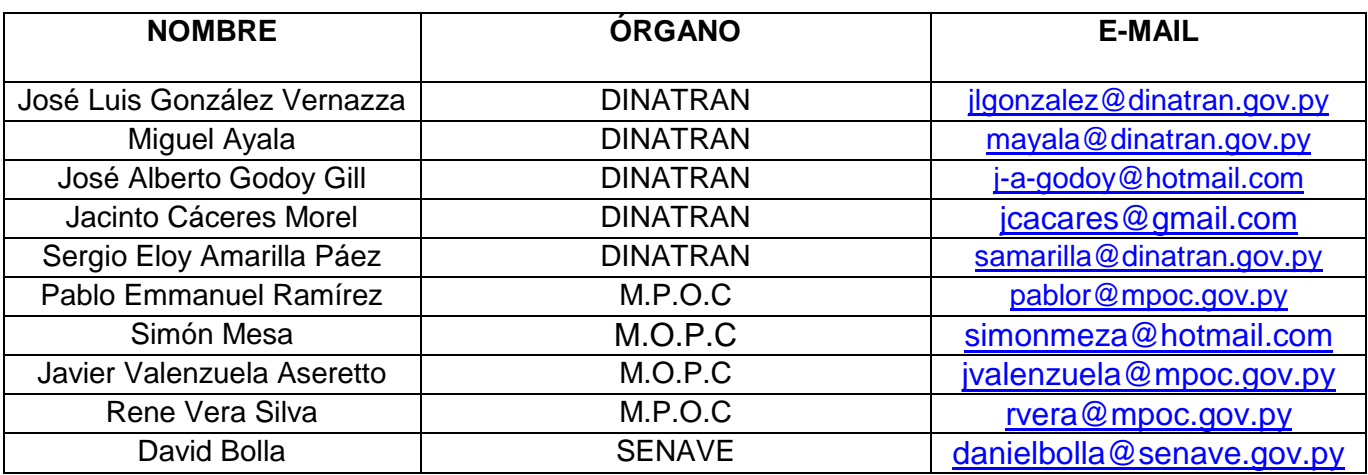

# **DELEGACIÓN DE URUGUAY**

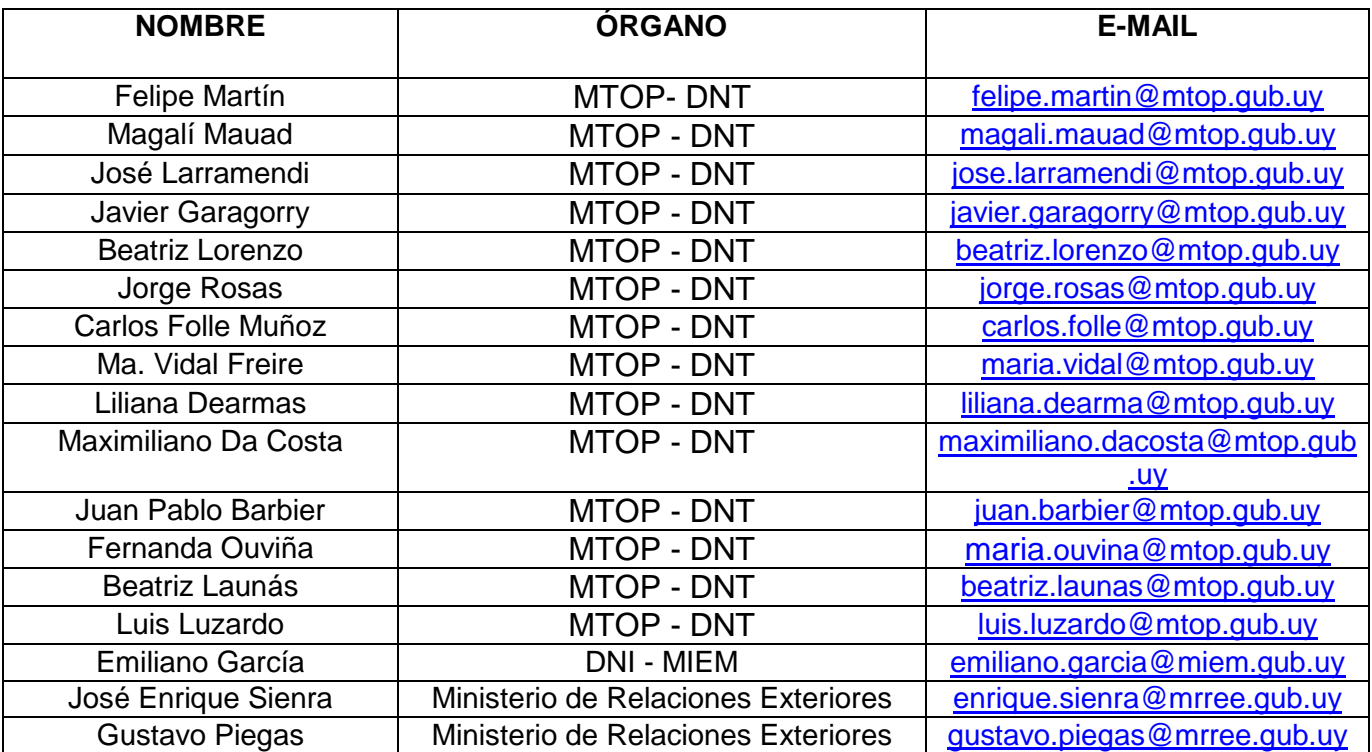

# **SECTOR PRIVADO**

#### **SECTOR PRIVADO DE ARGENTINA**

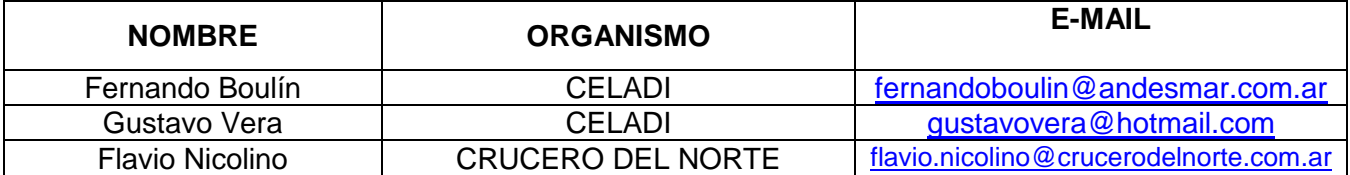

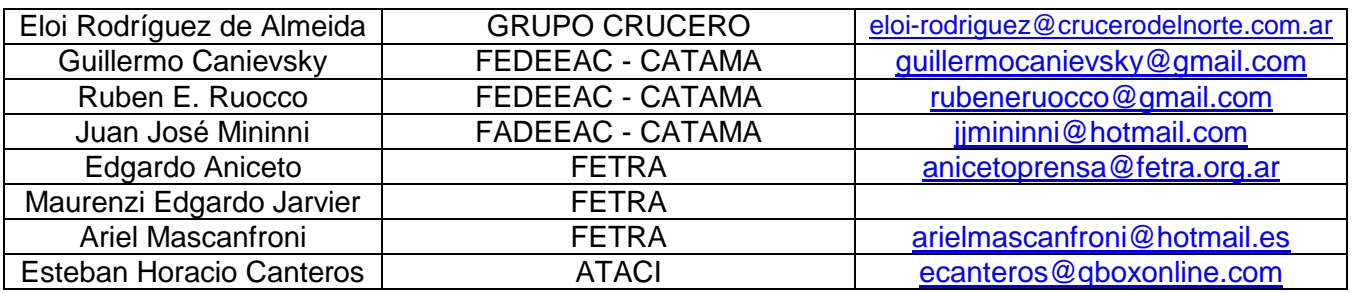

# **SECTOR PRIVADO DE BRASIL**

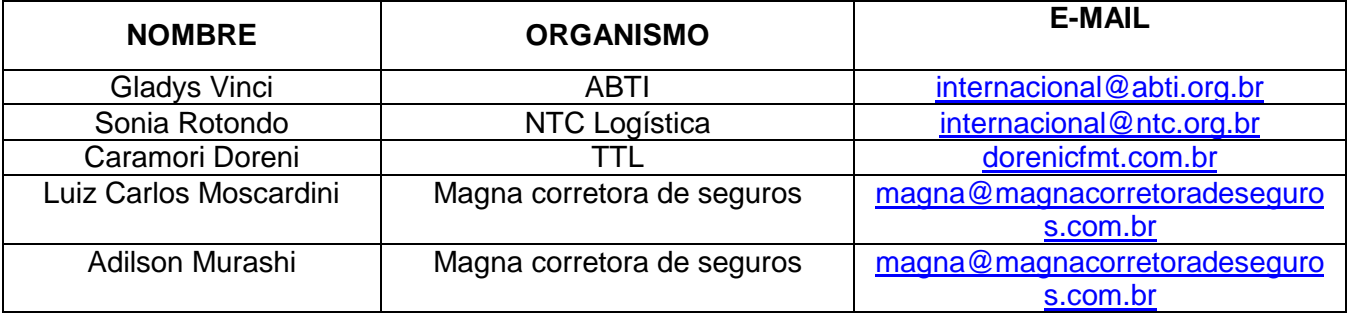

# **SECTOR PRIVADO DE PARAGUAY**

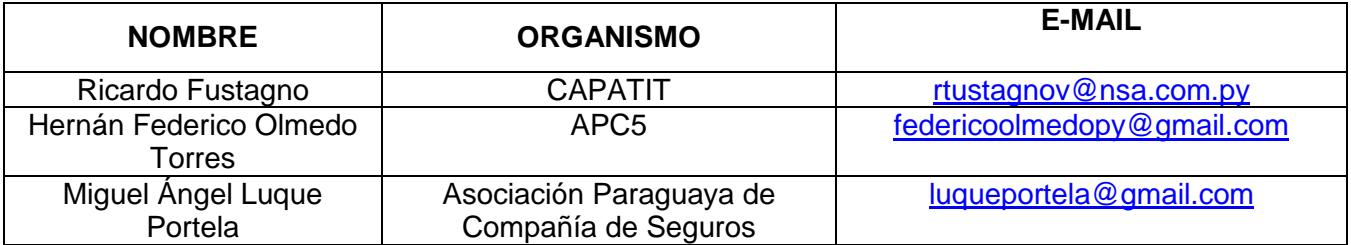

# **SECTOR PRIVADO DE URUGUAY**

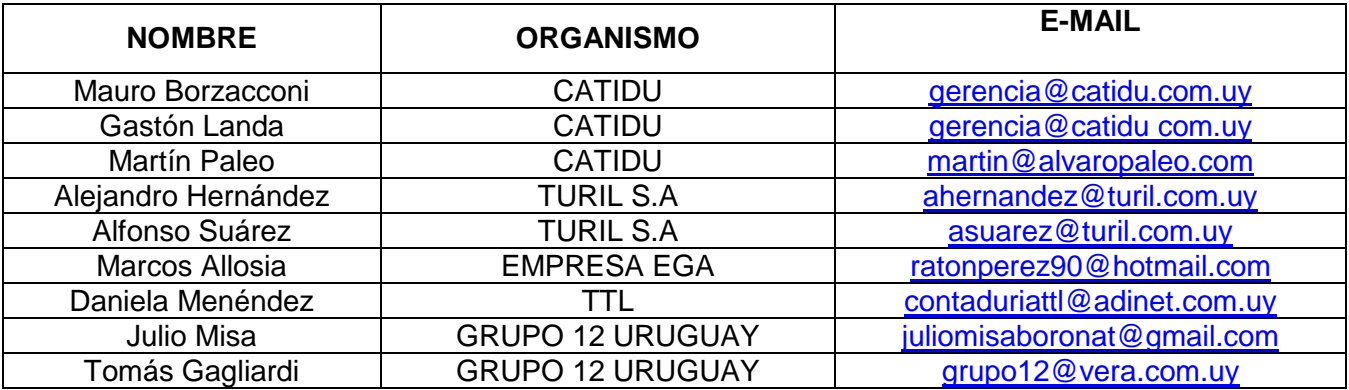

#### **ANEXO II**

# **LIV REUNIÓN ORDINARIA DEL SGT Nº 5 "TRANSPORTE"**

#### **ACTA Nº 03/18**

#### **Montevideo, 27 y 28 de septiembre de 2018**

#### **AGENDA**

- 1. ARMONIZACIÓN DE LOS PROCEDIMIENTOS DE FISCALIZACIÓN DEL TRANSPORTE INTERNACIONAL TERRESTRE
- 2. TRANSPORTE DE MERCANCÍAS PELIGROSAS
	- 2.1 Estado de situación del Proyecto de Decisión sobre el Acuerdo para la Facilitación del Transporte de Mercancías Peligrosas en el **MERCOSUR**
	- 2.2 Requisitos para la elaboración de las Fichas de Emergencia
	- 2.3 Armonización de los procedimientos de control del transporte por carretera de mercancías peligrosas
- 3. Pesos y dimensiones de vehículos de transporte terrestre
	- 3.1 Empleo de Neumáticos Superanchos en ejes delanteros con suspensión neumática en ómnibus
	- 3.2 Ómnibus MERCOSUR
	- 3.3 Establecimiento de tolerancia en la medición de peso por eje y peso bruto total en los vehículos de transporte por carretera
- 4. Temas derivados del Subgrupo de Trabajo N°3 "Reglamentos Técnicos" y Evaluación de la Conformidad – Comisión de Industria Automotriz
	- 4.1 Limitador de velocidad en vehículos
	- 4.2 Cinturón de Seguridad
	- 4.3 Luces de identificación vehicular
	- 4.4 Frenos ABS en camiones y en semirremolques
- 5. INTEGRACIÓN DIGITAL DE LAS INFORMACIONES DE TRANSPORTE DE PASAJEROS Y DE CARGAS. SISTEMATIZACIÓN DE DATOS DEL SGT N° 5 DEL MERCOSUR
- 6. IDENTIFICACIÓN ELECTRÓNICA DE VEHÍCULOS RFID
- 7. IDENTIFICACIÓN DE EQUIPAJES
- 8. SEGUROS EN EL ÁMBITO DEL MERCOSUR
- 9. OTROS ASUNTOS
	- 9.1 Transporte propio realizado por vehículos colectivos.
	- 9.2 Operador Logístico/Operador Económico Autorizado (OEA)
	- 9.3 Armonización de los procedimientos para la Complementación de Permisos y Modificación de Flota
	- 9.4 Patente MERCOSUR
	- 9.5 Tasa Consular
	- 9.6 Tasa Migratoria
	- 9.7 Sistema de carga de vehículos eléctricos
	- 9.8 Estatuto de la Ciudadanía del MERCOSUR
	- 9.9 Informe de Cumplimiento 2017-2018 y Programa de Trabajo 2019 2020
	- 9.10 Decisión CMC N° 35/08 "Seguimiento y Actualización del Acervo Normativo del MERCOSUR"
	- 9.11 Aportes del Sector Privado

## **ANEXO III**

#### **REUNIÓN TÉCNICA PREPARATORIA DE LA LIV REUNIÓN ORDINARIA DEL SGT Nº 5 "TRANSPORTE"**

#### **ACTA Nº 02/18**

#### **Montevideo, 27 y 28 de septiembre de 2018**

#### **RESUMEN DEL ACTA**

# **I- BREVE INDICACIÓN DE LOS TEMAS TRATADOS**

Fueron tratados todos los temas de la Agenda, que consta en el Anexo II del Acta Nº 03/18.

#### **II- PROYECTOS DE RESOLUCIÓN ELEVADOS AL GMC**

No se elevan.

#### **III- DOCUMENTOS ELEVADOS A CONSIDERACIÓN DEL GMC**

No se elevan.

# **IV- SOLICITUDES**

No se elevan.

# **Ficha de Intervención en caso de Emergencia**

**Proyecto de Ficha de Intervención en caso de Emergencia para su armonización en el ámbito del MERCOSUR, basado en la Normativa ABNT NBR 7503:2015 de la Asociación Brasilera de Normas Técnicas (ABNT) y el Foro Nacional de Normalización.**

La presente es la versión en idioma español para su revisión y aprobación en la Comisión ad hoc de Técnicos de Transporte por Carretera de Mercancías Peligrosas en el MERCOSUR, en el transcurso de la Reunión Preparatoria de la LIV Reunión del SGT N° 5 – Transporte – MERCOSUR, que se realizará en la Ciudad de Montevideo, República Oriental del Uruguay, entre los días 27 y 28 de setiembre de 2018.

En este documento se especifican las características y las dimensiones para la confección de la FICHA DE INTERVENCIÓN EN CASO DE EMERGENCIA y su sobre para el transporte terrestre de las mercancías peligrosas. Las instrucciones para la ficha y el llenado del sobre.

# **DESARROLLO**

# **FICHA DE INTERVENCIÓN EN CASO DE EMERGENCIA REQUISITOS**

Transporte terrestre de Mercancías Peligrosas – Ficha de Intervención en caso de Emergencia y el sobre adjunto – Características, dimensiones y llenado.

1.- Objetivo y campo de aplicación.

2.- Documentos normativos para consulta.

3.- Términos y definiciones

# 4.- REQUISITOS PARA FICHA DE INTERVENCIÓN EN CASO DE EMERGENCIA

# **4.1 PAPEL E IMPRESIÓN**

**4.1.1 El papel debe ser blanco**, cuyo tamaño es A4 (210mm x 297mm), carta (216mm x 279mm) u oficio (216mm x 355mm), con un gramaje de 75g/m2 a 90g/m2. La Ficha de Emergencia debe ser impresa en una sola carilla y no puede ser plastificada.

**4.1.2 La impresión debe ser hecha en fuente legib**le, similar a la letra Arial, cuerpo mínimo 10, siendo que los títulos FICHA DE EMERGENCIA, RIESGOS Y EN CASO DE ACCIDENTE deben estar en letras mayúsculas.

Estos requisitos no se aplican a la impresión del logotipo de la empresa.

**4.1.3 Los campos desglosados en la Figura A.1 deben** contener como mínimo las informaciones establecidas en 4.3.1 a 4.3.6, según las instrucciones suministradas por el fabricante o el importador del producto transportado contenidos en la Hoja de Información de Seguridad de Productos Químicos (HISPO). Esta información debe imprimirse (en gráfica o en una impresora de ordenador). Se permiten copias, siempre que se mantenga el estándar definido en esta Norma. El idioma a ser utilizado debe ser el oficial de cada Estado Parte.

**4.1.4 No se permite el uso de etiquetas en la ficha de emergencia.**

**4.1.5 Puede haber variación en la puntuación de los textos,** siempre que no sea comprometido la interpretación de la información.

# **4.2 Modelo y aplicación.**

**4.2.1 Sólo se admite el modelo de ficha de intervención en caso de emergencia,** de acuerdo con la Figura A.1, para la impresión en una impresora o una impresora de ordenador.

**4.2.2 No es necesario que las líneas divisorias horizontales**, que deben tener las dimensiones mínimas definidas en la Figura A.1, estén apoyadas en las bandas laterales. Las líneas horizontales de inicio y final de la ficha de emergencia son opcionales.

**4.2.3 Para diferentes productos o el mismo número ONU, mismo nombre para embarque** (pudiendo ser considerado en este caso los diferentes nombres para embarque ya citados en la relación de productos peligrosos que figuran en la legislación relacionada con el mismo número ONU, tales como UN 1263, UN 1057, etc.), incluso el estado físico, el mismo grupo de envases y el mismo número de riesgo, puede se utilizará la misma ficha de emergencia, siempre que se aplique la misma información de urgencia.

Como ejemplo, para UN 1263, TINTA O MATERIAL RELACIONADO CON TINTA, clase 3, grupo de embalaje III, número de riesgo 30, si se aplica la misma información de emergencia puede ser la misma ficha de emergencia, constando los dos nombres apropiados para embarque.

Para diferentes productos con el mismo número ONU, mismo nombre para embarque, mismo estado físico, incluso grupo de embalaje e incluso número de riesgo, se puede utilizar la misma ficha de emergencia, siempre que se aplique la misma información de emergencia.

**4.2.4 La(s) ficha(s) de intervención en caso de emergencia** relativa (s) al (s) producto (s) que está transportado (s) debe estar dentro del (los) sobre (s) para el transporte. Debe haber al menos un sobre para cada expedidor, conteniendo las fichas de emergencia de los productos expedidos por él.

**4.2.5 La unidad de transporte compartimentada**, transportando concomitantemente más de uno de los siguientes productos: etanol (alcohol etílico), aceite diésel, gasolina o queroseno, a granel, debe portar FICHA DE INTERVENCIÓN EN CASO DE EMERGENCIA correspondientes a cada producto transportado.

**4.2.6 Las fichas de intervención en caso de emergencias elaboradas para productos no peligrosos** (no obligatorios) pueden utilizar cualquier formato. También se puede utilizar el modelo especificado en la Figura A.1, omitiendo los datos de 4.3.2. En este caso, la banda del modelo especificado en la Figura A.1 debe estar en color verde.

## **4.3 Utilización de las áreas, textos y relleno.**

# **4.3.1 La ficha de emergencia está destinada a los equipos de atención a la emergencia.**

Las informaciones al conductor deben estar descriptas exclusivamente en el sobre para el transporte.

Los expedidores de mercancías peligrosas son responsables de la elaboración de la ficha de intervención en caso de emergencia de los productos basados en la información suministrada por el fabricante o el importador del producto.

La ficha de intervención en caso de emergencia se compone de seis áreas, dispuestas conforme a la Figura A.1, con las utilizaciones descritas en 4.3.2 a 4.3.7 y el reverso de la ficha conforme a 4.3.8.

Las informaciones contenidas en la ficha de intervención en caso de emergencia no pueden ser abreviadas.

# **4.3.2 El área "A" deberá contener lo siguiente:**

# a) **el título: "FICHA DE INTERVENCIÓN EN CASO DE EMERGENCIA"**;

#### b) **la identificación del expedidor**.

Tanto para los productos nacionales y los importados, deberán contener las informaciones referentes al nombre, la dirección completa y el teléfono del expedidor. Puede contener los títulos "Expedidor", "Destinatario" y "Teléfono".

Debe contener también el número del teléfono (disponible las 24 horas del día) del equipo que pueda proporcionar información técnica sobre el producto en caso de emergencia.

Este teléfono puede ser del expedidor, del transportador, del fabricante, del importador, del distribuidor o de cualquier empresa contratada para la atención a emergencia en el territorio de cada Estado Parte.

Puede ser colocado el logo de la empresa expedidora en esta área.

No es necesario que la dirección indicada en la ficha de respuesta emergencias sea la misma que el documento fiscal, pudiendo ser la de la Casa Matriz o de las filiales del expedidor, si las hubiere.

En caso de que el teléfono del equipo que pueda proporcionar información de las técnicas sobre el producto sea del propio expedidor, el otro teléfono del expedidor podrá ser suprimido.

c) **los títulos: "Número de Riesgo"; "Número de la ONU" o "Número ONU"; "Clase o subyacente de riesgo"; o escribir la "Clase o subclase de riesgo" y "Grupo de embalaje"**, debiendo éstos ser llenado.

El grupo de embalaje no se aplica a las clases 1, 2 y 7 y subclases 5.2 y 6.2 (excepto el número ONU 3291).

Para las sustancias auto-reactivas de la subclase 4.1, sólo es obligatorio, cuando en el grupo de embalaje figuren en la columna 6 de las instrucciones, las complementarias del reglamento de transporte terrestre de mercancías peligrosas contenidas en la legislación vigente.

En la clase 1, se debe informar la subclase y la letra correspondiente al grupo de compatibilidad y la descripción, de la clase.

En las clases 2, 4, 5 y 6, se debe informar a la subclase y descripción de la subclase de riesgo en lugar de la cesión.

En el llenado del campo "Grupo de embalaje" de productos de las clases 1, 2 y 7 y subclases 5.2 y 6.2 (excepto el número ONU 3291) y las sustancias auto reactivas de la subclase 4.1 cuando no se incluya el grupo de embalaje en la columna 6 de las instrucciones complementarias del Reglamento de transporte terrestre de productos peligrosos que figuran en la normativa debe ser colocada la sigla "NA" referente a la información de "no aplicable".

#### d) **el título: "Nombre apropiado para el embarque"**.

El nombre apropiado para el embarque del producto debe ser cumplimentado de conformidad con las instrucciones complementarias del reglamento de transporte terrestre de mercancías peligrosas de la legislación vigente.

Puede añadirse, por debajo del nombre apropiado para el embarque, el nombre comercial y / o técnico del producto.

En el caso de ficha de intervención en caso de emergencia para producto no clasificado como peligroso, este campo puede ser llenado con el nombre técnico del producto y / o el nombre comercial.

#### 4.3.3 **El área "B" se destina al título "Aspecto".**

Se debe rellenar con la descripción del estado físico del producto, pudiéndose citar color y olor.

Se deberá incluir la descripción del riesgo subsidiario del producto, cuando exista. Incompatibilidades químicas previstas en la FISPQ pueden incluirse en este apartado cuando sea aplicable en el transporte.

# 4.3.4 **El área C y está destinada al título "EPI de uso exclusivo del equipo de atención a la emergencia" o al título "EPI de uso exclusivo para el equipo de atención a la emergencia"**.

Deberán mencionarse, única y exclusivamente, los equipos de protección individual para el (los) integrante(s) del equipo que deberá atender la emergencia, debiendo poseer la vestimenta apropiada (por ejemplo, ropa, casco, guante, bota, etc.) y el equipo de protección respiratoria, tipo de mascarilla facial, tipo de filtro (químico, mecanizado o combinado).

En este campo no puede ser incluido el EPI del conductor.

# 4.3.5 **El área "D" debe contener el título: "RIESGOS" y los siguientes subtítulos**: **a) "Fuego".**

Esta área está destinada a describir los riesgos que el producto presenta en relación con el fuego. Deben ser mencionadas las características intrínsecas del producto de incendiarse y / o explotar, además de los riesgos que el producto pueda ofrecer cuando se somete a condiciones externas que implican calor, chispa, fuego, otras fuentes de ignición y contactos con otros productos no compatibles con el (los) producto(s) transportado(s), si pueden generar fuego / explosión.

En el caso de líquidos con riesgo de inflamabilidad, se debe citar el punto de fulgor o su rango, si el producto no permite la exactitud de este parámetro, se deben citar los límites de explosividad, para facilitar la atención a la emergencia;

#### **b) "Salud".**

Esta área está destinada a describir los riesgos que el producto presenta en relación con la salud. Deben ser mencionados los efectos inmediatos a la exposición y / o contacto del producto con el cuerpo humano, tales como quemadura, irritación en las vías respiratorias y digestivas, asfixia, narcosis, citando vías de absorción (inhalación, contacto, ingesta), lesiones agudas y / o crónicas. Debe indicarse la toxicidad inhalatoria (CL50 en ppm) de los productos de la subclase 2.3 (gases tóxicos). Para los productos de la subclase 6.1 (sustancias tóxicas) deben indicarse los parámetros en que se basaron la clasificación (dosificación (Dl50 en mg/kg) y / o concentración letal (CL50 en mg/L).

#### **c) "Medio ambiente".**

En esta área se describen los riesgos que el producto presenta en relación con el medio ambiente.

Se deben relacionar los daños causados debido a la posible alteración de la calidad del aire, del agua y del suelo, y si el producto es soluble en agua.

Informar la densidad (o su rango) de los líquidos, de vapores y de gases, si son más pesados o más ligeros que el agua o el aire, la reacción, con otros materiales.

#### 4.3.6 **El área "E" se destina al título: "EN CASO DE ACCIDENTE"**.

# 4.3.7 **El área "F" está reservada a las medidas a ser tomadas en caso de accidente, debiendo contener lo siguiente:**

#### **a) el título: "Fuga".**

En caso de fugas, deben mencionarse los procedimientos a ser tomados:

.- Aislamiento del área: indicando el radio mínimo en todas las direcciones de la distancia del aislamiento o la evacuación inicial. En caso necesario, indicar el área de aislamiento en función de condiciones climáticas;

.- Estancamiento de la fuga: indicar procedimientos y equipos / materiales a ser utilizado;

.- Contención de las porciones oídas: indicar formas de contención adecuadas y contraindicadas (si existe).

.- Precauciones: indicar las precauciones que deben tomarse en la realización del transbordo y las posibles restricciones en el manejo del producto;

# **b) el título: "Fuego"**.

Esta área está destinada a la descripción de los procedimientos que deben tomarse en caso de fuego.

Se deben mencionar los agentes extintores u otros medios de extinción, los recomendados, los contraindicados, los medios de enfriado y las precauciones en cuanto a la posibilidad de explosión en caso de fuego.

#### **c) el título: "Contaminación ambiental".**

Se deben mencionar los procedimientos en caso de contaminación al medio ambiente. Citar, cuando sea necesario, agentes neutralizantes para el riesgo del producto y proporcionar recomendaciones en relación con la cantidad contaminada. Se indicará la forma de recolección del residuo, si existe.

#### **d) el título: "Primeros auxilios**".

Se deben mencionar los primeros auxilios a ser prestados en el caso de ingestión, inhalación y contacto con los ojos y la piel.

# **e) el título: "lnformación al médico".**

Se debe mencionar el correspondiente tratamiento al paciente cuando se recomienda, los antídotos y contraindicaciones.

Estas informaciones deben ser proporcionadas por un servicio médico especializado al respecto.

# **f) el título: "Observaciones"**.

En este campo se debe incluir la frase: "Las instrucciones al conductor, en caso de emergencia, se describen exclusivamente en el sobre para el transporte".

El campo puede contener información complementaria cuando haya necesidades específicas para el producto o para el vehículo / equipo, tales como:

.- Incluyendo el nombre del fabricante, su teléfono, si el fabricante del producto no sea el expedidor. En este caso debe añadirse la palabra "Fabricante".

.- Se deberá incluir el nombre, dirección y el teléfono del expedidor, en caso de uso de la ficha de intervención en caso de emergencia del fabricante, importador o distribuidor del producto o envases vacíos no limpios. En este caso, se debe incluir también el número del teléfono (disponible las 24 horas del día) del equipo que puede suministrar informaciones técnicas sobre el producto en caso de emergencia. Este teléfono puede ser del propio expedidor, del transportista, del fabricante, del importador, del distribuidor o de cualquier otro equipo contratado para atender a emergencias. Puede colocarse el logotipo de la empresa expedidora en esta área. En este caso debe añadirse la palabra "Expedidor" después de la identificación de la empresa;

.- Incluir el nombre del expedidor, en los casos de devolución de los embalajes vacíos no limpios acompañados de un documento fiscal. En este caso, si se debe añadir, después de la identificación, la empresa que está devolviendo los embalajes, las palabras "Expedidor - Devolución del embalaje".

En este campo, los datos pueden ser impresos, mecanografiados, estampados o manuscritos en un carácter legible e indeleble en color negro o azul. Este campo sólo debe utilizarse para un único envío del producto.

#### **4.3.8 La ficha deberá contener, en su reverso:**

.- el teléfono de emergencia de bomberos;

.- el teléfono de emergencia de la policía;

.- el teléfono de emergencia de defensa civil;

.- el teléfono de los órganos públicos de medio ambiente (al menos a lo largo del itinerario);

.- el teléfono de emergencia de las Fuerzas de Seguridad como Autoridad en Carreteras;

.- el teléfono de los órganos competentes para las clases 1 (explosivos) y 7 (materiales radiactivos) (mínimo a lo largo del itinerario).

Estos teléfonos de emergencia pueden figurar en el sobre para el transporte. En el reverso de la ficha de intervención en caso de emergencia pueden mencionarse los teletones de emergencia de órganos de información. Estos teléfonos no se refieren al teléfono citado en 4.3.2-b).

# **5 Requisitos del sobre**

# **� 5.1 Papel e impresión**

# **5.1.1 El sobre:**

Debe ser confeccionado en papel producido por el proceso Kraft o similiar, en los colores oro (pardo) puro o natural, con un gramaje mínimo de 80 g/m2 y un tamaño de 190 mm x 250 mm tolerancia de  $\pm$  15 mm.

Toda impresión del sobre debe ser en color negro. El logo de la empresa puede imprimirse en cualquier color.

# **5.1.2 No se permite el uso de etiquetas en el sobre**.

5.1.3 Puede haber variación al puntear los textos, siempre que no sea comprometido el entendimiento de las informaciones. El sobre para transporte puede tener bordes, tanto en la parte delantera como en el reverso, con dimensiones máximas de 8 mm del margen límite y con un espesor máximo de 5 mm, Figura C.1.

# **5.2 Modelo**

# **5.2.1 Sólo se admite el modelo de sobre**:

El modelo de sobre según las Figuras B.1 a B.4, para la impresión en una impresora común o una impresora compartida en red.

# **5.2.2 Las áreas A, B, C y D y sus dimensiones están establecidas en las Figuras B.1 y B.2.**

**5.2.3 El (los) sobre (**s) debe(n) contener la(s) ficha(s) de intervención para el caso de emergencia sólo del (de los) producto(s) que en la unidad de transporte se transportará.

**5.2.3.1 En el caso de transporte de ácido fluorhídrico**, la guía de tratamiento médico y la guía para primeros auxilios, deben estar también dentro del sobre, acompañando de la ficha de intervención en caso de emergencia.

# **5.2.3.2 El sobre puede contener también**:

Informes técnicos de los productos, documentos fiscales y otros documentos relacionados con los productos transportados.

# **5.2.3.3 El sobre se utilizará para las fichas de intervención en caso de emergencia:**

El sobre se utilizará para las fichas de intervención en caso de emergencia con banda roja, pudiendo también se utilizará para el producto no clasificado como peligroso (ficha con banda verde).

# **5.3 Utilización de las áreas, textos y rellenado.**

El sobre debe estar compuesto de cuatro áreas, dispuestas conforme a las Figuras B.1 y B.2, con las utilizaciones descriptas en 5.3.1 a 5.3.4.

# **5.3.1 El área A debe estar destinada a la impresión de los siguientes textos:**

a) en letra mayúscula legible, en color negro, negrita y cuerpo mínimo 16:

# **ESTE SOBRE CONTIENE INFORMACIÓN IMPORTANTE. LEA CUIDADOSAMENTE ANTES DE INICIAR SU VIAJE.**

b) en letra mayúscula legible en color negro, negrita y cuerpo mínimo 12:

# **EN CASO DE EMERGENCIA, ESTACIONE, SI POSIBLE, EN ZONA DESCAMPADA, DAR AVISO A LA POLICÍA, A LOS BOMBEROS Y A LOS TELÉFONOS DE EMERGENCIA.**

El (los) teléfono(s) para atención a la emergencia debe ser del expedidor, del transportista, del fabricante, del importador, del distribuidor o de cualquier otro equipo contratado para atender las emergencias.

Puede imprimirse, mecanografiar, sellar o manuscrito en un carácter legible e indeleble, en color negro o azul.

# **5.3.2 El área B debe ser destinada a la identificación del expedidor, debiendo contener:**

a) El logotipo y o la razón social, pudiendo ser incluido la dirección completa;

b) El (los) teléfono(s) de contacto con el (los) punto(s) de apoyo del expedidor.

Se pueden incluir en esta área los teletones de los órganos de medio ambiente, de defensa civil y de la Policía o Fuerzas de Seguridad con Autoridad en la vía de circulación, así como otros teletones complementarios.

Los datos de esta área pueden ser impresos, mecanografiados, estampados o manuscritos en caracteres legible e indeleble, en color negro o azul.

El remitente del fabricante, importador o distribuidor del producto podrá ser utilizado por el nuevo expedidor, siempre que se coloque en esta área la frase "NUEVO EXPEDIDOR" (en mayúsculas) y sus datos.

c) En las letras a) y b) de esta subsección no se han cancelado los datos del expedidor anterior. Este caso se aplica solamente a una única remesa de producto.

# **5.3.3 El área "C" debe estar destinada a la identificación del transportista, debiendo contener:**

**a) el título: "TRANSPORTISTA",** en letra mayúscula legible, en color negro, negrita y cuerpo mínimo 10;

b) **el nombre, la dirección** (puede ser incluido el código postal) y el teléfono del transportista, pudiendo ser impresos, mecanografiados, sellados o manuscritos en un carácter legible e indeleble, en color negro o azul;

c) **si se modifica el transportista**, se debe escribir o imprimir el texto "REDESPACHO" (en letra mayúscula) en el área B, cerca de la zona C.

Cuando se produce el redespacho, los datos deben ser los citados en la letra b), no cancelando el nombre del transportista anterior.

En el caso de la impresión, debe ser en letra mayúscula legible, en color negro, negrita y cuerpo mínimo 10, pudiendo estar impreso en el sobre independientemente de la necesidad de relleno conforme a la Figura B.3
En el caso que se produzca más de un redespacho, debe constar en esta área el título "NUEVO REDESPACHO", arriba del título redespacho, induciendo los datos citados en la letra b), conforme a la Figura B.4.

Esta área se destina a la identificación del transportista que debe ser accionado en caso de emergencia.

**NOTA A efectos de esta norma se define "redespacho" como acto practicado por cualquier persona, organización, u organismo de gobierno, que implique descarga y nuevo cargamento del volumen para una nueva expedición.**

# **5.3.4 El área D, en el reverso del sobre, debe reservarse para la impresión de los siguientes textos:**

a) letra mayúscula legible, en color negro, negrita y cuerpo mínimo 16, el título:

#### **OTRAS MEDIDAS**

b) en letra mayúscula o minúscula legible, en color negro y cuerpo mínimo 12, las siguientes informaciones, en la secuencia:

.- utilizar el equipo de protección individual (EPI);

.- aislar el área, alejando a los curiosos;

.- señalar el lugar del accidente;

.- eliminar o mantener alejadas todas las fuentes de ignición;

.- en la que se adjunte la(s) ficha(s) de intervención en caso de emergencia a los socorristas, una vez que lleguen;

.- comunicar inmediatamente al transportista, al expedidor del producto, al cuerpo de bomberos y la policía;

.- avisar inmediatamente a los órganos o entidades de tránsito.

Pueden añadirse otras medidas que sean deseables y necesarias para el conductor sobre los productos y sustancias transportados, en caso de emergencia.

Es opcional el uso de marcadores precediendo las frases citadas en esta línea y cuando se usan, no hay un patrón definido.

### Anexo A (Normativo) **FICHA DE INTERVENCIÓN EN CASO DE EMERGENCIA**

La Figura A.1 presenta el formato, disposiciones de las áreas y dimensiones mínimas en la ficha de Intervención en caso de Emergencia.

FICHA DE EMERGENCIA Expedidor: Nombre apropiado Número de riesgo:<br>Para embarque Número de ONU: Para embarque Múmero de ONU:<br>Clase de subclase de rie Área A Dirección:<br>
Clase de subclase de riesgo:<br>
Descripción de Clase o Descripción de Clase o subclase de riesgo: Grupo de embalajes: Área B Área C RIESGOS Fuego 250 Área D Salud: Medio Ambiente: EN CASO DE ACCIDENTE Área E Fuga: Fuego Contaminación Ambiental: Área F Primeros auxilios: Información al médico: Observaciones: 5 188 5  $\overline{\phantom{a}}$ 

Dimensiones en milímetros

NOTA: El área C está destinada al título "EPI de uso exclusivo del equipo de atención a la emergencia" o al título "EPI de uso exclusivo para el equipo de atención a la emergencia".

Figura A.1 - Formato, disposición de las áreas y dimensiones mínimas en la ficha de intervención en caso de emergencia.

Anexo B (Normativo) **SOBRE**

Las Figuras B.1 a B.4 presentan el formato, los dispositivos de las áreas (a dos caras) y las dimensiones mínimas del sobre.

Dimensiones en milímetros

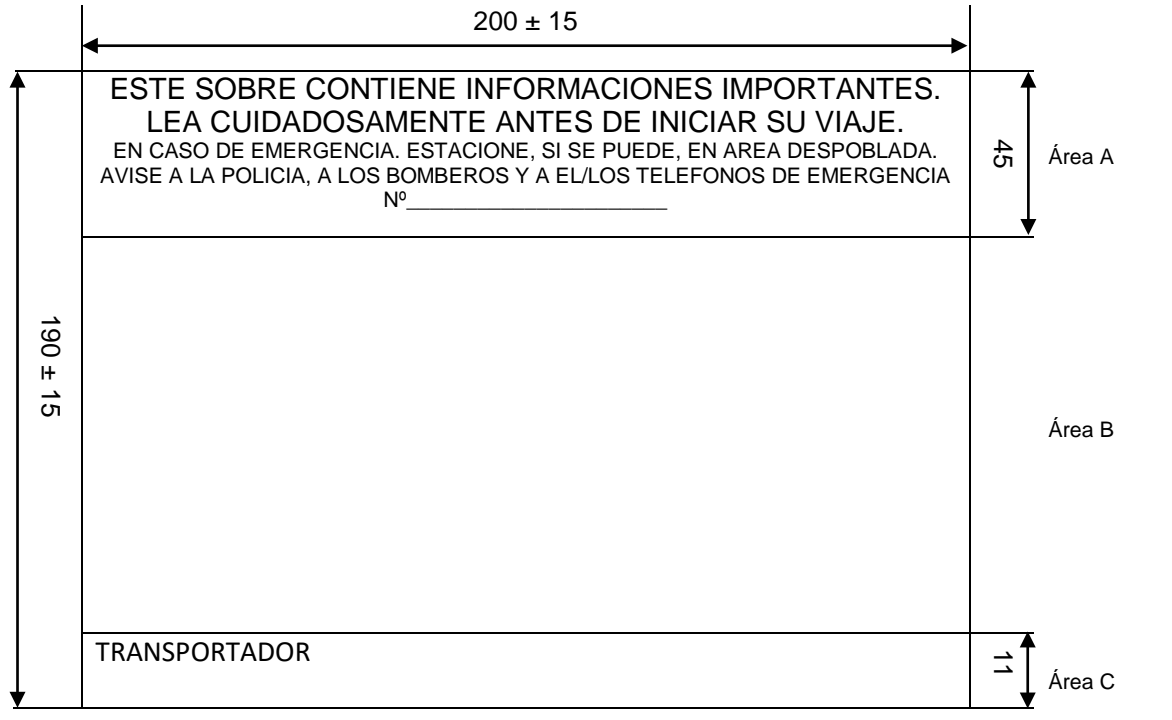

Dimensiones mínimas de las áreas A y C del sobre para el transporte.

Figura B.1 - Formato, disposición de las áreas A, B y C y dimensiones mínimas del sobre (frente)

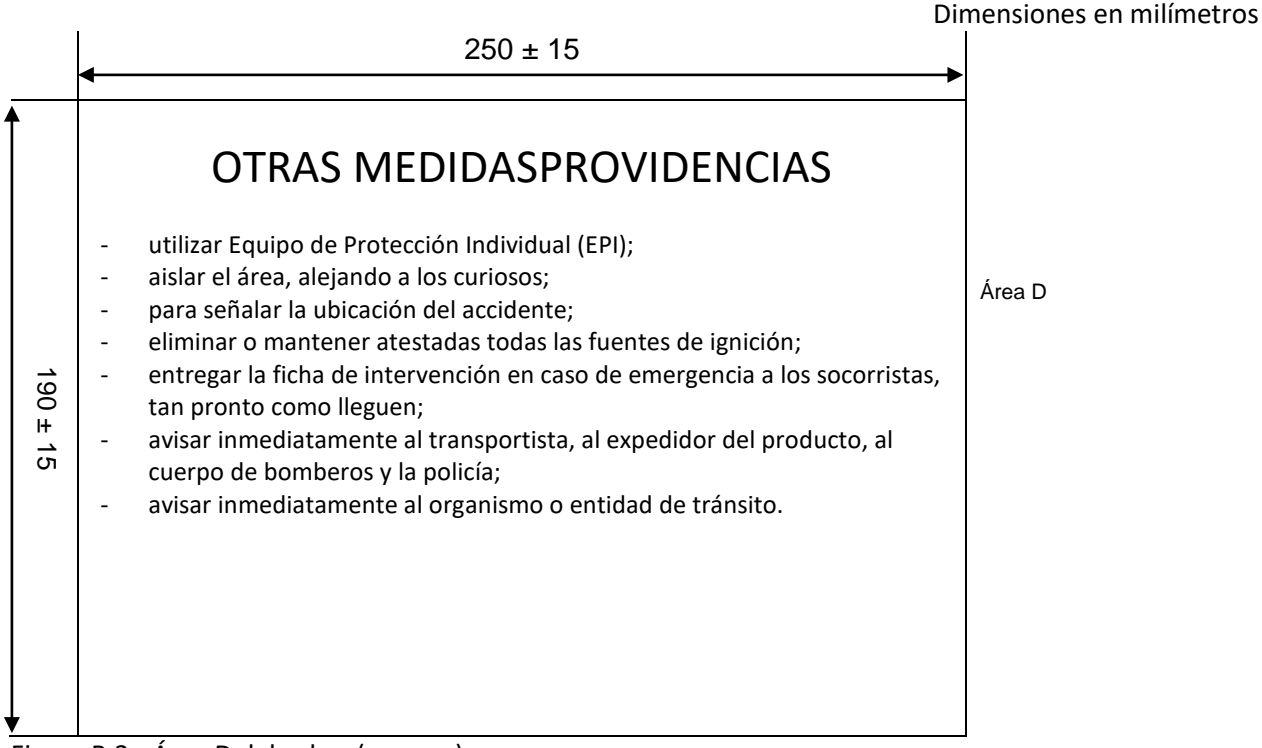

#### Figura B.2 - Área D del sobre (reverso)

#### ESTE SOBRE CONTIENE INFORMACIONES IMPORTANTES. LEA CUIDADOSAMENTE ANTES DE INICIAR SU VIAJE. EN CASO DE EMERGENCIA. ESTACIONE, SI SE PUEDE, EN AREA DESPOBLADA. AVISE A LA POLICIA, A LOS BOMBEROS Y A EL/LOS TELEFONOS DE EMERGENCIA

Nº\_\_\_\_\_\_\_\_\_\_\_\_\_\_\_\_\_\_\_\_\_\_

REDESPACHO

TRANSPORTISTA

Figura B.3 - Sobre (frente) - REDESPACHO

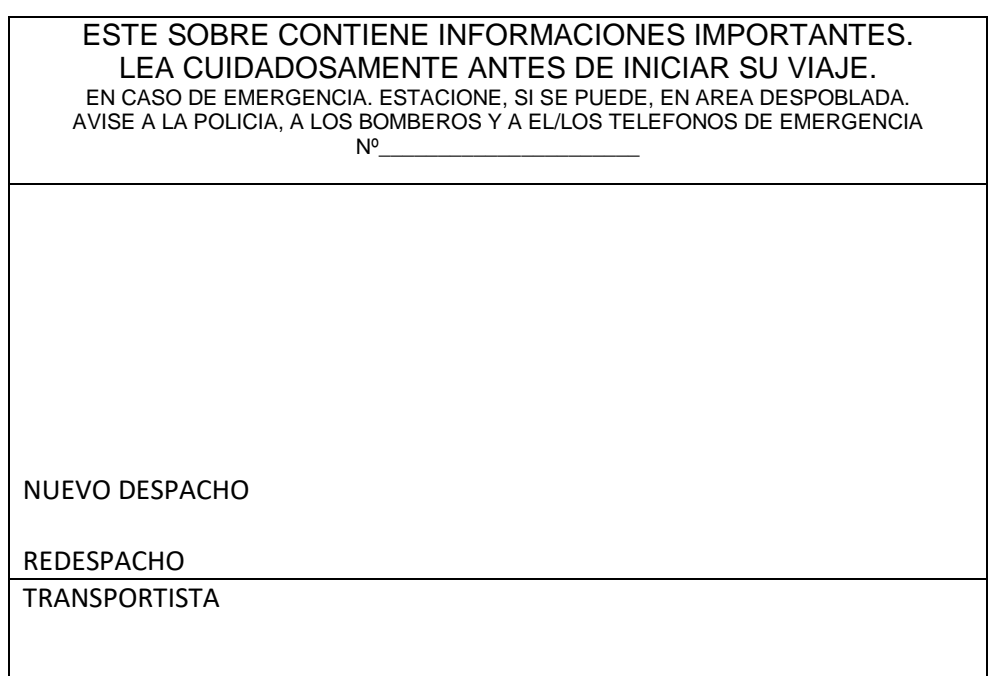

Figura 8.4 - Sobre (frente) - Nuevo REDESPACHO

#### **REQUISITOS PARA LA CONFECCION DE LAS FICHAS DE EMERGENCIA EXIGIDAS EN EL MARCO DEL ACUERDO PARA LA FACILITACION DEL TRANSPORTE DE MERCANCIAS PELIGROSAS EN EL MERCOSUR**

- 1. El papel debe ser blanco, tamaño A4 (210 mm x 297 mm), carta (216 mm x 279 mm) u oficio (216 mm x 355 mm), con un peso de 75 g/m<sup>2</sup> a 90 g/m<sup>2</sup>. La ficha de emergencia debe estar impresa en una sola hoja, que no puede ser plastificada.
- 2. Toda la impresión debe ser en el color negro, a excepción de los SIMBOLOS.
- 3. La impresión debe ser hecha en letra legible, del tipo Arial, cuerpo mínimo 10. Los títulos FICHA DE EMERGENCIA, RIESGO y EN CASO DE ACCIDENTE deben estar en letras mayúsculas.
- 4. No se permite el uso de etiquetas en la ficha de emergencia.
- 5. Para cada producto clasificado de acuerdo con la Reglamentación Modelo de la ONU, debe ser preparada una única Ficha de Emergencia, es decir, no es permitido la utilización de una Ficha de Emergencia que contiene varios productos con números de la ONU diferentes.
- 6. La Ficha de Emergencia relativa al producto que está siendo transportado debe estar colocada dentro del sobre para transporte.

#### **Area "A"**

Debe contener la siguiente información:

- a) El título "FICHA DE EMERGENCIA".
- b) La identificación del expedidor. Debe realizarse a través del nombre, la dirección y teléfono, pudiendo contener los títulos "Expedidor", "Dirección" y "Teléfono". Asimismo, debe contener el número de teléfono (disponible las 24 horas del día) del equipo que puede proporcionar información técnica sobre el producto en caso de emergencia. Este teléfono puede ser del expedidor, transportista, fabricante, importador, distribuidor o cualquier otro personal contratado que responda a las emergencias en los países transitados.
- c) "Número de riesgo"; "Número de ONU" o "Número UN"; "Clase o División"; "Descripción de la Clase o División" y "Grupo de Embalaje", correspondiente a la mercancía transportada.
- d) "Denominación Apropiada para el Transporte". Debe ser indicada de conformidad con las disposiciones del Acuerdo para la Facilitación del Transporte de Mercancías Peligrosas en el MERCOSUR.

#### **Area "B"**

Está destinada al título "Aspecto e Incompatibilidades".

Debe ser completada con la descripción del estado físico de la mercancía, y se pueden mencionar el color y olor. Cuando exista, debe ser incluida la descripción del riesgo secundario del producto.

Las incompatibilidades químicas deben ser indicadas en este campo, así como los productos/residuos no peligrosos que puedan causar reacciones químicas que generen riesgos.

#### **Area "C"**

Llevará el título "EPP", para incluir el equipo de protección personal para el conductor del vehículo, según lo dispuesto en el Acuerdo para la Facilitación del Transporte de Mercancías peligrosas en el MERCOSUR.

#### **Area "D"**

Debe contener el título: "RIESGOS" y los siguientes subtítulos:

- a) "Fuego": Esta área está destinada a la descripción de los riesgos que el producto presenta en relación al fuego. Deben ser mencionadas las características intrínsecas del producto al incendiarse y/o explotar, además de los riesgos de incendio o explosión que el producto transportado puede ofrecer cuando sea sometido a condiciones externas que involucren calor, chispas, fuego, otras fuentes de ignición, o entre en contacto con otros productos no compatibles. En el caso de riesgo de inflamabilidad, hay que citar el punto de inflamación. Deben ser nombrados los límites de explosividad, cuando aplicable, para facilitar la atención durante una emergencia.
- b) "Salud": Esta área está destinada a la descripción de los riesgos que el producto presenta en relación a la salud. Deben ser mencionados los efectos inmediatos a la exposición y/o al contacto del producto con el cuerpo humano, tales como quemaduras, irritación en las vías respiratorias y digestivas, asfixia, narcosis, nombrando las vías de absorción (inhalación, contacto o ingestión), lesiones agudas y/o crónicas. Para los productos de la División 6.1 (sustancias tóxicas) deben ser indicados los parámetros que apoyen la clasificación (dosis letal (DL<sub>50</sub> en mg/kg) y/o concentración letal (CL<sub>50</sub> en mg/L).
- c) "Medio Ambiente": Esta área está destinada a la descripción de los riesgos que el producto presenta para el medio ambiente. Deben ser indicados los daños causados debido a la posible alteración de la calidad del aire, del agua y del suelo, y si el producto es soluble en agua. Si fuese aplicable, se deberá informar la densidad relativa de los líquidos, vapores y gases, si son más pesados o ligeros que el agua o el aire, y la reacción con otros materiales.

#### **Area "E**"

Está destinada al título: "EN CASO DE ACCIDENTE".

#### **Area "F"**

Está reservada para las acciones que se deben tomar en caso de accidente, y deben contener:

a) Título "Derrame". En caso de derrame, se deben nombrar los procedimientos que se deben tomar:

- Aislamiento del área: indicando el radio mínimo en todas las direcciones de aislamiento o evacuación inicial. Se es necesario, se indicará el área de aislamiento según las condiciones climáticas.
- Detención del escape: se indicarán los procedimientos y equipamientos y materiales que se utilizarán para ello.
- Confinación de las partes derramadas: se indicarán las medidas de contención adecuadas y contraindicadas (si las hay).
- Precauciones: se indicarán las precauciones que deben tomarse en la realización de la transferencia y las posibles restricciones de la manipulación del producto.
- b) Título "Fuego". Esta área está destinada a la descripción de los procedimientos que deben ser adoptados en caso de incendio. Se indicarán los agentes extintores u otros medios de extinción recomendados, los contraindicados, los medios de refrigeración y las precauciones con respecto a la posibilidad de explosión en caso de incendio.
- c) Título "Contaminación". En este caso se deberán nombrar los procedimientos en caso de producirse una contaminación ambiental. Se identificarán, cuando sea necesario, los agentes neutralizantes según el riesgo del producto y la proporción recomendada en relación a la cantidad derramada. Si es necesario, debe indicarse la forma en que se recogerá el residuo,
- d) Título "Primeros Auxilios de personas". Deben indicarse las medidas de primeros auxilios que serán prestados en caso de ingestión, inhalación y contacto con los ojos y la piel.
- e) Título "Informaciones al médico". Debe indicarse el tratamiento correspondiente al paciente y, cuando sea posible recomendarlos, los antídotos y contraindicaciones. Estas informaciones deben ser proporcionadas por un servicio médico especializado.
- f) Título "Observaciones". En este campo se debe incluir la frase: "Las instrucciones para el conductor, en caso de emergencia, están descritas exclusivamente en el sobre para el transporte". El campo puede contener informaciones complementarias cuando se presentan necesidades específicas para el producto o el vehículo/equipamiento, tales como:
	- Inclusión del nombre del fabricante, con dirección y teléfono, si el fabricante del producto no es el expedidor. En este caso se debe añadir la palabra "Fabricante";
	- Inclusión del nombre, dirección y teléfono del expedidor, en caso de uso de la ficha de emergencia del fabricante, importador o distribuidor del producto o envases vacíos no limpios. En este caso, debe ser incluido el número de teléfono (disponible las 24 joras del día) del equipo que puede proporcionar información técnica sobre el producto en caso de emergencia. Este teléfono puede ser del propio despachador, transportista, fabricante, importador, distribuidor o cualquier otro personal contratado que responda a las emergencias. Se puede colocar el logotipo de la empresa expedidora en esta área. En este caso hay que añadir la palabra "Expedidorr" después de la identificación de la empresa.
	- Inclusión del nombre del despachador, en caso de devolución de los envases vacíos no limpios acompañados de documentos fiscales. En este caso se debe añadir, después de la identificación de la empresa que está devolviendo los envases, las palabras "Expedidor – Devolución de Envases".

En este campo, los datos pueden ser impresos, mecanografiados, timbrados o manuscrito en caracteres legibles e indelebles, en negro o azul. Este campo solamente debe ser utilizado para una única remesa de producto.

La ficha debe contener en su parte posterior los teléfonos de emergencia de las siguientes instituciones del MERCOSUR:

- Cuerpo de bomberos;
- Policía;
- Defensa civil;

• Agencia del medio ambiente.

#### Las instrucciones escritas, que se ajustarán a un modelo oficial de cuatro páginas, se llevarán, al alcance de la mano, en la cabina del vehículo.

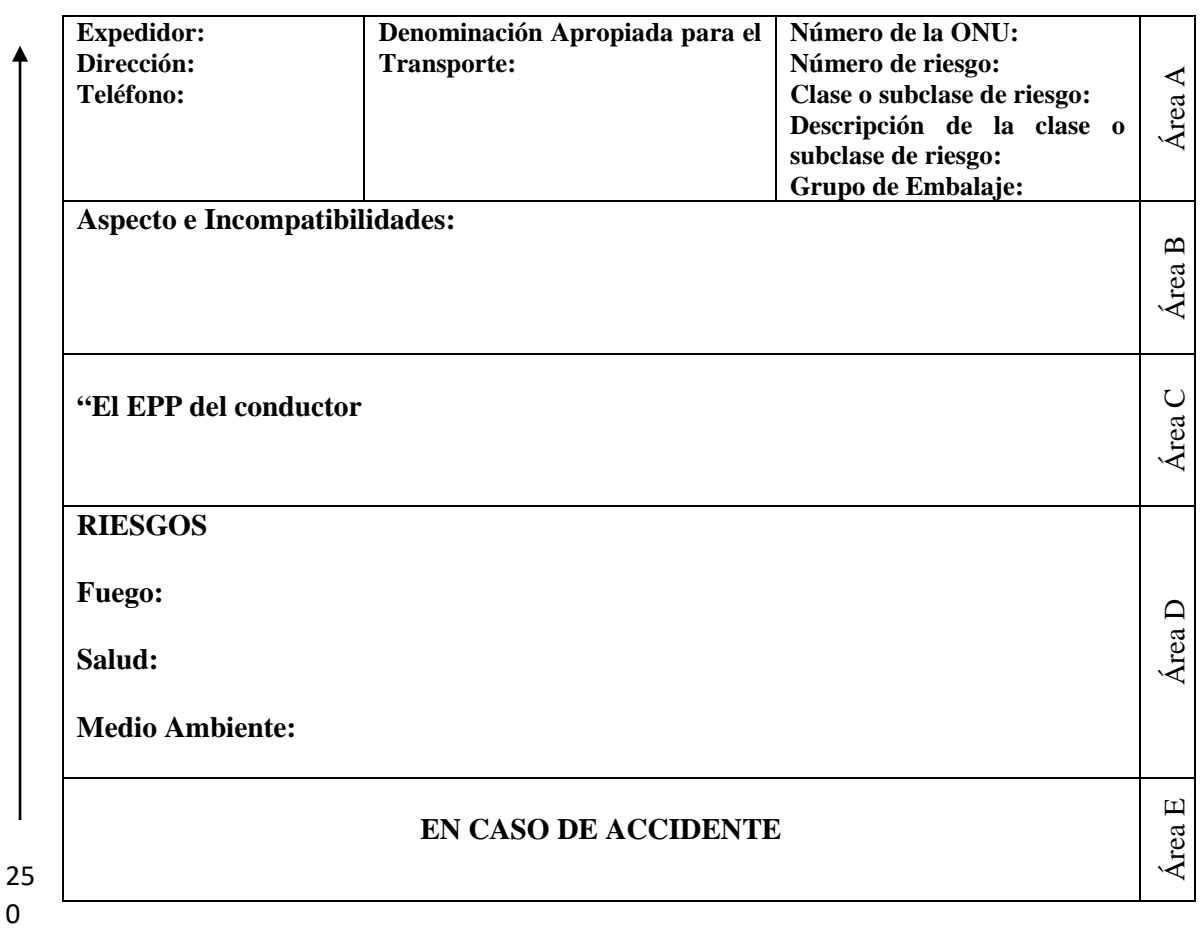

#### **FICHA DE EMERGENCIA**

m

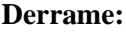

**Fuego:**

**Contaminación:**

**Primeros Auxilios de personas:**

**Informaciones al médico:**

**Observaciones:**

Área F

188 mm

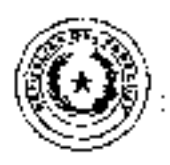

ERIO DE IBRAS PÚBLICAS Y

**COMUNICACIONES** 

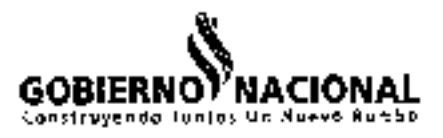

# RESOLUCION Nº  $5\overline{7}$

#### POR LA CUAL SE SUSTITUYE EL ARTICULO 11 DE LA RESOLUCIÓN Nº 1762 DE FECHA 28 DE NOVIEMBRE DE 1997 "POR LA CUAL SE UNIFICA EN UN SOLO INSTRUMENTO, LAS DISPOSICIONES RELATIVAS A PESO Y OIMENSIONES DE LOS CAMIONES Y ÓMNIBUS, QUE TRANSITAN POR LAS RUTAS NACIONALES".

Asención,  $|O|$  de enero de 2018.

VISTO: El memorándom GVMT Nº 533/2017, mediante el cual el Gabinete del Viceministro de Transporte expresa la necesidad de actualizar las pormas relativas a pesos y domensiones de los vehículos que circulan non los camigos de la redivial. nacional; y asimismo el Acta Nº 2 del Comite de Estudio y Evaluación Técnica de 3 Pesos y Dimensiones de Vehiculos que circulan por estas nacionales y su owidencia en la estructura del pavimento; y

CONSIDERANDO: Que por Resolución Nº 1152 de fecha 71 de julio de 2017 se ha conformado un Comité de Estudio y Evaluación 78, men en cuanto al peso y dimensiones de los distintos vehiculos que se encoentrar hobilitados en el país, y su incidencia en la estructura del pavimento. de las rutas autorizadas para el transito de los mismos, el cual es presidido por el Vicentinisterio de Transporte

> Que por Resolución 1762/1997 "Por el cual se unifica en un solo instrumento, las disposiciones relativas a pego y demensiones de los camiones y orienbus, que transizan por las rutas pacionales", en el Articulo II del Capítulo "DE LAS DIMENSIONES" prohibe la circulation por los carrinos de la red vial nacional, a los vehiculos de transporto de pasajeros de larga distancia que excediun de entr iongihad reóxima total de 14.00 nuetros.

> Que el mencionado artículo, establece la regulación específica paralas distintas clases de vehiculos que coculan en las retas nacionales. en cuanto a la longitud máxima permitida para reda veniculo. De esta manera, y parte la existencia en la actualidad de buses denominados "De Doble Piso", que realizan el servicio de larga distancia en el sistema de transporte público de pasageros de larga distancia, resulta necesario incluir a estos bases dentro de la regulación estatal y establecer las cacacterísticas que deben rounir para prestar el servicio de forma segura y eficiente.

> Que el mforme técnico elaborado por la Dirección de Viajidad de este Ministerio, y remitido al Comité de Estudio y Evaluação: Técnica, en cuanto al pese y dimensiones de los distintos vehículos que se encuentran habilitados en el país, manifiesta que una vez anatizado el decumento técnico presentado por la delegación Argentina, en el<br>ámbito del Subgrupo de Trabajo Nº 5 "TRANSPORTE DEL MERCOSUR", no había objeción al planteamiente, pero con el condicionamiento que las cargas por eje deben estar en todo momento dentro de las tolerancias establecidas on la estada Resolución Nº 1762/1997, y que los radios de giros del vehicolo de 15,00 mis de longitud sean compatibles con el de los vehicales permitidos en la norma vigente.

> Que asimismo es importante establere: las foracterísticas que este fino de comibus deberán posece, como sofr an sie doble semple delantero-can todado simple, direccional até m.) y un eje doble

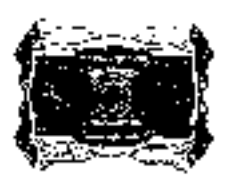

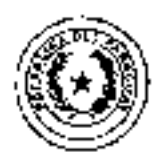

MINISTERIO DE

OBRAS PÚBLICAS Y

COMUNICACIONES

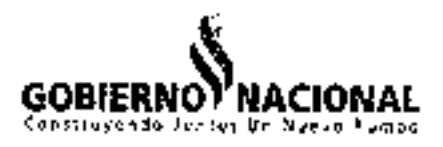

# **RESOLUCION N**

#### POR LA CCAL SE SUSTITUYE EL ARTICULO 11 DE LA RESOLUCIÓN Nº 1762 DE FECHA 28 DE NOVIEMBRE DE 1997 "POR LA CUAL SE UNIFICA EN UN SOLO INSTRUMENTO, LAS DISPOSICIONES RELATIVAS A PESO Y DIMENSIONES DE 105 CAMIONES Y OMNIBUS, QUE TRANSITAN POR LAS RUTAS NACIONALES".

trasoro, con el primer eje con rodado doble y ol segondo eje con redado simple (14 m.); y limitadores de velocidad. frenos AB5 y suspensión neumática de fabrica.

Oce de acuerdo a todo esto, resulta necesario modificar el Articolo 11 de la Resolución Nº 1762 del 28 de noviembre de 1997, en el sentido de ampirar el alcanze del mismo incluir incluyendo dentro del mencionado artátulo a los ómuibus deportinados "De Doble Piso" habilitades como unidad de transporte de pasajeros de largo distancia, basta una longitud maxima de 15.00 metros, para correlar por rutas nacionales y avenidas principales de las centros urbanas hasta las terminales de enunibus, estableciendo que con el dobie que delantero direccional se mejora la dirigibilidad y la estabilidad mecánica del vehiculo, mejorando lo distribución de la carga entre las ejus.

Que la Dirección de Asonios Jurídicos se ha expedido sobre la soficitud en los términos del dictamen CAJ Nº 2237/2017.

POR TANTO, en uso de sus atribuciones legales.

#### EL MINISTRO DE OBRAS PÚBLICAS Y COMUNICACIONES

#### RESUELVE

- Art.  $T^*$ . Sustituir el artículo 11 de la Resolución 1762 de fecha 23 de noviembre de 1997, el qual queda redactado como sigue.
	- "Anticulo 31%. Probibir, la errendación, por los saminos de la red vial nacional, a los vehicolos de caalquier especial que excedan las signientes medicas máximas:

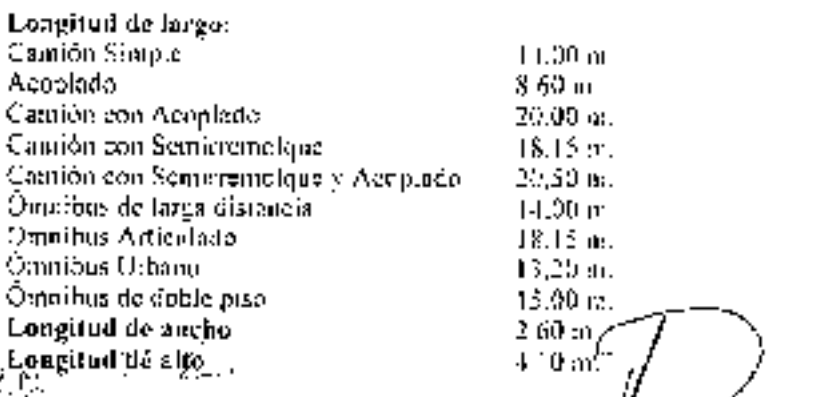

Art.  $2^{\circ}$ . Establecer que las umdades de himilius denominados "De Diffle Piso" deterár poseer las siguientes calacterístic $k$ s:

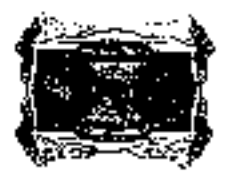

r. and

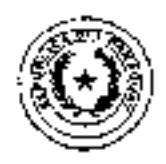

MINISTERIO DE

OBRAS PÚBLICAS Y

ČÕMŰN<del>I</del>ČĀCIONES

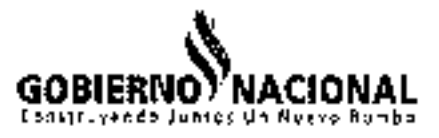

RESOLUCION Nº  $\sqrt{2}$ 

POR LA CUAL SE SUSTITUYE EL ARTICULO 11 DE LA RESOLUCIÓN Nº 1762 DE FECHA 28 DE NOVIEMBRE DE 1997 "POR LA CUAL SE UNIFICA EN UN SOLO INSTRUMENTO, LAS DISPOSICIONES RELATIVAS A PESO Y DIMENSIONES DE LOS CAMIONES Y ÓMNIBUS, QUE TRANSITAN POR LAS RUI AS NACIONALES".

- un eje doble simple delentere con rodado simple, direccional (10 m.) y un cje doble trasero, con el primer eje con rodado doble y el sgigindo eje con rodado simple (14 tm.).
- simple (14 m.).<br>— imitadores de velocidad, frenos ABS y suspensión neumation de fátrica.

Art. 34. Comunicar a quiches corresponda y cumplido, finditiva mw/<br>Ezdaona Econ. RAM niđ

.,

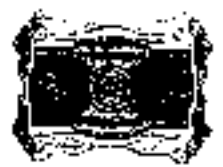

**DIRECCION NACIONAL DE TRANSPORTE-MTOP**

**DIVISION INGENIERIA DE TRANSPORTE**

# INFORME SOBRE LAS PRUEBAS DE CAMPO REALIZADAS A UN ÓMNIBUS DE DOBLE PISO DE 15m DE LARGO CON CAPACIDAD PARA 68 PASAJEROS Y 2 TRIPULANTES

Ing. José Larramendi

Ing. Nicolás Van der Maesen

Ayte. de Ing. Juan Pablo Barbier

**22 de mayo de 2018**

# Contenido

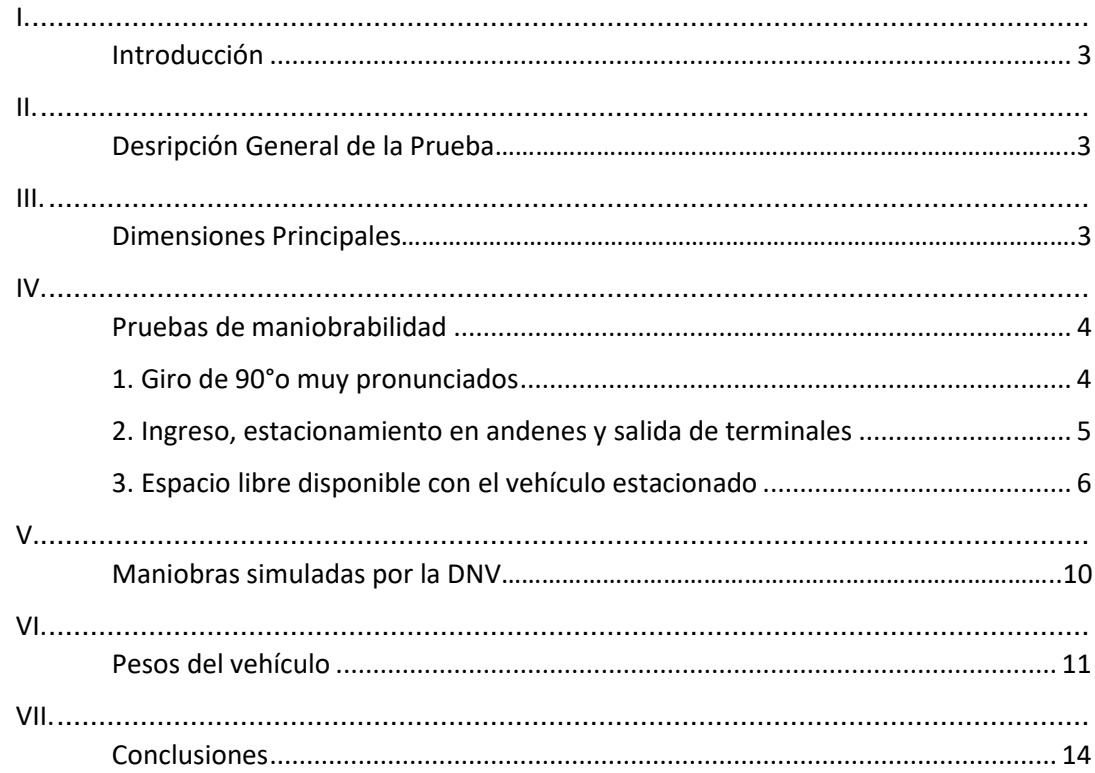

## PRUEBAS DE CAMPO REALIZADAS A UN ÓMNIBUS DE DOBLE PISO DE 15m DE LARGO CON CAPACIDAD PARA 68 PASAJEROS Y 2 TRIPULANTES

## I. Introducción

Las pruebas que se describen a continuación, efectuadas durante los días 9 y 10 de mayo del corriente, tuvieron como objetivos evaluar la maniobrabilidad del vehículo de referencia en la infraestructura vial nacional y en vías urbanas de Montevideo y el interior del país, así como para verificar el nivel de cumplimiento de los Acuerdos sobre pesos y dimensiones firmados en el ámbito del MERCOSUR.

Se pudieron llevar a cabo a partir de coordinaciones efectuadas entre la DNT y la representación de la empresa brasileña TTL en Uruguay.

Se entiende que la experiencia puede aportar importantes insumos para exponer durante el tratamiento del tema "Ómnibus del MERCOSUR", en la Comisión Técnica del SGT N°5.

# II. Descripción General de la Prueba

Las pruebas fueron realizadas finalmente con un ómnibus de 15m de largo total, matrícula IYY 2127, de doble piso, 8x2, chasis Mercedes Benz, modelo O500 2741 RSDD, carrocería Marcopolo Paradiso 1800 DD, con capacidad para sesenta y ocho (68) pasajeros y dos tripulantes, perteneciente a la empresa brasileña PLANALTO TRANSPORTES LTDA,.

El día 09/05/2018 el vehículo ingresó por el Paso de Frontera Chui – Chuy, procediéndose a transitar hacia las terminales de ómnibus de San Carlos, Punta del Este y Maldonado. Posteriormente se lo hizo ingresar a la estación de pesaje de Ruta N°8, km 64, y se finalizaron las pruebas en el depósito de la empresa TTL ubicado en Doctor Manuel Herrero y Espinosa 1515, esq. Guardia Oriental, Montevideo.

Al día siguiente se transitó desde el depósito de TTL hacia la terminal Tres Cruces, donde se realizaron las maniobras habituales de ingreso, estacionamiento en uno de los andenes, y salida de la terminal. Luego se concurrió con el vehículo al Laboratorio de Pesaje donde se le relevaron sus dimensiones y tara. Finalizadas estas mediciones el vehículo retornó a Brasil.

Cabe señalar que durante todas las pruebas participó personal de esta División.

# III. Dimensiones Principales

En la Figura 1 se presenta un esquema con las dimensiones externas principales del ómnibus expresadas en metros, medidas en el Laboratorio de Pesaje de la DNT. Corresponde agregar que la altura del vehículo que aparece en el certificado de aptitud técnica otorgado por la Autoridad competente de Brasil es de 4,25m y la altura medida en la estación de pesaje de Ruta N°8, km 64, fue de 4,26m.

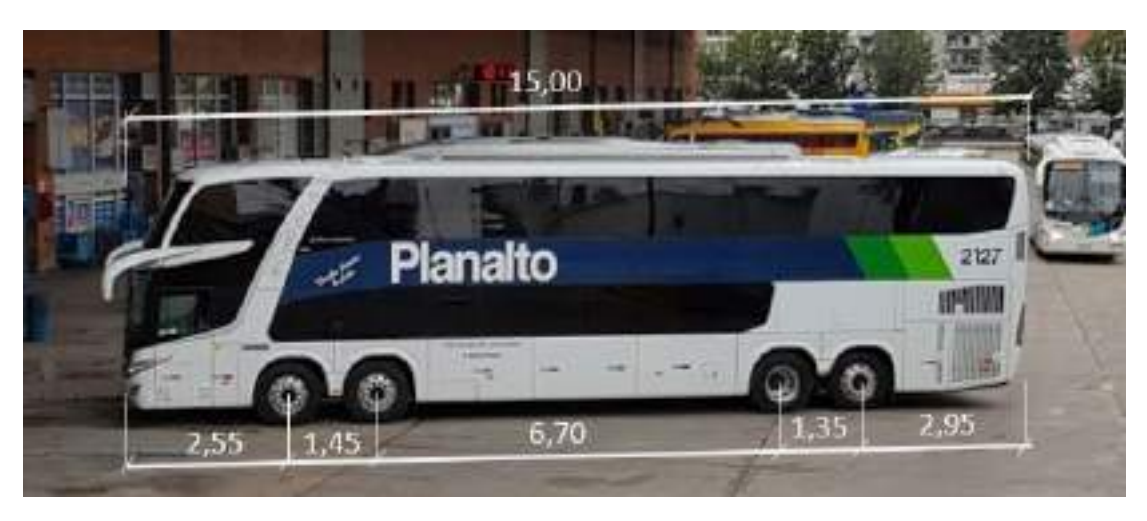

*Figura 1 - Dimensiones del ómnibus. Medidas en metros.*

# <span id="page-53-0"></span>IV. Pruebas de Maniobrabilidad

#### 1. Giros de 90° o muy pronunciados

A lo largo del recorrido que realizó el vehículo, fue sometido a distintas maniobras de este tipo que permitieron visualizar su nivel de adaptación a la infraestructura existente en cada intersección. Las más destacadas fueron dos.

La primera en la ciudad de San Carlos, ciudad con calles angostas.

En la primera curva hacia la derecha, luego de la salida de la terminal, debió girar con vehículos estacionados sobre la esquina; a modo de evitarlos el ómnibus debió abrirse más de lo que hubiese sido necesario en condiciones normales. Aun así se pudo realizar el giro en una sola etapa, sin la necesidad de realizar maniobras adicionales.

A continuación, en la Figura 2 se muestra en una imagen el recorrido del vehículo al ingreso y salida de dicha terminal:

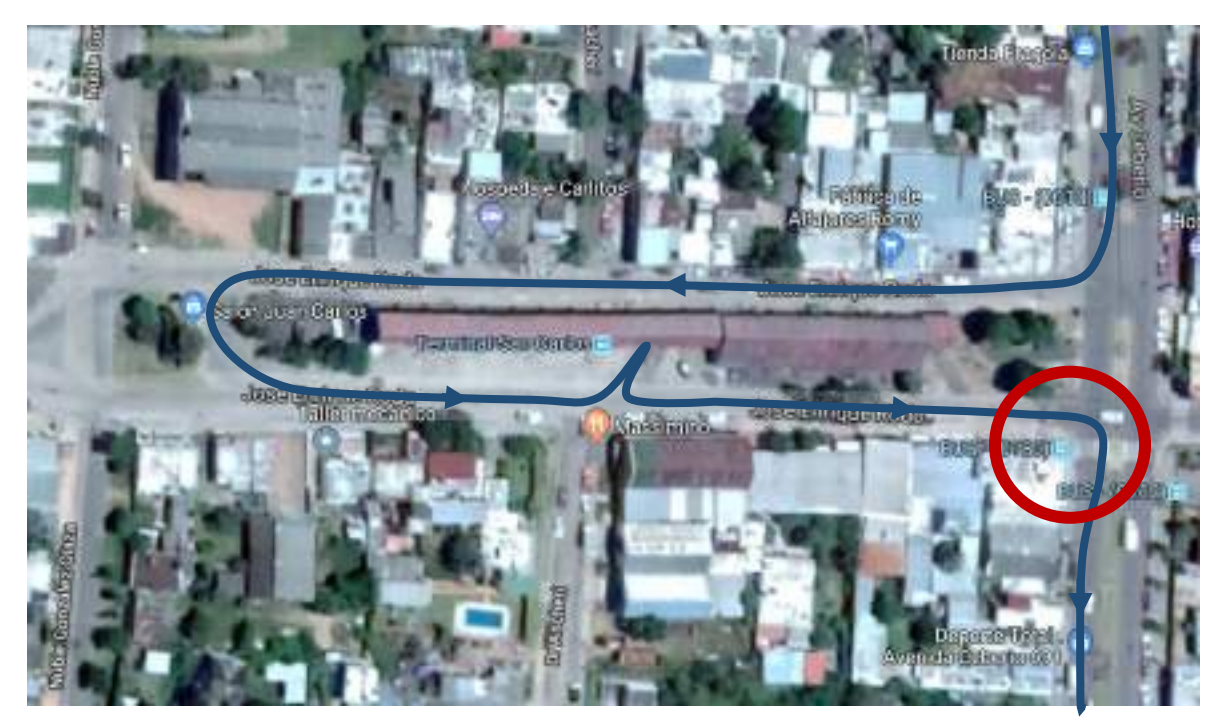

El otro giro destacable se hizo en el ingreso al Laboratorio de Pesaje de la DNT. El ómnibus circulaba desde el norte por Av. Eugenio Garzón y se posicionó en la senda especial para girar a la izquierda, rumbo a Cno. Carmelo Colman (se señala en la [Figura 3](#page-54-1) con el óvalo rojo superior).

Dicha maniobra es la que habitualmente efectúan los ómnibus que realizan servicios suburbanos u urbanos procedentes del norte, para ingresar a la terminal de Colón. La senda mencionada está delimitada por una cordoneta amarilla, la cual se extiende en exceso y provoca que la rueda trasera derecha de todos los ómnibus que ingresan, pasen muy cerca de ella. En el caso del ómnibus de 15m no se observaron diferencias en la maniobra con las efectuadas por los vehículos de transporte de pasajeros que realizan los servicios antes mencionados.

Circulando por Cno. Carmelo Colman, frente al portón de entrada del Laboratorio de Pesaje, el ómnibus realizó un giro de 90° para ingresar a éste. La maniobra no tuvo dificultades adicionales a la de los vehículos patrones del tipo T12S3 de 18,60 m del Laboratorio de Pesaje: debió realizar una leve invasión del carril contrario debido al escaso ancho de la vereda del lugar. A continuación en l[a Figura 3](#page-54-1) se muestra un esquema de toda la maniobra mencionada.

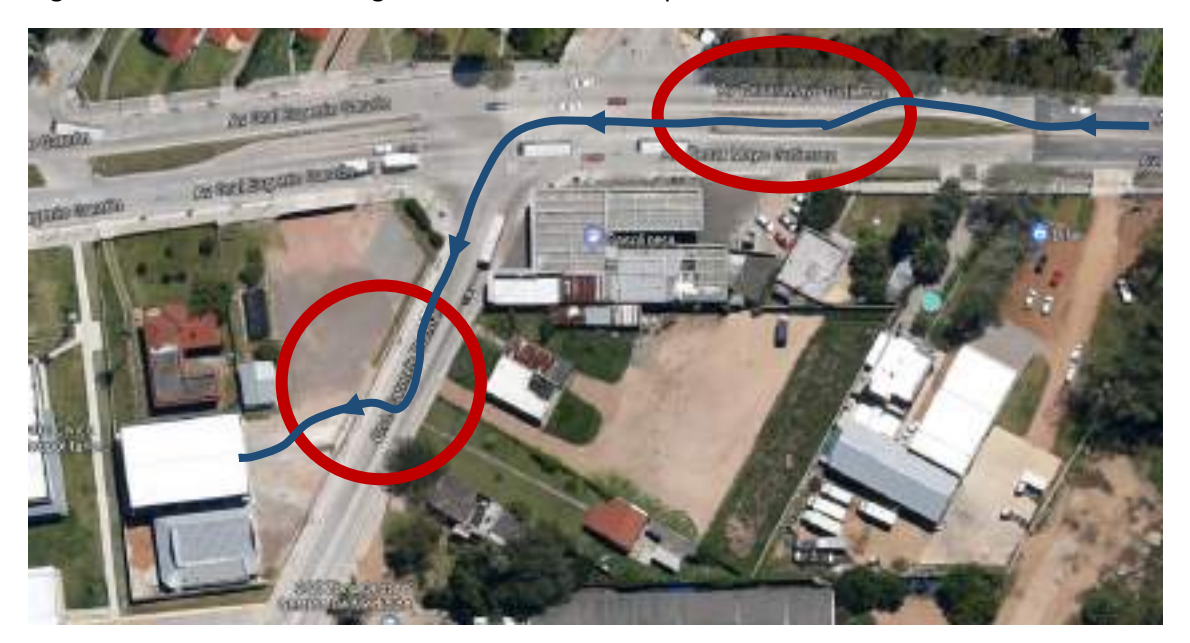

*Figura 2 - Ingreso al Laboratorio de pesaje de la DNT.*

<span id="page-54-1"></span><span id="page-54-0"></span>2. Ingreso, estacionamiento en andenes y salida de terminales de ómnibus El ómnibus realizó las maniobras mencionadas en las siguientes terminales:

- San Carlos.
- Punta del Este.
- Maldonado.
- Tres Cruces.

El ingreso y egreso del vehículo en las mencionadas terminales fue realizado sin inconvenientes y requirió de una sola maniobra. Así ocurrió también durante las maniobras de estacionamiento en sus andenes. Cabe agregar que el doble eje direccional le permite adaptarse fácilmente a las dimensiones de éstos.

Se disponen en esta División de fotografías y videos de estas maniobras, las cuales pueden entregarse a pedido de la Dirección Nacional. Cabe indicar que en el video del ingreso a la terminal Tres Cruces puede apreciarse que otros ómnibus de menores dimensiones circulan detrás del ómnibus de 15m y realizan la misma maniobra que éste a efectos de ingresar a la zona de andenes.

#### <span id="page-55-0"></span>3. Espacio libre disponible con el vehículo estacionado

En ningún caso se observó que el ómnibus estacionado ocupara parte del espacio destinado a la circulación de otros vehículos, o para el desplazamiento de los pasajeros por las aceras de acceso a los andenes, en mayor medida que los vehículos que operan actualmente por las terminales donde estacionó. Tampoco se observaron inconvenientes con los gálibos existentes en las terminales. Es decir, el consumo de espacio en todas las terminales no fue diferente al de los vehículos que operan actualmente en ellas.

A continuación aparecen las figuras 4 a 10 que ilustran sobre las conclusiones antes expresadas.

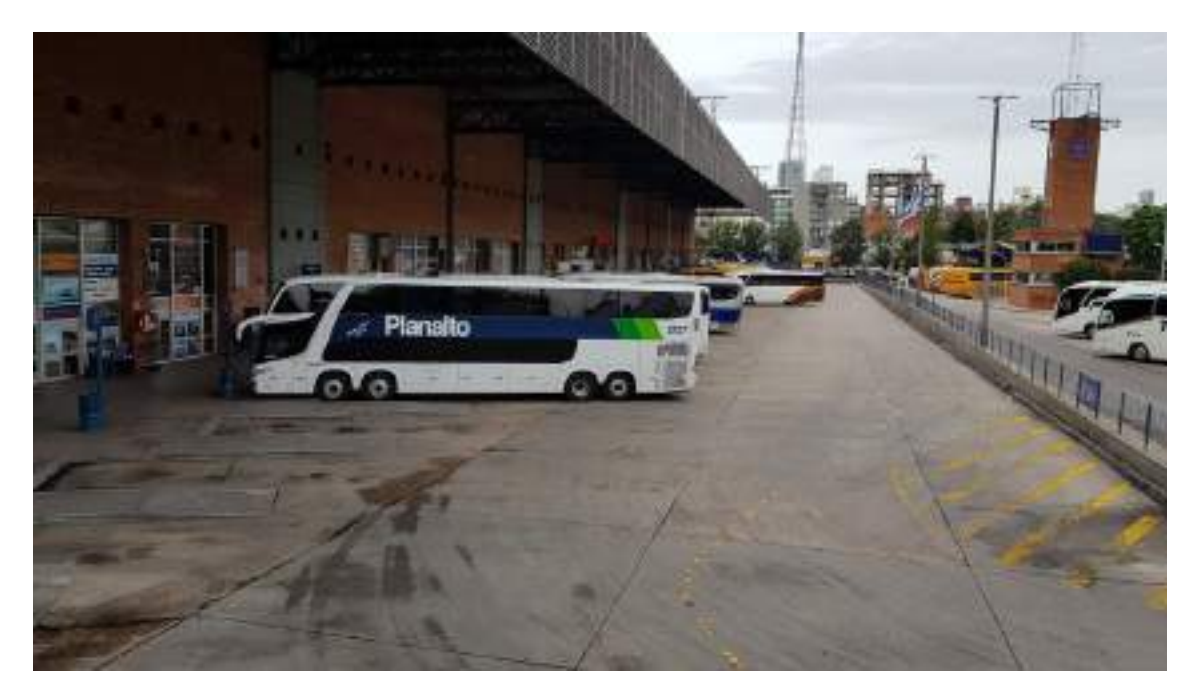

#### Espacio libre de circulación posterior al vehículo

*Figura 4 - Terminal de Tres Cruces.*

Espacio libre de circulación en aceras:

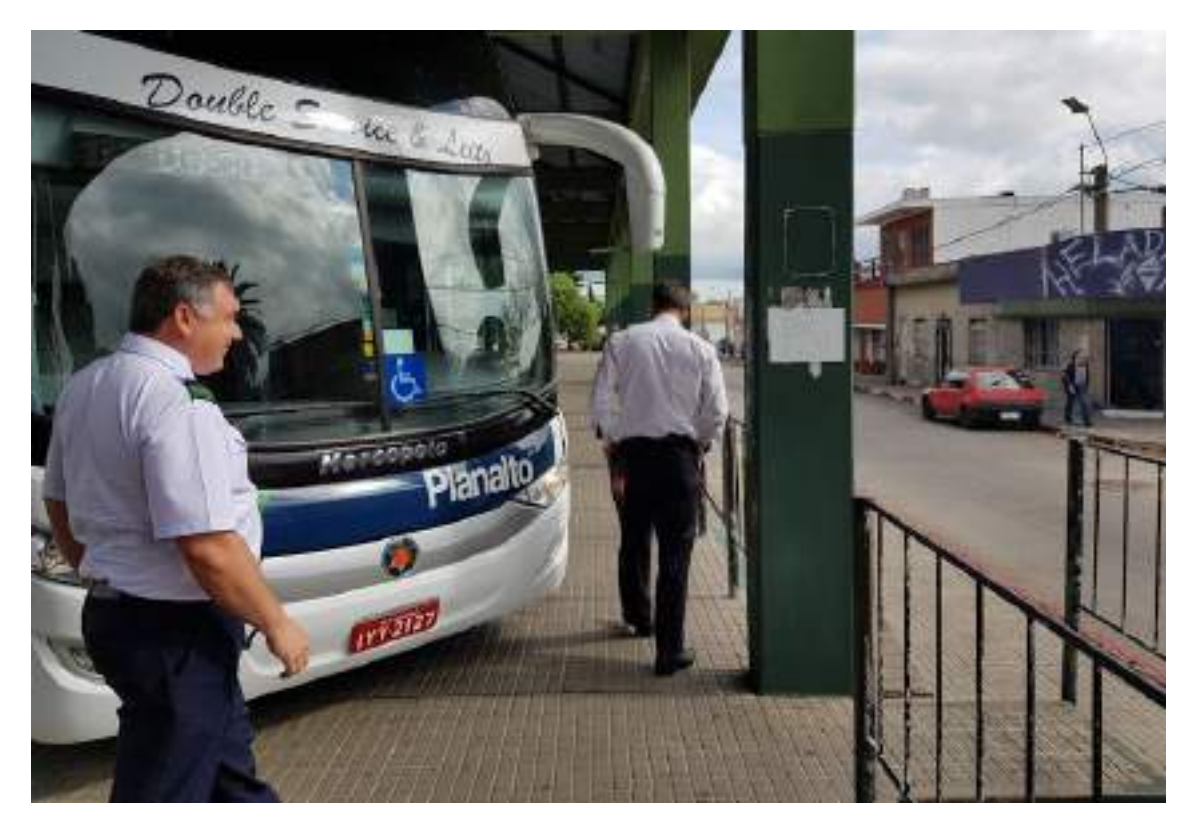

*Figura 5 - Terminal de San Carlos.*

Espacio libre de circulación posterior al vehículo

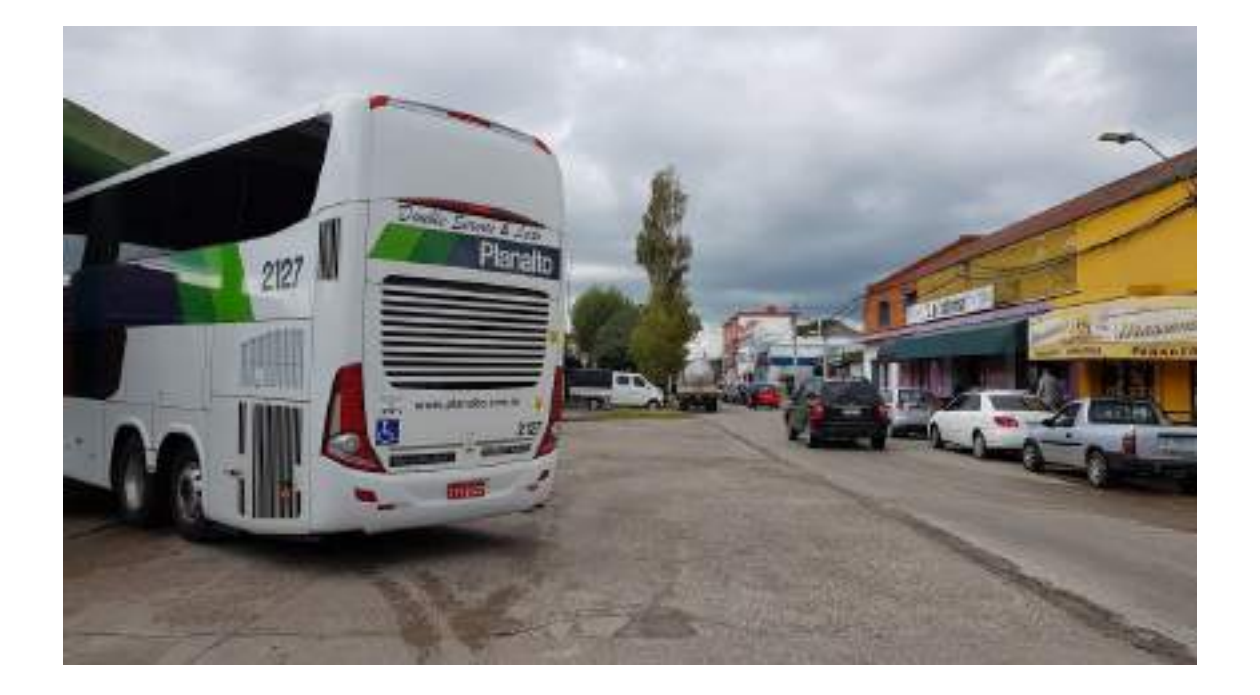

#### *Figura 6 - Terminal de San Carlos.*

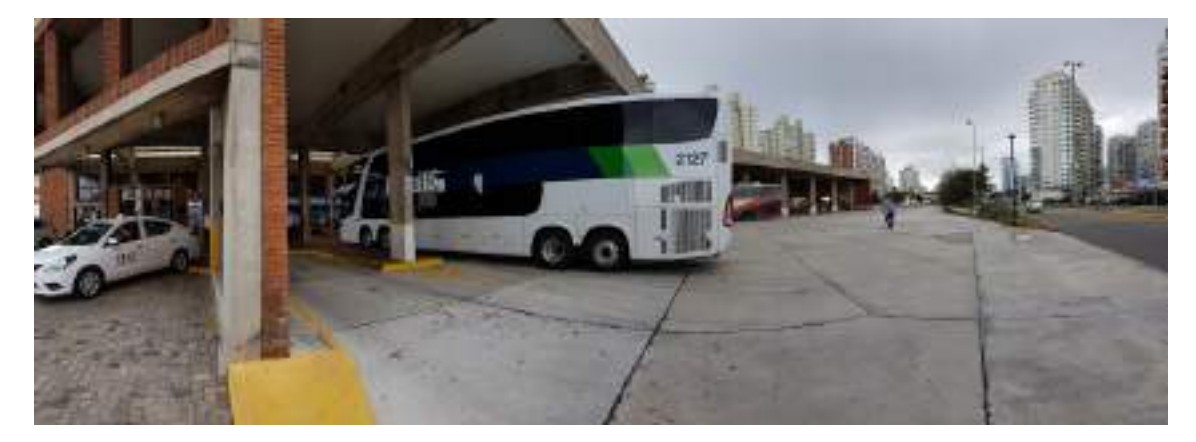

*Figura 7 - Terminal de Punta del Este.*

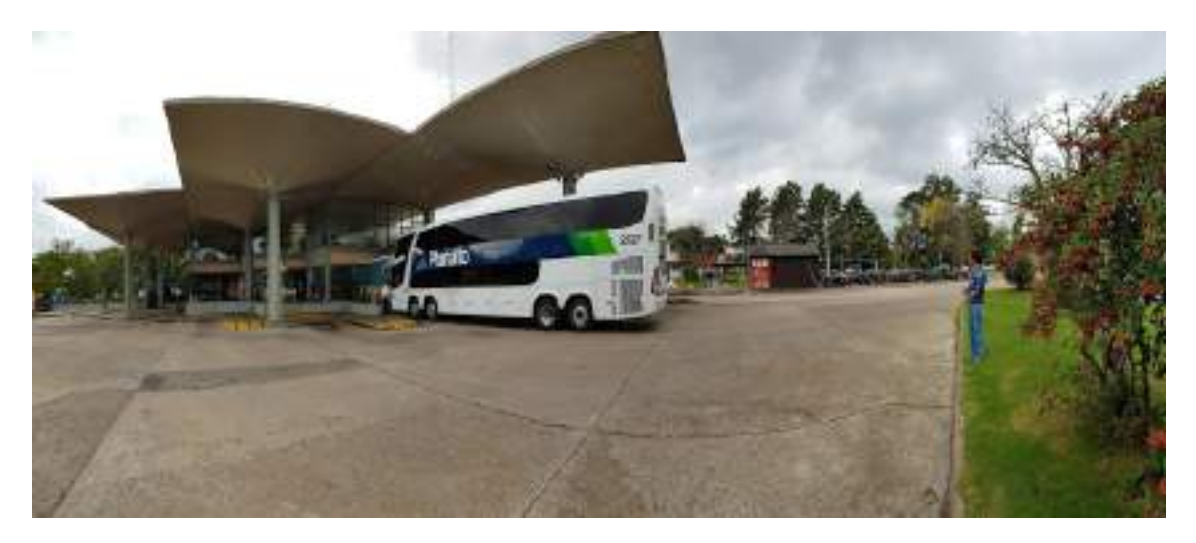

*Figura 8 - Terminal de Maldonado.*

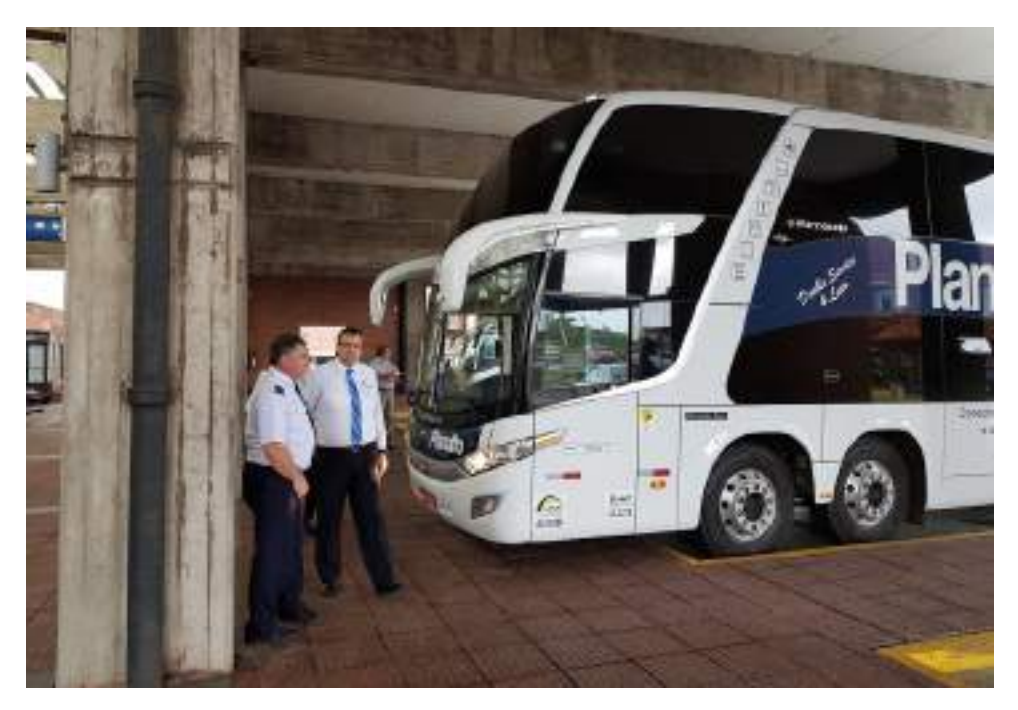

*Figura 9 - Terminal de Punta del Este.*

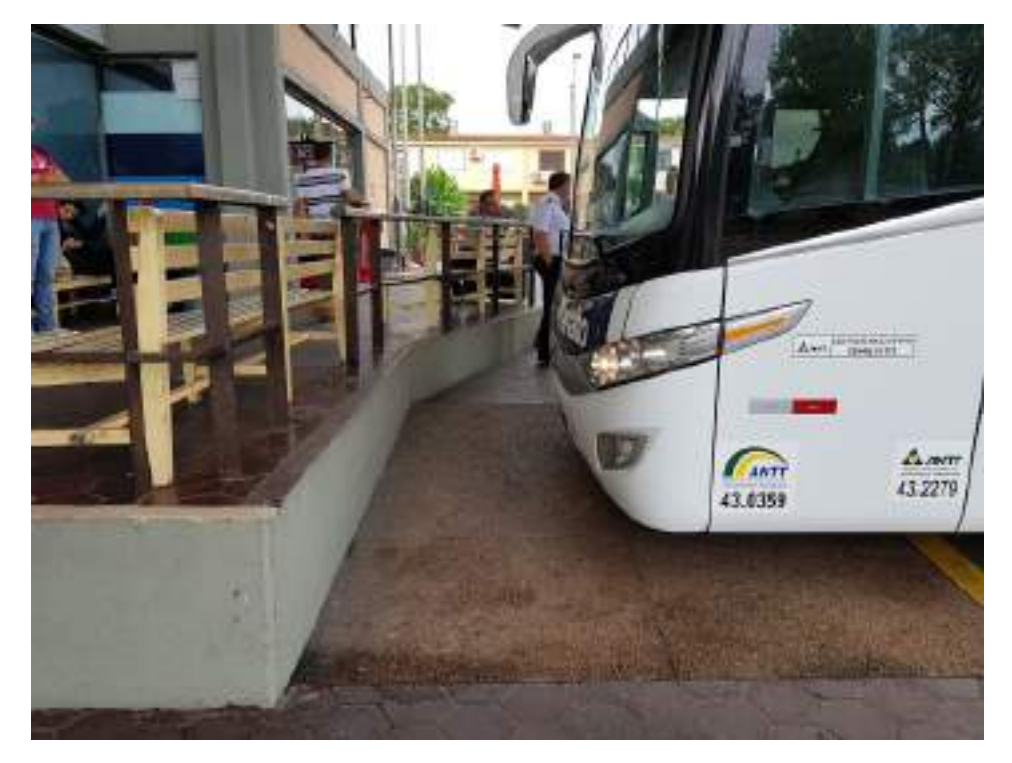

*Figura 10 - Terminal de Maldonado.*

# <span id="page-59-0"></span>V. Maniobras simuladas por la DNV

Abajo aparecen las maniobras simuladas por el Departamento de Carreteras de la DNV con software.

No se poseía el ómnibus en la biblioteca del programa por lo que se construyo uno personalizado con las dimensiones del mismo. (Salvo la altura de carrocería que no se pudo ajustar, pero que no influye planimétricamente para los giros).

El vehículo de diseño de los últimos años (al menos 6 años) es el camión AASHTO WB 19. Anteriormente se utilizaba el WB 15, algo más chico.

El vehículo no presentó problemas salvo alguna situación particular donde podría llegar a pisar banquinas.

Cabe expresar que durante la circulación del ómnibus por empalmes en rutas nacionales por la que transitó-principalmente rutas N°8; N°9-no se observó la invasión de banquinas o la circulación sobre cordonetas.

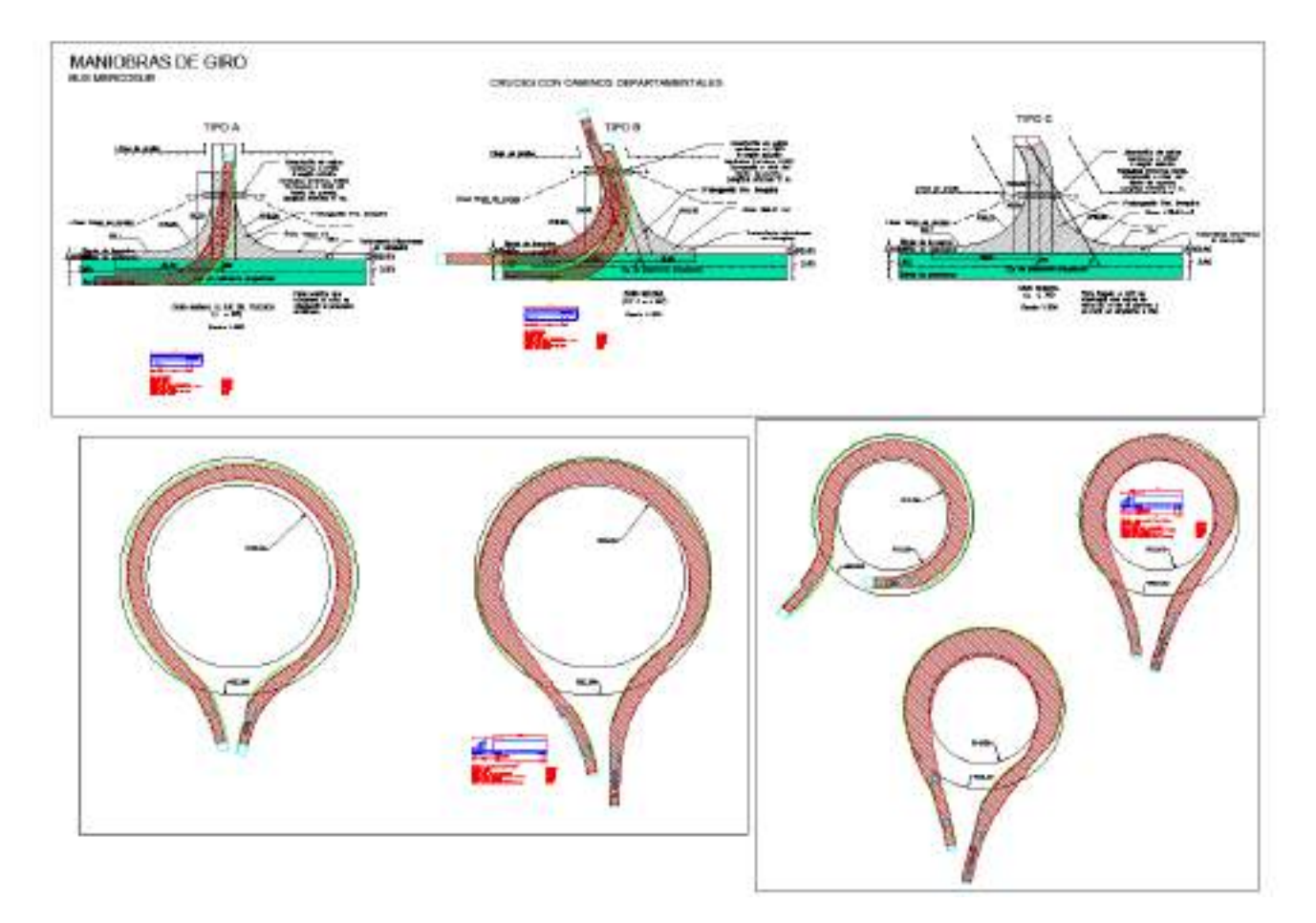

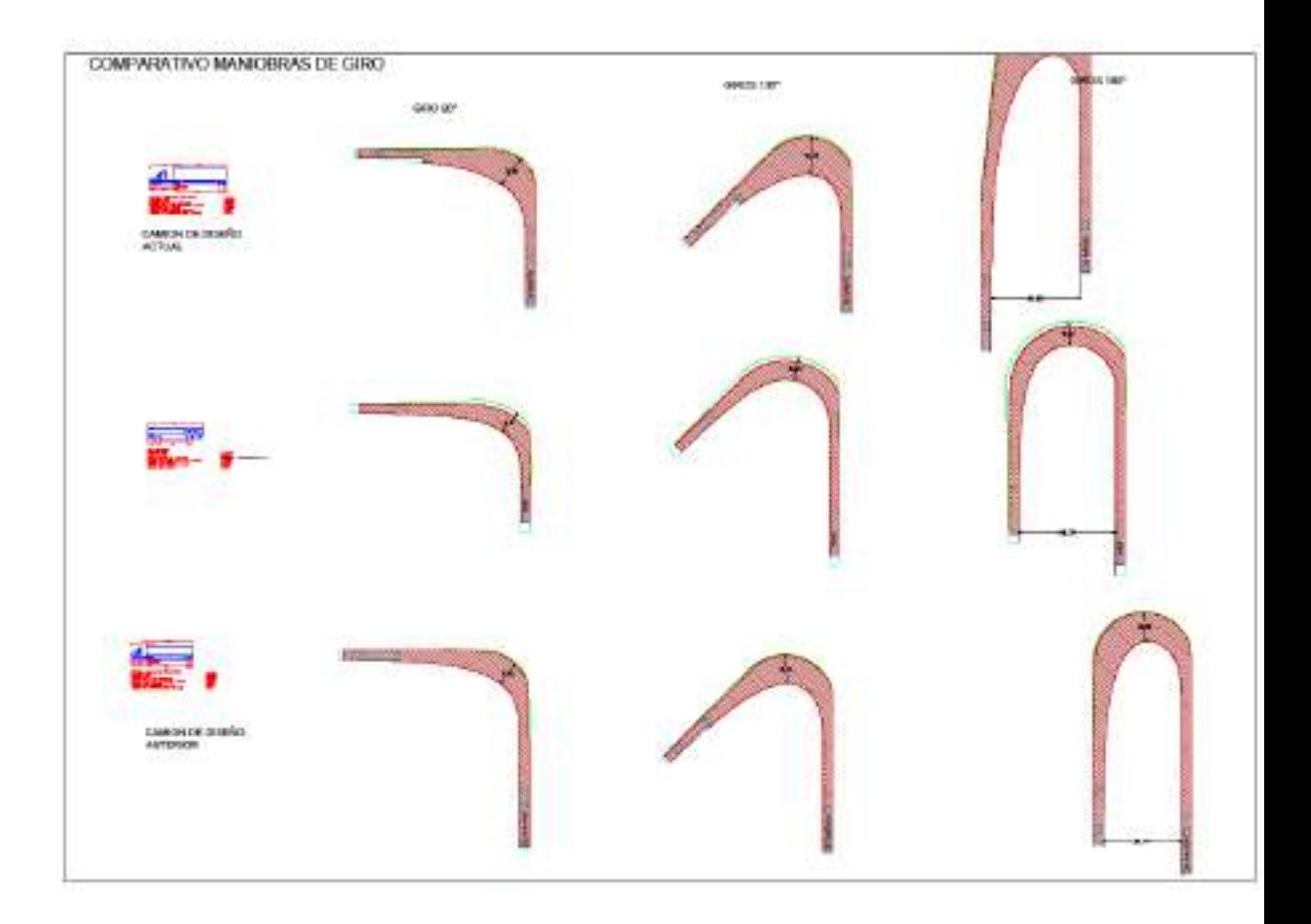

## VIII. Pesos del vehículo

Se midieron los pesos del ómnibus en la balanza patrón del Laboratorio de Pesaje de la DNT, registrando tres veces los pesos individuales de cada uno de sus cuatro ejes y el peso bruto total, a efectos de obtener los valores medios.

Las medidas se realizaron con el vehículo vacío con un conductor en su interior. A continuación aparece una Tabla con los resultados obtenidos (valores en kg):

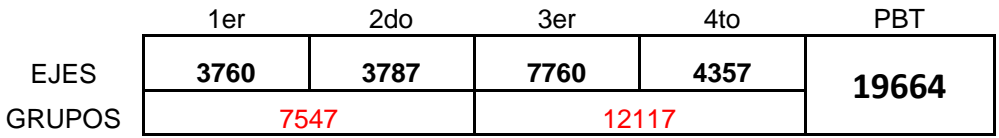

En base a estos pesos, se estimó la cantidad de pasajeros que podría transportar, en función de los tipos de ejes y los pesos máximos admisibles establecidos por la Resolución GMC 65/08 y los propuestos por Uruguay en el SGT N° 5 ("Omnibus del MERCOSUR").

Para el cálculo se aplicaron las siguientes expresiones matemáticas:

$$
\begin{cases} \n\tan + P_p \cdot n^\circ_p \leq PBT \\ \n\t\end{cases}
$$
\n
$$
PBT = \sum P_{eje}
$$

Siendo:

- $\tan \theta \rightarrow$  peso del vehículo vacío con el conductor.
- $\mathbb{P}_{\mathbb{P}} \longrightarrow$  peso promedio considerado para los pasajeros y su equipaje.
- $n^{\circ}_{\mu} \rightarrow$  cantidad de pasajeros.
- $PBT \rightarrow$  peso bruto total
- $P_{\text{site}}$   $\rightarrow$  pesos máximos admisibles por eje

Los pesos máximos admisibles por eje considerados se exponen en la tabla siguiente:

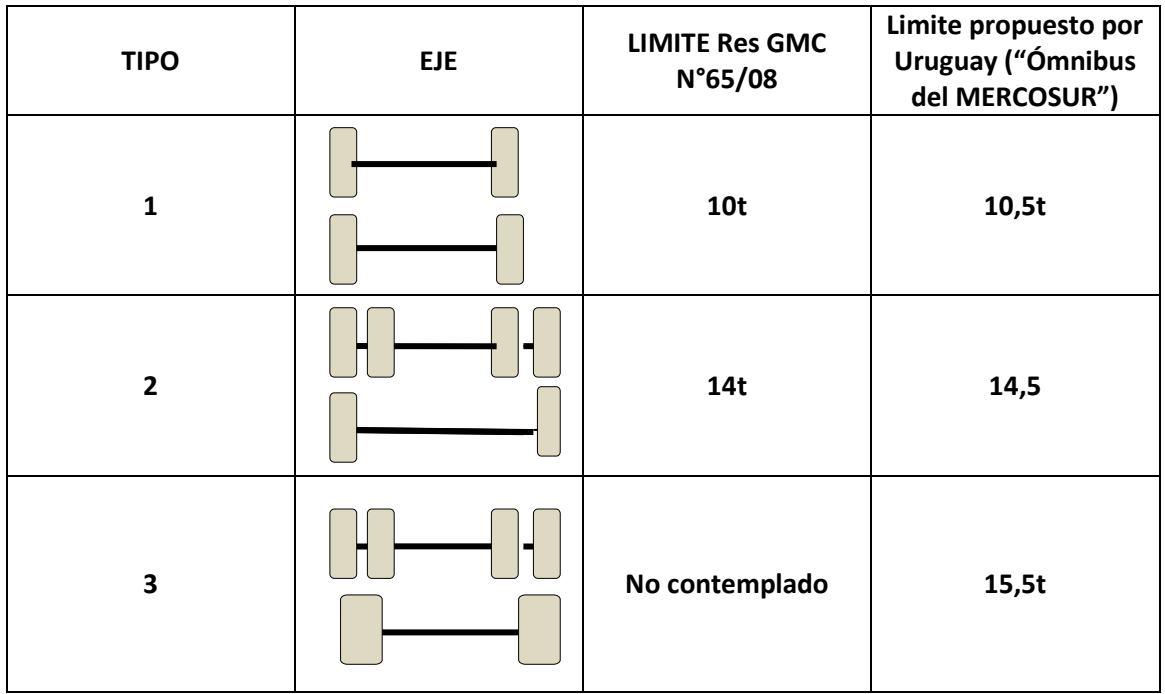

El ómnibus cuenta con un eje direccional doble y un eje trasero doble no homogéneo, todos con neumáticos convencionales, (en el esquema, Tipo 1 y Tipo 2 respectivamente):

 $PBT = \sum P_{e,ie} = 10t + 14t = 24,0t$ (Res GMC 65/08)

 $PBT = \sum P_{\text{e},i\text{e}} = 10.5t + 14.5t = 25t$ (Propuesta de Uruguay)

Hay que señalar que la tara del vehículo dependerá directamente de la cantidad de pasajeros que se pretenda transportar. Para los cálculos se utilizará la tara relevada en el Laboratorio de Pesaje de la DNT que corresponde a sesenta y ocho asientos.

Consideraremos en primer lugar un peso promedio por pasajero de 90kg. Con estos datos tendremos:

•  $tara = 19.664 kg$ 

• 
$$
P_p = 90 \text{ kg}
$$

Entonces:

$$
n^{\circ} \simeq \frac{PBT - \text{tara}}{P_p}
$$
\n
$$
n^{\circ} \simeq \frac{24.000 \text{kg} - 19.664 \text{kg}}{90 \text{kg}} \le 48
$$

nº "máximo es igual a 48 en consecuencia número máximo de pasajeros transportables  $= 46$ 

Es decir, con los pesos establecidos en la Resolución GMC N°65/08, y con un valor más realista del peso promedio por pasajero transportado, el ómnibus tendría un exceso de peso de 2t.

En el marco de la propuesta de Límites de Peso, que aparece en el documento presentado por Uruguay para ejes con neumáticos convencionales, se tendría la siguiente situación:

$$
n^{\circ}_{p}\leq \frac{25.000kg-19.664kg}{90kg}\leq 59
$$

nº "máximo es igual a 59 en consecuencia número máximo de pasajeros transportables  $= 57$ 

Por su parte considerando una configuración con un eje del Tipo 1 y otro del Tipo 3 se obtendrían los siguientes resultados:

$$
PBT = \sum P_{eje} = 10,5t + 15,5t = 26,0t
$$

$$
n^{\circ}_{\ p} \leq \frac{PBT-tara}{P_p}
$$

$$
n^{\circ} \simeq \frac{26.000kg - 19.664kg}{90kg} \le 70
$$

nº "máximo es igual a 70 en consecuencia número máximo de pasajeros transportables  $= 68$ 

#### Conclusiones

- 1. La circulación a baja velocidad en vías urbanas del ómnibus estudiado no planteó dificultades, en particular en los giros a 90°.
- 2. No se observaron dificultades del vehículo en el ingreso, estacionamiento y salida de las cuatro terminales de ómnibus donde se le hizo operar.
- 3. Los pesos del ómnibus no cumplirían con los límites establecidos en la Res GMC65/08.
- 4. Considerando los límites de pesos del Reglamento nacional de Uruguay, el ómnibus no podría operar en nuestro país con la capacidad de 68 pasajeros tal como fue presentado en las pruebas.
- 5. Si se controlaran los pesos del ómnibus con la normativa nacional, el número máximo de pasajeros transportables debería ser de 57, once menos que la capacidad con la que ingresó a nuestro país.
- 6. La única forma de admitir el ingreso del ómnibus con la capacidad de asientos presentada para los ensayos, es que se aceptaran en el MERCOSUR los límites propuestos por Uruguay en el ámbito del SGT N°5, y el vehículo viniera equipado además con neumáticos superanchos en el eje de apoyo trasero.
- 7. Cabe destacar que todos los valores de pasajeros transportables se obtuvieron asumiendo un peso promedio de 90kg y no de 80kg como está establecido en la Resolución GMC N°19/02.
- 8. Las expresiones matemáticas de más abajo a juicio de esta División son las que deberían tener en cuenta los transportistas y fabricantes para el diseño de los ómnibus y determinación del número de pasajeros transportables por unidad.

$$
\begin{cases} \n\tan + P_p \cdot n^{\circ}_p \leq PBT \\ \n\t\end{cases}
$$
\n
$$
PBT = \sum P_{eje}
$$

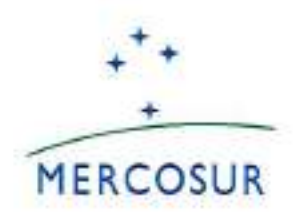

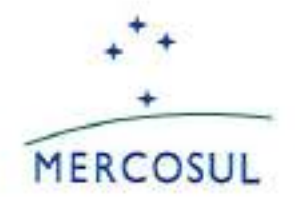

#### MERCOSUR/SGT Nº 5/CIIT/ACTA Nº 03/18

#### COMISIÓN DE INTEGRACIÓN DE INFORMACIONES DE TRANSPORTES DE PASAJEROS Y CARGAS - SISTEMATIZACIÓN DE DATOS

Se celebró en la ciudad de Montevideo. República Oriental del Uruguay, el día 27 de setiembre de 2018, la Reunión de la Comisión de Integración de Informaciones de Transportes de Pasajeros y Cargas - Sistematización de Datos en el marco de la Reunión Técnica Preparatoria de la LIV Reunión del SGT Nº 5 "Transporte", con la presencia de las Delegaciones de Brasil, Paraguay y Uruguay.

Teniendo en cuenta que la Delegación de Argentina no asistió a la reunión el Acta está sujeta a lo dispuesto por la Decisión CMC Nº 44/15.

La Lista de Participantes consta en el Agregado I.

La Agenda consta en el Agregado II.

El Ing. Javier Garagorry en representación de la Delegación de Uruguay dio apertura a la reunión dando la bienvenida a los funcionarios y delegados, deseando éxitos para el desarrollo de la reunión, y solicitando a los mismos un informe a los efectos de volcar en la reunión plenaria al respecto del estado de situación de los trabajos realizados hasta la fecha conjuntamente con un diagnóstico de cómo se vienen adaptando los desarrollos al trabajo operativo de los usuarios finales.

En la Reunión se trataron los siguientes temas:

#### 1. INTERCAMBIO DE INFORMACIONES Y SISTEMATIZACIÓN DE DATOS

Las Delegaciones expresaron que a la fecha los avances más significativos en el intercambio y sistematización de datos fueron alcanzados entre Brasil y Paraguay.

Se manifestaron en general algunos obstáculos que estarían dificultando el avance en la concreción de la integración de los sistemas entre los países, por ejemplo, la rotación de los funcionarios participantes en los proyectos la cual genera que se deban capacitar al respecto de los temas ya tratados, los cambios de autoridades, la dedicación que cada delegación puede destinar al proyecto según las prioridades de las administraciones.

A los efectos de minimizar el impacto de dichas situaciones, las Delegaciones estuvieron de acuerdo en que sería conveniente contar con un documento técnico único y específico en el cual puedan basarse los desarrolladores para no perder el hilo de los avances y criterios acordados. La dificultad radica en las diferencias en los datos que manejan los diferentes países y la forma en que los mismos serán compatibilizados e internalizados en los sistemas que ya utiliza cada país. Para ello

se consideró fundamental continuar avanzando en el intercambio de información, normalización de los datos y consenso de criterios.

La Delegación de Uruguay expresó la importancia de avanzar sobre una base segura a los efectos de salvaguardar la calidad de los datos intercambiados sobre todo teniendo en cuenta la integración de los mismos a los sistemas internos de cada país. Asimismo, manifestaron la voluntad de ponerse al día con los trabajos ya alcanzados por las Delegaciones de Brasil y Paraguay.

Las Delegaciones manifestaron que lo ideal sería llegar a la LIV Reunión del SGT N°5 "Transporte" del Mercosur, con un trabajo consolidado a los efectos de informar al plenario, así como para estar en condiciones de revisar el plan de trabajo de cara al período 2019-2020.

La Delegación de Uruguay presentó un documento denominado "Web Service de Cargas" conteniendo la información referida a la definición del Servicio Web implementada para el envío y recepción de los datos de Permisos Internacionales de Cargas entre los países del Mercosur, el cual se agrega como Agregado III.

Las Delegaciones de Brasil y Paraguay informaron sobre los avances realizados en la reunión realizada los días 12 y 13 de julio en Foz de Iguazú, en la cual se continuaron los trabajos en base al documento originariamente acordado en la L Reunión Ordinaria del SGT N°5 "Transporte" del Mercosur realizada en Montevideo los días 1 al 3 de junio de 2016, realizándole algunos cambios en base a los pedidos de los operativos que participaron de la reunión. En la misma acordaron un plazo de 60 días para tener implementada la integración de datos en Cargas entre Brasil y Paraguay. La Delegación de Paraguay informó que solicitó un plazo adicional de 30 días para poder cumplir con dicho compromiso debido a un proceso de reorganización interna que dificulta el normal funcionamiento de las actividades relacionadas a este tema. La expectativa es llegar a la próxima reunión plenaria con el logro de dicho objetivo.

Las Delegaciones expresaron que lo más lógico sería culminar el trabajo relacionado con los datos de Cargas, para luego comenzar a trabajar con los datos de Pasajeros en una segunda etapa.

La Delegación de Uruguay solicitó que se agregue a sus funcionarios en las listas de intercambio de información, para lo cual no se presentó inconvenientes de parte del resto de las delegaciones. Asimismo, las Delegaciones manifestaron que en varias oportunidades surgen obstáculos en la fluidez en la comunicación para poder hacer un seguimiento más eficaz y poder avanzar más rápidamente en el avance de la sistematización de datos. Para ello estuvieron de acuerdo en adoptar un mecanismo de comunicación que permita sortear esta dificultad.

La Delegación de Uruguay realizó una demostración de las pruebas que se estuvieron realizando con Paraguay, lo cual abre el camino para comenzar a trabajar en la interna de cada país para internalizar los datos y automatizarlos. Dichas pruebas fueron exitosas recibiendo y enviando sin inconvenientes la información, cuyo reporte se incluye en Agregado IV.

 $\Rightarrow$  the

Finalmente, las delegaciones expresaron que realizarán los esfuerzos posibles a los efectos de avanzar de cara a la próxima reunión plenaria.

La Delegación de Argentina aportó un contacto a los efectos de realizar una eventual comunicación remota

## 2. DATOS DE CONTACTO PROPORCIONADOS POR LAS DELEGACIONES

#### · Argentina:

Augusto Clement - aclement@transporte.gob.ar

· Brasil:

Francisco José Marques - francisco.marques@antt.gov.br Débora Vieira Tavares - debora.tavares@antt.gov.br

• Paraguay:

Miguel Ayala - mayala@dinatran.gov.pv Wilson Paredes - wparedes@dinatran.gov.py

• Uruguay:

Gerardo Ciganda - gerardo.ciganda@mtop.qub.uv Fernando Pérez - Fernando perezotero@mtop.gub.uy Ma. Elena Lagisquet - maria.lagisquet@mtop.gub.uy

## 3. PRÓXIMA REUNIÓN

La próxima reunión se realizará en oportunidad de la LIV Reunión del Subgrupo N°5 "Transporte" del 21 al 23 de noviembre en Montevideo, Uruguay.

## **AGREGADOS**

Los Agregados que forman parte del Acta son los siguientes:

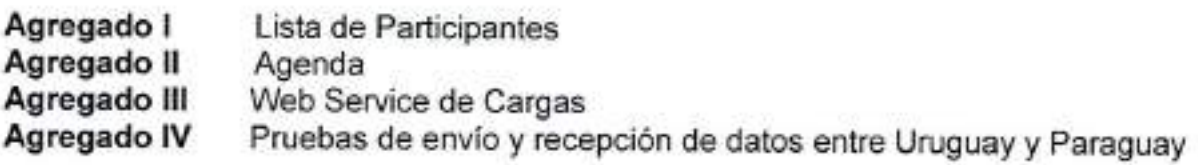

Por la Delegación de Brasil **Gizelle Coelho Netto** 

Por la Delegación de Paraguay

**Miguel Ayala** 

Por la Delegación de Uruguay Gerardo Ciganda

#### **AGREGADO I**

#### **COMISIÓN DE INTEGRACIÓN DE INFORMACIONES DE TRANSPORTES DE PASAJEROS Y CARGAS – SISTEMATIZACIÓN DE DATOS**

#### **ACTA Nº 03/18**

#### **Montevideo, 27 y 28 de septiembre de 2018**

#### **LISTA DE PARTICIPANTES**

#### **DELEGACIÓN DE BRASIL**

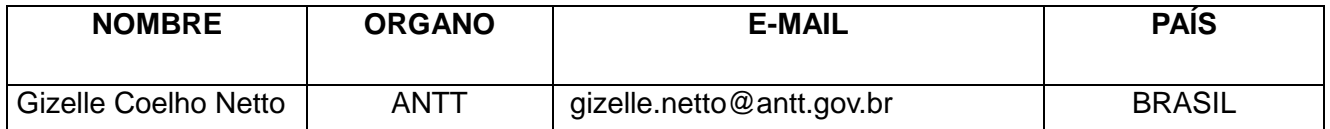

#### **DELEGACIÓN DE PARAGUAY**

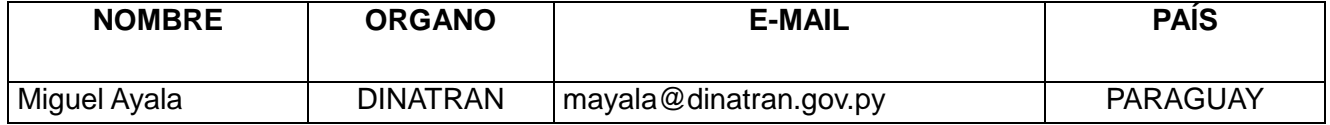

#### **DELEGACIÓN DE URUGUAY**

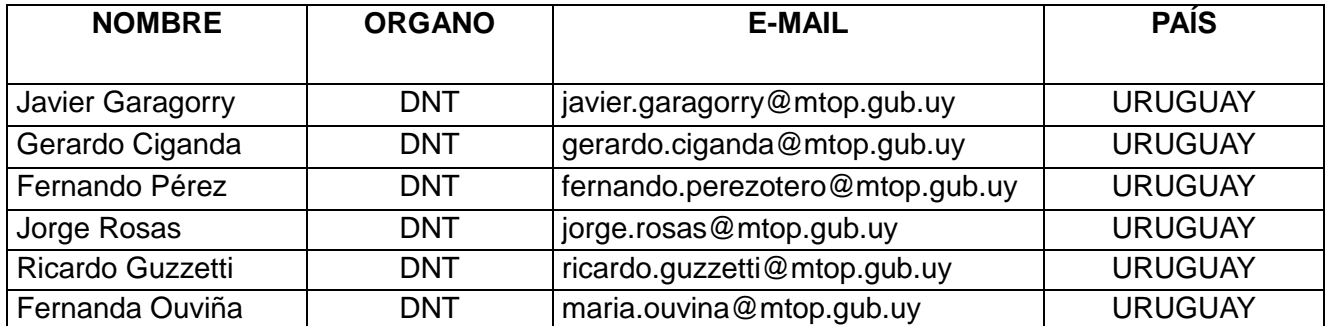

#### **AGREGADO II**

#### **COMISIÓN DE INTEGRACIÓN DE INFORMACIONES DE TRANSPORTES DE PASAJEROS Y CARGAS – SISTEMATIZACIÓN DE DATOS**

#### **ACTA Nº 03/18**

**Montevideo, 27 y 28 de septiembre de 2018**

#### **AGENDA**

- 1. INTERCAMBIO DE INFORMACIONES Y SISTEMATIZACIÓN DE DATOS
- 2. DATOS DE CONTACTO PROPORCIONADOS POR LAS DELEGACIONES
- 3. PRÓXIMA REUNIÓN

#### **AGREGADO III**

#### **COMISIÓN DE INTEGRACIÓN DE INFORMACIONES DE TRANSPORTES DE PASAJEROS Y CARGAS – SISTEMATIZACIÓN DE DATOS**

#### **ACTA Nº 03/18**

**Montevideo, 27 y 28 de septiembre de 2018**

**WEB SERVICE DE CARGAS**

# **INTEGRACIÓN DIGITAL DE LA INFORMACIÓN DEL TRANSPORTE DE CARGAS Y PASAJEROS SGT N° 5**

**WEB SERVICE DE CARGAS**

**MONTEVIDEO**

# **SETIEMBRE 2018**

# **INTRODUCCIÓN**

# **Propósito**

Se presenta la Implementación de la solución del Servicio Web con todos los metodos disponibles para el intercambio de informacón del transporte de Cargas y Pasajeros en el marco de la Integración Digital de dicha información.

# **Ámbito**

Comprende la información referida a la Definición del Servicio Web implementada para el envío y recepcción de los datos de Permisos Internacionles de Cargas entre los países del MERCOSUR.

## **Antecedentes**

Los métodos y las estructuras estan basadas en los documentos hasta la reunión de Montevideo, el 2 de Junio del 2016.

# **DEFINICIÓN DEL SERVICIO**

Servicio Web para la recepción de datos correspondientes a la información referida anteriormente.

**URL:** <https://twsdnt.mtop.gub.uy/WSMERCOSUR-TEST/awspermisoscargas.aspx>

```
WSDL: https://twsdnt.mtop.gub.uy/WSMERCOSUR-TEST/awspermisoscargas.aspx?wsdl
```
# **Métodos**

AltaOriginario( In:&Originario, Out:&Respuesta)

AltaComplementario( In:&Complementario, Out:&Respuesta)

AltaComplementarioTransito( In:&Transito, Out:&Respuesta)

ModificarOriginario( In:&ModificaOriginario, Out:&Respuesta)

ModificarComplementario( In:&ModificaComplementario, Out:&Respuesta)

ModificarComplementarioTransito( In:&ModicifaTransito, Out:&Respuesta)
```
IncorporarFlota( In:&FlotaIncorporar, Out:&Respuesta)
DesafectarFlota( In:&FlotaDesafectar, Out:&Respuesta)
CancelarOriginario( In:&CancelaOriginario, Out:&Respuesta)
CancelarComplentario( In:&CancelaComplementario, Out:&Respuesta)
CancelarComplentarioTransito( In:&CancelaTransito, Out:&Respuesta)
```
### **Estructura XML**

<?xml version="1.0" encoding="utf-8" ?>

**[-](https://twsdnt.mtop.gub.uy/WSMERCOSUR-TEST/awspermisoscargas.aspx?wsdl)** <definitions name="**WSPermisosCargas**" targetNamespace="**Mercosur**" xmlns:wsdlns="**Mercosur**" xmlns:soap="**http://schemas.xmlsoap.org/wsdl/soap/**" xmlns:xsd="**http://www.w3.org/2001/XMLSchema**" xmlns="**http://schemas.xmlsoap.org/wsdl/**" xmlns:tns="**Mercosur**">

```
- <types>
```
**[-](https://twsdnt.mtop.gub.uy/WSMERCOSUR-TEST/awspermisoscargas.aspx?wsdl)** <schema targetNamespace="**Mercosur**" xmlns="**http://www.w3.org/2001/XMLSchema**" xmlns:SOAP-

```
ENC="http://schemas.xmlsoap.org/soap/encoding/"
    elementFormDefault="qualified">
- <complexType name="AltaOriginarioCarga">
- <sequence>
 <element name="paisOtorgaOriginario" type="xsd:string" />
 <element name="numeroPermisoOriginario" type="xsd:string" />
 <element name="paisOrigen" type="xsd:string" />
 <element name="paisDestino" type="xsd:string" />
 <element name="paisTransitado" type="xsd:string" />
 <element name="paisOrigenEmpresa" type="xsd:string" />
 <element name="registroFiscalEmpresa" type="xsd:string" />
 <element name="nombreDeEmpresa" type="xsd:string" />
 <element name="direccion" type="xsd:string" />
 <element name="ciudad" type="xsd:string" />
 <element name="codigoPostal" type="xsd:string" />
 <element name="correoElectronico" type="xsd:string" />
 <element name="autoridadOtorgaPermiso" type="xsd:string" />
 <element name="modalidadTrafico" type="xsd:string" />
 <element name="fechaEmisionPermiso" type="xsd:string" />
 <element name="fechaVencimientoPermiso" type="xsd:string" />
 <element name="tipoCarga" type="xsd:string" />
 <element name="Observaciones" type="xsd:string" />
 <element name="Flota" type="tns:FlotaOriginarioCarga" />
   </sequence>
   </complexType>
- <complexType name="FlotaOriginarioCarga">
- <sequence>
 <element minOccurs="0" maxOccurs="unbounded"
    name="FlotaOriginarioCarga.Item" type="tns:FlotaOriginarioCarga.Item" />
   </sequence>
   </complexType>
- <complexType name="FlotaOriginarioCarga.Item">
- <sequence>
 <element name="patente" type="xsd:string" />
 <element name="tipoVehiculo" type="xsd:string" />
 <element name="anioFabricacion" type="xsd:short" />
 <element name="marca" type="xsd:string" />
 <element name="tipoCaja" type="xsd:string" />
 <element name="numeroChasis" type="xsd:string" />
 <element name="cantidadEjes" type="xsd:byte" />
 <element name="capacidadCarga" type="xsd:double" />
 <element name="tipoEjes" type="xsd:string" />
 <element name="fechaAlta" type="xsd:string" />
 <element name="cabinaDormitorio" type="xsd:boolean" />
 <element name="regimenPropiedad" type="xsd:string" />
 <element name="registroFiscalPropietario" type="xsd:string" />
 <element name="nombrePropietario" type="xsd:string" />
```

```
<element name="observaciones" type="xsd:string" />
   </sequence>
   </complexType>
- <complexType name="Respuesta">
- <sequence>
 <element name="codigo" type="xsd:short" />
 <element name="mensaje" type="xsd:string" />
 <element name="numeroTransaccion" type="xsd:long" />
 <element name="errores" type="tns:ArrayOfError" />
   </sequence>
   </complexType>
- <complexType name="ArrayOfError">
- <sequence>
 <element minOccurs="0" maxOccurs="unbounded" name="Error" type="tns:Error" />
   </sequence>
   </complexType>
- <complexType name="Error">
- <sequence>
 <element name="codigo" type="xsd:short" />
 <element name="mensaje" type="xsd:string" />
 <element name="detalle" type="xsd:string" />
   </sequence>
   </complexType>
- <complexType name="AltaComplementarioCarga">
- <sequence>
 <element name="paisOtorgaComplementario" type="xsd:string" />
 <element name="numeroPermisoComplementario" type="xsd:string" />
 <element name="paisOrigen" type="xsd:string" />
 <element name="paisDestino" type="xsd:string" />
 <element name="paisTransitado" type="xsd:string" />
 <element name="registroFiscalRepresentante" type="xsd:string" />
 <element name="nombreDeRepresentante" type="xsd:string" />
 <element name="direccion" type="xsd:string" />
 <element name="ciudad" type="xsd:string" />
 <element name="codigoPostal" type="xsd:string" />
 <element name="correoElectronico" type="xsd:string" />
 <element name="autoridadOtorgaPermiso" type="xsd:string" />
 <element name="fechaEmisionPermiso" type="xsd:string" />
 <element name="fechaVencimientoPermiso" type="xsd:string" />
 <element name="fechaVencimientoMadato" type="xsd:string" />
 <element name="paisOtorgaOriginario" type="xsd:string" />
 <element name="numeroPermisoOriginario" type="xsd:string" />
 <element name="Observaciones" type="xsd:string" />
   </sequence>
   </complexType>
- <complexType name="AltaTransitoCarga">
```

```
- <sequence>
```

```
<element name="numeroAutorizacion" type="xsd:string" />
 <element name="paisOrigen" type="xsd:string" />
 <element name="paisDestino" type="xsd:string" />
 <element name="paisTransitado" type="xsd:string" />
 <element name="registroFiscalEmpresa" type="xsd:string" />
 <element name="paisOrigenEmpresa" type="xsd:string" />
 <element name="registroFiscalRepresentante" type="xsd:string" />
 <element name="nombreDeRepresentante" type="xsd:string" />
 <element name="direccion" type="xsd:string" />
 <element name="ciudad" type="xsd:string" />
 <element name="codigoPostal" type="xsd:string" />
 <element name="correoElectronico" type="xsd:string" />
 <element name="autoridadOtorgaAutorizacion" type="xsd:string" />
 <element name="fechaEmisionAutorizacion" type="xsd:string" />
 <element name="fechaVencimientoAutorizacion" type="xsd:string" />
 <element name="fechaVencimientoMadato" type="xsd:string" />
 <element name="paisOtorgaOriginario" type="xsd:string" />
 <element name="numeroPermisoOriginario" type="xsd:string" />
 <element name="tipoCarga" type="xsd:string" />
 <element name="Observaciones" type="xsd:string" />
   </sequence>
   </complexType>
- <complexType name="ModificarOriginarioCarga">
- <sequence>
 <element name="paisOtorgaOriginario" type="xsd:string" />
 <element name="numeroPermisoOriginario" type="xsd:string" />
 <element name="paisOrigen" type="xsd:string" />
 <element name="paisDestino" type="xsd:string" />
 <element name="paisTransitado" type="xsd:string" />
 <element name="paisOrigenEmpresa" type="xsd:string" />
 <element name="registroFiscalEmpresa" type="xsd:string" />
 <element name="nombreDeEmpresa" type="xsd:string" />
 <element name="direccion" type="xsd:string" />
 <element name="ciudad" type="xsd:string" />
 <element name="codigoPostal" type="xsd:string" />
 <element name="correoElectronico" type="xsd:string" />
 <element name="autoridadOtorgaPermiso" type="xsd:string" />
 <element name="modalidadTrafico" type="xsd:string" />
 <element name="fechaEmisionPermiso" type="xsd:string" />
 <element name="fechaVencimientoPermiso" type="xsd:string" />
 <element name="tipoCarga" type="xsd:string" />
 <element name="Observaciones" type="xsd:string" />
   </sequence>
   </complexType>
- <complexType name="ModificarComplementarioCarga">
- <sequence>
```

```
<element name="paisOtorgaComplementario" type="xsd:string" />
```

```
<element name="numeroPermisoComplementario" type="xsd:string" />
 <element name="paisOrigen" type="xsd:string" />
 <element name="paisDestino" type="xsd:string" />
 <element name="paisTransitado" type="xsd:string" />
 <element name="paisOrigenEmpresa" type="xsd:string" />
 <element name="registroFiscalEmpresa" type="xsd:string" />
 <element name="registroFiscalRepresentante" type="xsd:string" />
 <element name="nombreDeRepresentante" type="xsd:string" />
 <element name="direccion" type="xsd:string" />
 <element name="ciudad" type="xsd:string" />
 <element name="codigoPostal" type="xsd:string" />
 <element name="autoridadOtorgaPermiso" type="xsd:string" />
 <element name="fechaEmisionPermiso" type="xsd:string" />
 <element name="fechaVencimientoPermiso" type="xsd:string" />
 <element name="fechaVencimientoMadato" type="xsd:string" />
 <element name="paisOtorgaOriginario" type="xsd:string" />
 <element name="numeroPermisoOriginario" type="xsd:string" />
 <element name="Observaciones" type="xsd:string" />
   </sequence>
   </complexType>
- <complexType name="ModificarTransitoCarga">
- <sequence>
 <element name="numeroAutorizacion" type="xsd:string" />
 <element name="paisOrigen" type="xsd:string" />
 <element name="paisDestino" type="xsd:string" />
 <element name="paisTransitado" type="xsd:string" />
 <element name="paisOrigenEmpresa" type="xsd:string" />
 <element name="registroFiscalEmpresa" type="xsd:string" />
 <element name="registroFiscalRepresentante" type="xsd:string" />
 <element name="nombreDeRepresentante" type="xsd:string" />
 <element name="direccion" type="xsd:string" />
 <element name="ciudad" type="xsd:string" />
 <element name="codigoPostal" type="xsd:string" />
 <element name="autoridadOtorgaAutorizacion" type="xsd:string" />
 <element name="fechaEmisionAutorizacion" type="xsd:string" />
 <element name="fechaVencimientoAutorizacion" type="xsd:string" />
 <element name="fechaVencimientoMadato" type="xsd:string" />
 <element name="paisOtorgaOriginario" type="xsd:string" />
 <element name="numeroPermisoOriginario" type="xsd:string" />
 <element name="tipoCarga" type="xsd:string" />
 <element name="Observaciones" type="xsd:string" />
   </sequence>
   </complexType>
- <complexType name="IncorporarFlotaCarga">
- <sequence>
 <element name="numeroPermisoOriginario" type="xsd:string" />
 <element name="paisOrigen" type="xsd:string" />
```

```
<element name="paisOrigenEmpresa" type="xsd:string" />
 <element name="numeroDeSecuencia" type="xsd:short" />
 <element name="Flota" type="tns:FlotaOriginarioCarga" />
   </sequence>
   </complexType>
- <complexType name="DesafectarFlotaCarga">
- <sequence>
 <element name="numeroPermisoOriginario" type="xsd:string" />
 <element name="paisOrigen" type="xsd:string" />
 <element name="paisOrigenEmpresa" type="xsd:string" />
 <element name="fechaBaja" type="xsd:date" nillable="true" />
 <element name="observaciones" type="xsd:string" />
 <element name="numeroDeSecuencia" type="xsd:short" />
 <element name="Flota" type="tns:FlotaOriginarioCarga" />
   </sequence>
   </complexType>
- <complexType name="CancelarOriginarioCarga">
- <sequence>
 <element name="paisOtorgaOriginario" type="xsd:string" />
 <element name="numeroPermisoOriginario" type="xsd:string" />
 <element name="paisOrigen" type="xsd:string" />
 <element name="paisDestino" type="xsd:string" />
 <element name="fechaBaja" type="xsd:string" />
 <element name="Observaciones" type="xsd:string" />
   </sequence>
   </complexType>
- <complexType name="CancelarComplementarioCarga">
- <sequence>
 <element name="paisOtorgaComplementario" type="xsd:string" />
 <element name="numeroPermisoComplementario" type="xsd:string" />
 <element name="paisOrigen" type="xsd:string" />
 <element name="paisDestino" type="xsd:string" />
 <element name="paisOtorgaOriginario" type="xsd:string" />
 <element name="numeroPermisoOriginario" type="xsd:string" />
 <element name="fechaBaja" type="xsd:string" />
 <element name="Observaciones" type="xsd:string" />
   </sequence>
   </complexType>
- <complexType name="CancelarTransitoCarga">
- <sequence>
 <element name="paisOtorgaAutorizacion" type="xsd:string" />
 <element name="numeroAutorizacion" type="xsd:string" />
 <element name="paisOrigen" type="xsd:string" />
 <element name="paisDestino" type="xsd:string" />
 <element name="paisOtorgaOriginario" type="xsd:string" />
 <element name="numeroPermisoOriginario" type="xsd:string" />
 <element name="fechaBaja" type="xsd:string" />
```

```
<element name="Observaciones" type="xsd:string" />
   </sequence>
   </complexType>
- <element name="WSPermisosCargas.ALTAORIGINARIO">
- <complexType>
- <sequence>
 <element minOccurs="1" maxOccurs="1" name="Originario"
   type="tns:AltaOriginarioCarga" />
   </sequence>
   </complexType>
   </element>
- <element name="WSPermisosCargas.ALTAORIGINARIOResponse">
- <complexType>
- <sequence>
 <element minOccurs="1" maxOccurs="1" name="Respuesta" type="tns:Respuesta" />
   </sequence>
   </complexType>
   </element>
- <element name="WSPermisosCargas.ALTACOMPLEMENTARIO">
- <complexType>
- <sequence>
 <element minOccurs="1" maxOccurs="1" name="Complementario"
   type="tns:AltaComplementarioCarga" />
   </sequence>
   </complexType>
   </element>
- <element name="WSPermisosCargas.ALTACOMPLEMENTARIOResponse">
- <complexType>
- <sequence>
 <element minOccurs="1" maxOccurs="1" name="Respuesta" type="tns:Respuesta" />
   </sequence>
   </complexType>
   </element>
- <element name="WSPermisosCargas.ALTACOMPLEMENTARIOTRANSITO">
- <complexType>
- <sequence>
 <element minOccurs="1" maxOccurs="1" name="Transito"
   type="tns:AltaTransitoCarga" />
   </sequence>
   </complexType>
   </element>
- <element 
   name="WSPermisosCargas.ALTACOMPLEMENTARIOTRANSITOResponse">
- <complexType>
- <sequence>
 <element minOccurs="1" maxOccurs="1" name="Respuesta" type="tns:Respuesta" />
   </sequence>
```

```
</complexType>
```
</element>

- **[-](https://twsdnt.mtop.gub.uy/WSMERCOSUR-TEST/awspermisoscargas.aspx?wsdl)** <element name="**WSPermisosCargas.MODIFICARORIGINARIO**">
- **[-](https://twsdnt.mtop.gub.uy/WSMERCOSUR-TEST/awspermisoscargas.aspx?wsdl)** <complexType>
- **[-](https://twsdnt.mtop.gub.uy/WSMERCOSUR-TEST/awspermisoscargas.aspx?wsdl)** <sequence>
	- <element minOccurs="**1**" maxOccurs="**1**" name="**Modificaoriginario**"
		- type="**tns:ModificarOriginarioCarga**" />
		- </sequence>
		- </complexType>
	- </element>
- **[-](https://twsdnt.mtop.gub.uy/WSMERCOSUR-TEST/awspermisoscargas.aspx?wsdl)** <element name="**WSPermisosCargas.MODIFICARORIGINARIOResponse**">
- **[-](https://twsdnt.mtop.gub.uy/WSMERCOSUR-TEST/awspermisoscargas.aspx?wsdl)** <complexType>
- **[-](https://twsdnt.mtop.gub.uy/WSMERCOSUR-TEST/awspermisoscargas.aspx?wsdl)** <sequence>
	- <element minOccurs="**1**" maxOccurs="**1**" name="**Respuesta**" type="**tns:Respuesta**" /> </sequence>
		- </complexType>
		- </element>
- **[-](https://twsdnt.mtop.gub.uy/WSMERCOSUR-TEST/awspermisoscargas.aspx?wsdl)** <element name="**WSPermisosCargas.MODIFICARCOMPLEMENTARIO**">
- **[-](https://twsdnt.mtop.gub.uy/WSMERCOSUR-TEST/awspermisoscargas.aspx?wsdl)** <complexType>
- **[-](https://twsdnt.mtop.gub.uy/WSMERCOSUR-TEST/awspermisoscargas.aspx?wsdl)** <sequence>

<element minOccurs="**1**" maxOccurs="**1**" name="**Modificacomplementario**"

- type="**tns:ModificarComplementarioCarga**" />
- </sequence>
- </complexType>
- </element>
- **[-](https://twsdnt.mtop.gub.uy/WSMERCOSUR-TEST/awspermisoscargas.aspx?wsdl)** <element name="**WSPermisosCargas.MODIFICARCOMPLEMENTARIOResponse**">
- **[-](https://twsdnt.mtop.gub.uy/WSMERCOSUR-TEST/awspermisoscargas.aspx?wsdl)** <complexType>
- **[-](https://twsdnt.mtop.gub.uy/WSMERCOSUR-TEST/awspermisoscargas.aspx?wsdl)** <sequence>
	- <element minOccurs="**1**" maxOccurs="**1**" name="**Respuesta**" type="**tns:Respuesta**" />
		- </sequence>
		- </complexType>
		- </element>
- **[-](https://twsdnt.mtop.gub.uy/WSMERCOSUR-TEST/awspermisoscargas.aspx?wsdl)** <element name="**WSPermisosCargas.MODIFICARCOMPLEMENTARIOTRANSITO**">
- **[-](https://twsdnt.mtop.gub.uy/WSMERCOSUR-TEST/awspermisoscargas.aspx?wsdl)** <complexType>
- **[-](https://twsdnt.mtop.gub.uy/WSMERCOSUR-TEST/awspermisoscargas.aspx?wsdl)** <sequence>
	- <element minOccurs="**1**" maxOccurs="**1**" name="**Modicifatransito**"
		- type="**tns:ModificarTransitoCarga**" />
		- </sequence>
		- </complexType>
		- </element>
- **[-](https://twsdnt.mtop.gub.uy/WSMERCOSUR-TEST/awspermisoscargas.aspx?wsdl)** <element

```
name="WSPermisosCargas.MODIFICARCOMPLEMENTARIOTRANSITOResponse"
>
```
- **[-](https://twsdnt.mtop.gub.uy/WSMERCOSUR-TEST/awspermisoscargas.aspx?wsdl)** <complexType>
- **[-](https://twsdnt.mtop.gub.uy/WSMERCOSUR-TEST/awspermisoscargas.aspx?wsdl)** <sequence>

```
<element minOccurs="1" maxOccurs="1" name="Respuesta" type="tns:Respuesta" />
 </sequence>
```

```
</complexType>
   </element>
- <element name="WSPermisosCargas.INCORPORARFLOTA">
- <complexType>
- <sequence>
 <element minOccurs="1" maxOccurs="1" name="Flotaincorporar"
   type="tns:IncorporarFlotaCarga" />
   </sequence>
   </complexType>
   </element>
- <element name="WSPermisosCargas.INCORPORARFLOTAResponse">
- <complexType>
- <sequence>
 <element minOccurs="1" maxOccurs="1" name="Respuesta" type="tns:Respuesta" />
   </sequence>
   </complexType>
   </element>
- <element name="WSPermisosCargas.DESAFECTARFLOTA">
- <complexType>
- <sequence>
 <element minOccurs="1" maxOccurs="1" name="Flotadesafectar"
   type="tns:DesafectarFlotaCarga" />
   </sequence>
   </complexType>
   </element>
- <element name="WSPermisosCargas.DESAFECTARFLOTAResponse">
- <complexType>
- <sequence>
 <element minOccurs="1" maxOccurs="1" name="Respuesta" type="tns:Respuesta" />
   </sequence>
   </complexType>
   </element>
- <element name="WSPermisosCargas.CANCELARORIGINARIO">
- <complexType>
- <sequence>
 <element minOccurs="1" maxOccurs="1" name="Cancelaoriginario"
   type="tns:CancelarOriginarioCarga" />
   </sequence>
   </complexType>
   </element>
- <element name="WSPermisosCargas.CANCELARORIGINARIOResponse">
- <complexType>
- <sequence>
 <element minOccurs="1" maxOccurs="1" name="Respuesta" type="tns:Respuesta" />
   </sequence>
```
- </complexType>
- </element>

```
- <element name="WSPermisosCargas.CANCELARCOMPLENTARIO">
- <complexType>
- <sequence>
 <element minOccurs="1" maxOccurs="1" name="Cancelacomplementario"
   type="tns:CancelarComplementarioCarga" />
   </sequence>
   </complexType>
   </element>
- <element name="WSPermisosCargas.CANCELARCOMPLENTARIOResponse">
- <complexType>
- <sequence>
 <element minOccurs="1" maxOccurs="1" name="Respuesta" type="tns:Respuesta" />
   </sequence>
   </complexType>
   </element>
- <element name="WSPermisosCargas.CANCELARCOMPLENTARIOTRANSITO">
- <complexType>
- <sequence>
 <element minOccurs="1" maxOccurs="1" name="Cancelatransito"
   type="tns:CancelarTransitoCarga" />
   </sequence>
   </complexType>
   </element>
- <element 
   name="WSPermisosCargas.CANCELARCOMPLENTARIOTRANSITOResponse">
- <complexType>
- <sequence>
 <element minOccurs="1" maxOccurs="1" name="Respuesta" type="tns:Respuesta" />
   </sequence>
   </complexType>
   </element>
   </schema>
   </types>
- <message name="WSPermisosCargas.ALTAORIGINARIOSoapIn">
 <part name="parameters" element="tns:WSPermisosCargas.ALTAORIGINARIO" />
   </message>
- <message name="WSPermisosCargas.ALTAORIGINARIOSoapOut">
 <part name="parameters"
   element="tns:WSPermisosCargas.ALTAORIGINARIOResponse" />
   </message>
- <message name="WSPermisosCargas.ALTACOMPLEMENTARIOSoapIn">
 <part name="parameters"
   element="tns:WSPermisosCargas.ALTACOMPLEMENTARIO" />
   </message>
- <message name="WSPermisosCargas.ALTACOMPLEMENTARIOSoapOut">
 <part name="parameters"
   element="tns:WSPermisosCargas.ALTACOMPLEMENTARIOResponse" />
```
</message>

```
- <message name="WSPermisosCargas.ALTACOMPLEMENTARIOTRANSITOSoapIn">
 <part name="parameters"
   element="tns:WSPermisosCargas.ALTACOMPLEMENTARIOTRANSITO" />
   </message>
- <message name="WSPermisosCargas.ALTACOMPLEMENTARIOTRANSITOSoapOut">
 <part name="parameters"
   element="tns:WSPermisosCargas.ALTACOMPLEMENTARIOTRANSITOResponse" 
   /</message>
- <message name="WSPermisosCargas.MODIFICARORIGINARIOSoapIn">
 <part name="parameters"
   element="tns:WSPermisosCargas.MODIFICARORIGINARIO" />
   </message>
- <message name="WSPermisosCargas.MODIFICARORIGINARIOSoapOut">
 <part name="parameters"
   element="tns:WSPermisosCargas.MODIFICARORIGINARIOResponse" />
   </message>
- <message name="WSPermisosCargas.MODIFICARCOMPLEMENTARIOSoapIn">
 <part name="parameters"
   element="tns:WSPermisosCargas.MODIFICARCOMPLEMENTARIO" />
   </message>
- <message name="WSPermisosCargas.MODIFICARCOMPLEMENTARIOSoapOut">
 <part name="parameters"
   element="tns:WSPermisosCargas.MODIFICARCOMPLEMENTARIOResponse" />
   </message>
- <message 
   name="WSPermisosCargas.MODIFICARCOMPLEMENTARIOTRANSITOSoapIn">
 <part name="parameters"
   element="tns:WSPermisosCargas.MODIFICARCOMPLEMENTARIOTRANSITO" />
   </message>
- <message 
   name="WSPermisosCargas.MODIFICARCOMPLEMENTARIOTRANSITOSoapOut">
 <part name="parameters"
   element="tns:WSPermisosCargas.MODIFICARCOMPLEMENTARIOTRANSITOResp
   onse" />
   </message>
- <message name="WSPermisosCargas.INCORPORARFLOTASoapIn">
 <part name="parameters" element="tns:WSPermisosCargas.INCORPORARFLOTA" 
   /</message>
- <message name="WSPermisosCargas.INCORPORARFLOTASoapOut">
 <part name="parameters"
   element="tns:WSPermisosCargas.INCORPORARFLOTAResponse" />
   </message>
- <message name="WSPermisosCargas.DESAFECTARFLOTASoapIn">
```

```
<part name="parameters" element="tns:WSPermisosCargas.DESAFECTARFLOTA" />
```

```
</message>
```
- **[-](https://twsdnt.mtop.gub.uy/WSMERCOSUR-TEST/awspermisoscargas.aspx?wsdl)** <message name="**WSPermisosCargas.DESAFECTARFLOTASoapOut**"> <part name="**parameters**"
	- element="**tns:WSPermisosCargas.DESAFECTARFLOTAResponse**" /> </message>
- **[-](https://twsdnt.mtop.gub.uy/WSMERCOSUR-TEST/awspermisoscargas.aspx?wsdl)** <message name="**WSPermisosCargas.CANCELARORIGINARIOSoapIn**"> <part name="**parameters**"
	- element="**tns:WSPermisosCargas.CANCELARORIGINARIO**" /> </message>
- **[-](https://twsdnt.mtop.gub.uy/WSMERCOSUR-TEST/awspermisoscargas.aspx?wsdl)** <message name="**WSPermisosCargas.CANCELARORIGINARIOSoapOut**"> <part name="**parameters**"

```
element="tns:WSPermisosCargas.CANCELARORIGINARIOResponse" />
</message>
```
**[-](https://twsdnt.mtop.gub.uy/WSMERCOSUR-TEST/awspermisoscargas.aspx?wsdl)** <message name="**WSPermisosCargas.CANCELARCOMPLENTARIOSoapIn**"> <part name="**parameters**"

element="**tns:WSPermisosCargas.CANCELARCOMPLENTARIO**" /> </message>

- **[-](https://twsdnt.mtop.gub.uy/WSMERCOSUR-TEST/awspermisoscargas.aspx?wsdl)** <message name="**WSPermisosCargas.CANCELARCOMPLENTARIOSoapOut**"> <part name="**parameters**"
	- element="**tns:WSPermisosCargas.CANCELARCOMPLENTARIOResponse**" /> </message>
- **[-](https://twsdnt.mtop.gub.uy/WSMERCOSUR-TEST/awspermisoscargas.aspx?wsdl)** <message
	- name="**WSPermisosCargas.CANCELARCOMPLENTARIOTRANSITOSoapIn**"> <part name="**parameters**"
		- element="**tns:WSPermisosCargas.CANCELARCOMPLENTARIOTRANSITO**" /> </message>
- **[-](https://twsdnt.mtop.gub.uy/WSMERCOSUR-TEST/awspermisoscargas.aspx?wsdl)** <message

```
name="WSPermisosCargas.CANCELARCOMPLENTARIOTRANSITOSoapOut">
<part name="parameters"
```

```
element="tns:WSPermisosCargas.CANCELARCOMPLENTARIOTRANSITOResponse
" /
```
</message>

```
- <portType name="WSPermisosCargasSoapPort">
```
**[-](https://twsdnt.mtop.gub.uy/WSMERCOSUR-TEST/awspermisoscargas.aspx?wsdl)** <operation name="**ALTAORIGINARIO**">

```
<input message="wsdlns:WSPermisosCargas.ALTAORIGINARIOSoapIn" />
<output message="wsdlns:WSPermisosCargas.ALTAORIGINARIOSoapOut" />
 </operation>
```
- **[-](https://twsdnt.mtop.gub.uy/WSMERCOSUR-TEST/awspermisoscargas.aspx?wsdl)** <operation name="**ALTACOMPLEMENTARIO**">
	- <input message="**wsdlns:WSPermisosCargas.ALTACOMPLEMENTARIOSoapIn**" /> <output message="**wsdlns:WSPermisosCargas.ALTACOMPLEMENTARIOSoapOut**" /> </operation>
- **[-](https://twsdnt.mtop.gub.uy/WSMERCOSUR-TEST/awspermisoscargas.aspx?wsdl)** <operation name="**ALTACOMPLEMENTARIOTRANSITO**">
	- <input

```
message="wsdlns:WSPermisosCargas.ALTACOMPLEMENTARIOTRANSITOSoapIn
" />
```
<output

```
message="wsdlns:WSPermisosCargas.ALTACOMPLEMENTARIOTRANSITOSoapOu
   t" />
   </operation>
- <operation name="MODIFICARORIGINARIO">
 <input message="wsdlns:WSPermisosCargas.MODIFICARORIGINARIOSoapIn" />
 <output message="wsdlns:WSPermisosCargas.MODIFICARORIGINARIOSoapOut" />
   </operation>
- <operation name="MODIFICARCOMPLEMENTARIO">
 <input
   message="wsdlns:WSPermisosCargas.MODIFICARCOMPLEMENTARIOSoapIn" />
 <output
   message="wsdlns:WSPermisosCargas.MODIFICARCOMPLEMENTARIOSoapOut" 
   />
   </operation>
- <operation name="MODIFICARCOMPLEMENTARIOTRANSITO">
 <input
   message="wsdlns:WSPermisosCargas.MODIFICARCOMPLEMENTARIOTRANSITO
   SoapIn" />
 <output
   message="wsdlns:WSPermisosCargas.MODIFICARCOMPLEMENTARIOTRANSITO
   SoapOut" />
   </operation>
- <operation name="INCORPORARFLOTA">
 <input message="wsdlns:WSPermisosCargas.INCORPORARFLOTASoapIn" />
 <output message="wsdlns:WSPermisosCargas.INCORPORARFLOTASoapOut" />
   </operation>
- <operation name="DESAFECTARFLOTA">
 <input message="wsdlns:WSPermisosCargas.DESAFECTARFLOTASoapIn" />
 <output message="wsdlns:WSPermisosCargas.DESAFECTARFLOTASoapOut" />
   </operation>
- <operation name="CANCELARORIGINARIO">
 <input message="wsdlns:WSPermisosCargas.CANCELARORIGINARIOSoapIn" />
 <output message="wsdlns:WSPermisosCargas.CANCELARORIGINARIOSoapOut" />
   </operation>
- <operation name="CANCELARCOMPLENTARIO">
 <input message="wsdlns:WSPermisosCargas.CANCELARCOMPLENTARIOSoapIn" />
 <output message="wsdlns:WSPermisosCargas.CANCELARCOMPLENTARIOSoapOut" 
   /</operation>
- <operation name="CANCELARCOMPLENTARIOTRANSITO">
 <input
   message="wsdlns:WSPermisosCargas.CANCELARCOMPLENTARIOTRANSITOSoap
   In" />
 <output
   message="wsdlns:WSPermisosCargas.CANCELARCOMPLENTARIOTRANSITOSoap
   Out" />
```

```
</operation>
   </portType>
- <binding name="WSPermisosCargasSoapBinding"
    type="wsdlns:WSPermisosCargasSoapPort">
 <soap:binding style="document"
    transport="http://schemas.xmlsoap.org/soap/http" />
- <operation name="ALTAORIGINARIO">
 <soap:operation
    soapAction="Mercosuraction/AWSPERMISOSCARGAS.ALTAORIGINARIO" />
- <input>
 <soap:body use="literal" />
   </input>
- <output>
 <soap:body use="literal" />
   </output>
   </operation>
- <operation name="ALTACOMPLEMENTARIO">
 <soap:operation
    soapAction="Mercosuraction/AWSPERMISOSCARGAS.ALTACOMPLEMENTARIO" 
   /- <input>
 <soap:body use="literal" />
   </input>
- <output>
 <soap:body use="literal" />
   </output>
   </operation>
- <operation name="ALTACOMPLEMENTARIOTRANSITO">
 <soap:operation
   soapAction="Mercosuraction/AWSPERMISOSCARGAS.ALTACOMPLEMENTARIOTR
   ANSITO" />
- <input>
 <soap:body use="literal" />
   </input>
- <output>
 <soap:body use="literal" />
   </output>
   </operation>
- <operation name="MODIFICARORIGINARIO">
 <soap:operation
   soapAction="Mercosuraction/AWSPERMISOSCARGAS.MODIFICARORIGINARIO" 
   /- <input>
 <soap:body use="literal" />
   </input>
- <output>
 <soap:body use="literal" />
```

```
</output>
   </operation>
- <operation name="MODIFICARCOMPLEMENTARIO">
 <soap:operation
    soapAction="Mercosuraction/AWSPERMISOSCARGAS.MODIFICARCOMPLEMENTA
    RIO" />
- <input>
 <soap:body use="literal" />
   </input>
- <output>
 <soap:body use="literal" />
   </output>
   </operation>
- <operation name="MODIFICARCOMPLEMENTARIOTRANSITO">
 <soap:operation
    soapAction="Mercosuraction/AWSPERMISOSCARGAS.MODIFICARCOMPLEMENTA
   RIOTRANSITO" />
- <input>
 <soap:body use="literal" />
   </input>
- <output>
 <soap:body use="literal" />
   </output>
   </operation>
- <operation name="INCORPORARFLOTA">
 <soap:operation
   soapAction="Mercosuraction/AWSPERMISOSCARGAS.INCORPORARFLOTA" />
- <input>
 <soap:body use="literal" />
   </input>
- <output>
 <soap:body use="literal" />
   </output>
   </operation>
- <operation name="DESAFECTARFLOTA">
 <soap:operation
   soapAction="Mercosuraction/AWSPERMISOSCARGAS.DESAFECTARFLOTA" />
- <input>
 <soap:body use="literal" />
   </input>
- <output>
 <soap:body use="literal" />
   </output>
   </operation>
- <operation name="CANCELARORIGINARIO">
 <soap:operation
    soapAction="Mercosuraction/AWSPERMISOSCARGAS.CANCELARORIGINARIO" />
```

```
- <input>
 <soap:body use="literal" />
   </input>
- <output>
 <soap:body use="literal" />
   </output>
   </operation>
- <operation name="CANCELARCOMPLENTARIO">
 <soap:operation
    soapAction="Mercosuraction/AWSPERMISOSCARGAS.CANCELARCOMPLENTARIO" 
   /- <input>
 <soap:body use="literal" />
   </input>
- <output>
 <soap:body use="literal" />
   </output>
   </operation>
- <operation name="CANCELARCOMPLENTARIOTRANSITO">
 <soap:operation
   soapAction="Mercosuraction/AWSPERMISOSCARGAS.CANCELARCOMPLENTARIO
   TRANSITO" />
- <input>
 <soap:body use="literal" />
   </input>
- <output>
 <soap:body use="literal" />
   </output>
   </operation>
   </binding>
- <service name="WSPermisosCargas">
- <port name="WSPermisosCargasSoapPort"
    binding="wsdlns:WSPermisosCargasSoapBinding">
 <soap:address location="http://twsdnt.mtop.gub.uy/WSMERCOSUR-
   TEST/awspermisoscargas.aspx" />
   </port>
   </service>
```

```
</definitions>
```
### **Errores**

Se propone agregar un Error a la lista propuesta en la XLVIII Reunion Ordinaria, Foz de Iguazu, Junio de 2015.

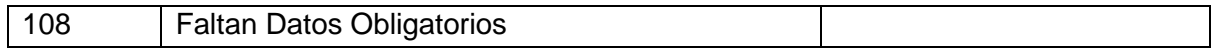

#### **AGREGADO IV**

### **COMISIÓN DE INTEGRACIÓN DE INFORMACIONES DE TRANSPORTES DE PASAJEROS Y CARGAS – SISTEMATIZACIÓN DE DATOS**

#### **ACTA Nº 03/18**

#### **Montevideo, 27 y 28 de septiembre de 2018**

#### **PRUEBAS DE ENVÍO Y RECEPCIÓN DE DATOS ENTRE URUGUAY Y PARAGUAY**

#### **DATOS ENVIADOS POR PARAGUAY**

<soapenv:Envelope xmlns:soapenv="http://schemas.xmlsoap.org/soap/envelope/" xmlns:mer="Mercosur"> <soapenv:Header/> <soapenv:Body> <mer:WSPermisosCargas.ALTAORIGINARIO> <mer:Originario> <mer:paisOtorgaOriginario>PY</mer:paisOtorgaOriginario> <mer:numeroPermisoOriginario>002</mer:numeroPermisoOriginario> <mer:paisOrigen>PY</mer:paisOrigen> <mer:paisDestino>UY</mer:paisDestino> <mer:paisTransitado>AR</mer:paisTransitado> <mer:paisOrigenEmpresa>PY</mer:paisOrigenEmpresa> <mer:registroFiscalEmpresa>0285184113</mer:registroFiscalEmpresa> <mer:nombreDeEmpresa>Aasdf asdfa sdfadsfa sd</mer:nombreDeEmpresa> <mer:direccion>1º DE MAYO - KM.16 - RUTA I - CAPIATÀ</mer:direccion> <mer:ciudad>ASUNCION</mer:ciudad> <mer:codigoPostal></mer:codigoPostal> <mer:correoElectronico>DINATRAN</mer:correoElectronico> <mer:autoridadOtorgaPermiso>DINATRAN</mer:autoridadOtorgaPermiso> <mer:modalidadTrafico>B3</mer:modalidadTrafico> <mer:fechaEmisionPermiso>2018-09-20</mer:fechaEmisionPermiso> <mer:fechaVencimientoPermiso>2019-09-20</mer:fechaVencimientoPermiso> <mer:tipoCarga>A</mer:tipoCarga> <mer:Observaciones>N/A</mer:Observaciones> <mer:Flota> <mer:FlotaOriginarioCarga.Item> <mer:patente>AHV764</mer:patente> <mer:tipoVehiculo>PY-C</mer:tipoVehiculo> <mer:anioFabricacion>1990</mer:anioFabricacion> <mer:marca>PY-1291</mer:marca> <mer:tipoCaja>PY-0036</mer:tipoCaja> <mer:numeroChasis>9BM384003LB879611</mer:numeroChasis> <mer:cantidadEjes>4</mer:cantidadEjes> <mer:capacidadCarga>40</mer:capacidadCarga> <mer:tipoEjes>A</mer:tipoEjes> <mer:fechaAlta>2018-09-04</mer:fechaAlta> <mer:cabinaDormitorio>false</mer:cabinaDormitorio> <mer:regimenPropiedad>PRO</mer:regimenPropiedad> <mer:registroFiscalPropietario>80002217-3</mer:registroFiscalPropietario> <mer:nombrePropietario>COMPAÑIA PARAGUAYA DE LEVADURAS S. A.(COPALSA)</mer:nombrePropietario> <mer:observaciones>N/A</mer:observaciones> </mer:FlotaOriginarioCarga.Item>

</mer:Flota>

 </mer:Originario> </mer:WSPermisosCargas.ALTAORIGINARIO> </soapenv:Body> </soapenv:Envelope>

#### **RESPUESTA DEL SERVICIO DE CARGAS**

<SOAP-ENV:Envelope xmlns:SOAP-ENV="http://schemas.xmlsoap.org/soap/envelope/" xmlns:xsd="http://www.w3.org/2001/XMLSchema" xmlns:SOAP-ENC="http://schemas.xmlsoap.org/soap/encoding/" xmlns:xsi="http://www.w3.org/2001/XMLSchema-instance"> <SOAP-ENV:Body> <WSPermisosCargas.ALTAORIGINARIOResponse xmlns="Mercosur"> <Respuesta> <codigo>100</codigo> <mensaje>Ejecutado con Exito</mensaje> <numeroTransaccion>0</numeroTransaccion> </Respuesta> </WSPermisosCargas.ALTAORIGINARIOResponse> </SOAP-ENV:Body> </SOAP-ENV:Envelope>

#### **VISTA DE LA INFORMACIÓN RECIBIDO DESDE EL SISTEMA DE GESTIÓN DE LA DIRECCIÓN NACIONAL DE TRANSPORTE DE URUGUAY**

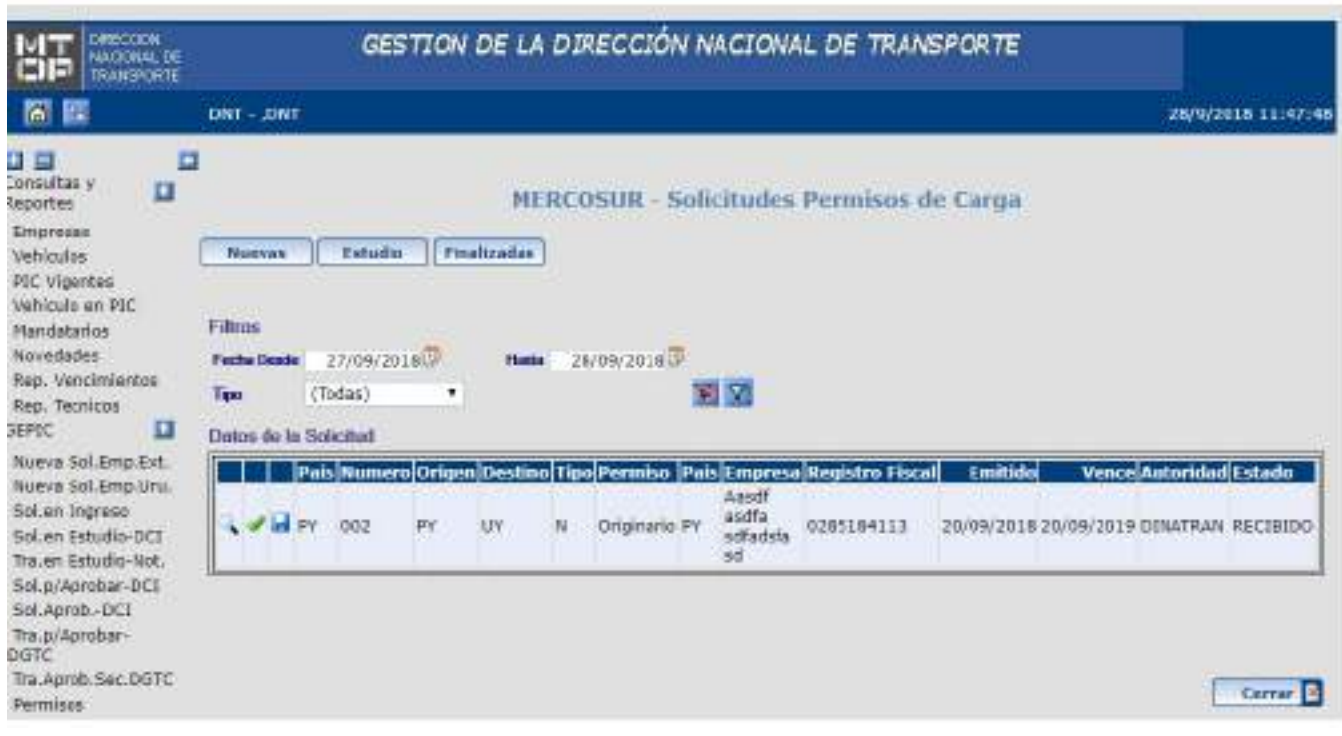

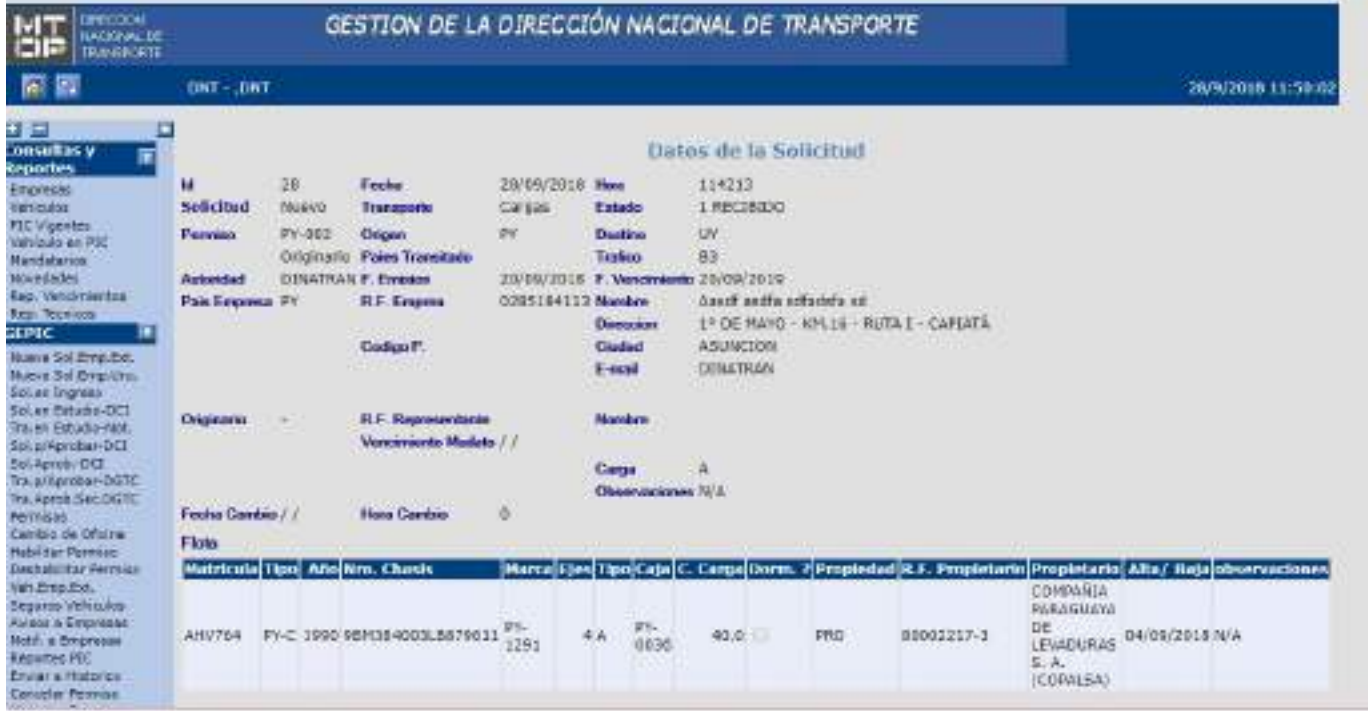

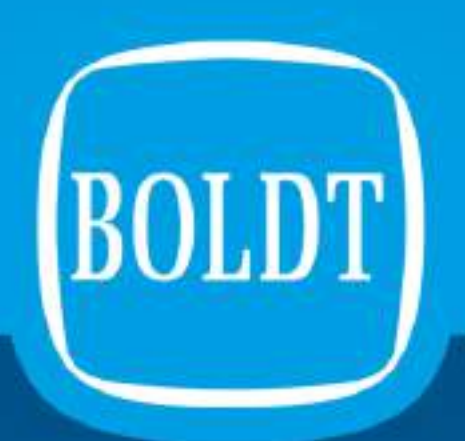

# Boldt Vial Soluciones de ITS

e-Plates

**Agosto 2018**

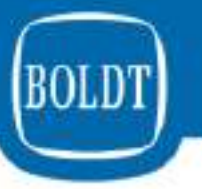

# El Grupo Boldt

- *Empresa privada que cotiza en la bolsa de Buenos Aires, con mas de 80 años de trayectoria desarrollando principalmente negocios con el sector público a nivel nacional, provincial y municipal.*
- *Especialista en gerenciar contratos de servicio de largo plazo.*
- *Fuerte cultura de inversión en diversas áreas de negocios vinculados a la integración de tecnologías de punta.*
- *Su sólida posición financiera le permite competir en negocios donde la inversión del sector privado es requerida.*
- *Record de cumplimiento en todos los contratos ejecutados en el sector público y privado.*
- *Socios estratégicos: Desarrollamos alianzas estratégicas con las empresas lideres de cada segmento donde integramos y operamos aplicaciones (Sistemas de Fiscalización de Tráfico, Control de Pesos y Dimensiones, Vías Dinámicas de Peaje, etc.)*

### Capacidades de Integración y Operación

### **Aplicaciones que Desarrollamos, Instalamos, Operamos y Mantenemos**

•Desarrollo, administración e interfaces de Base de Datos en múltiples sectores de negocios.

•Sistema de fiscalización de tránsito: velocidad, luz roja, uso de luces, VTV, etc

•Control de acceso a sectores urbanos restringidos

•Clasificación y Pesaje dinámico de vehículos.

•Control de flujo de tránsito.

•Trazabilidad vehicular

•Soluciones integrales para sistemas de peaje (Stop & Go / Freeflow).

•Sistema de administración de infracciones.

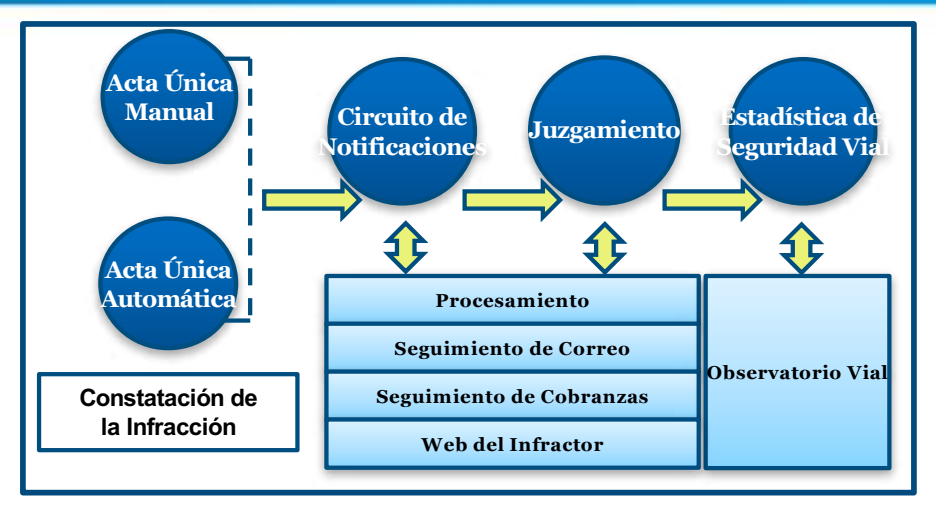

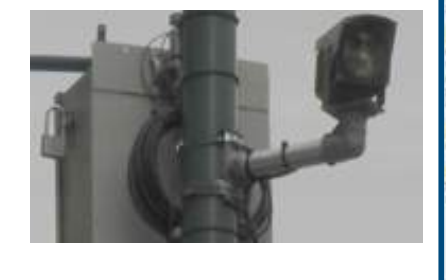

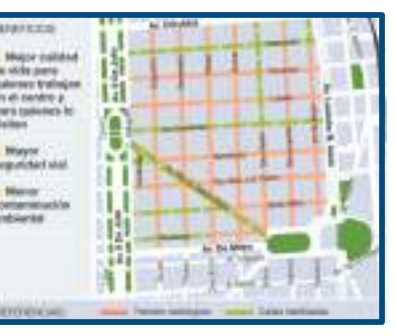

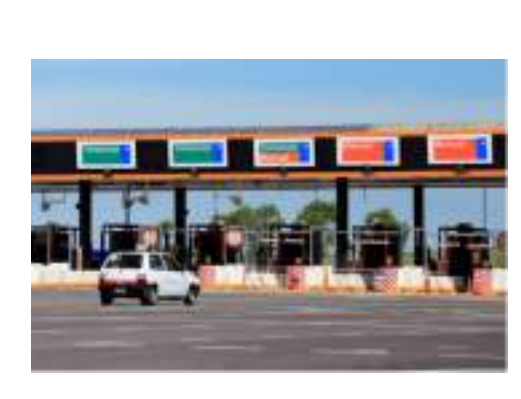

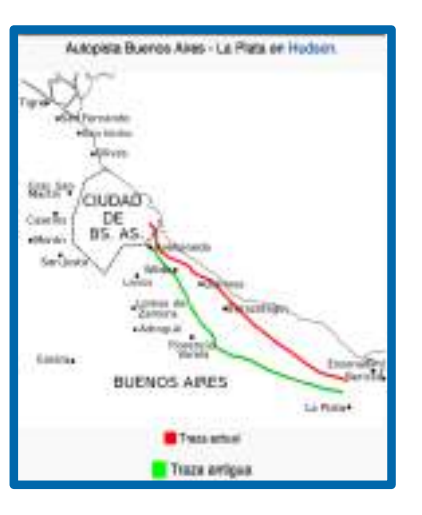

# Capacidades de Integración y Operación

### **Tecnologías que Integramos**

- Radio frecuencia (RFID) para identificación de vehículos.
- Reconocimiento Óptico de Caracteres OCR a través de sistemas de cámaras ALPR y CCTV.
- Pesaje Dinámico: Weight in Motion (WIM).
- Tecnologías Intrusivas y No Intrusivas de medición de flujo y clasificación vehicular.
- Radares para control de velocidades máximas permitidas.

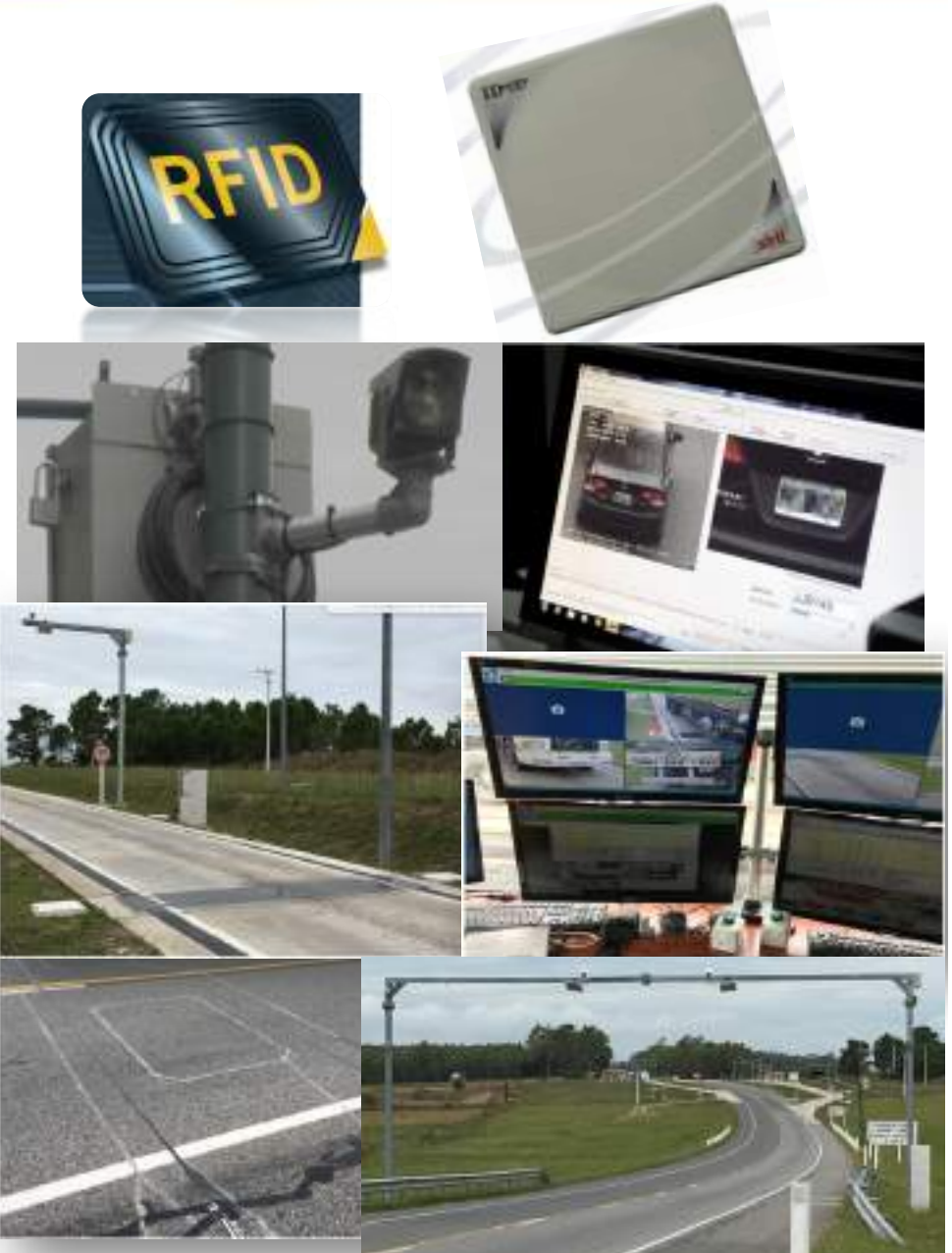

### Capacidades de Integración y Operación

### **Capacidades como Integradores**

• Software Factory: desarrollo de aplicaciones a la medida de cada cliente.

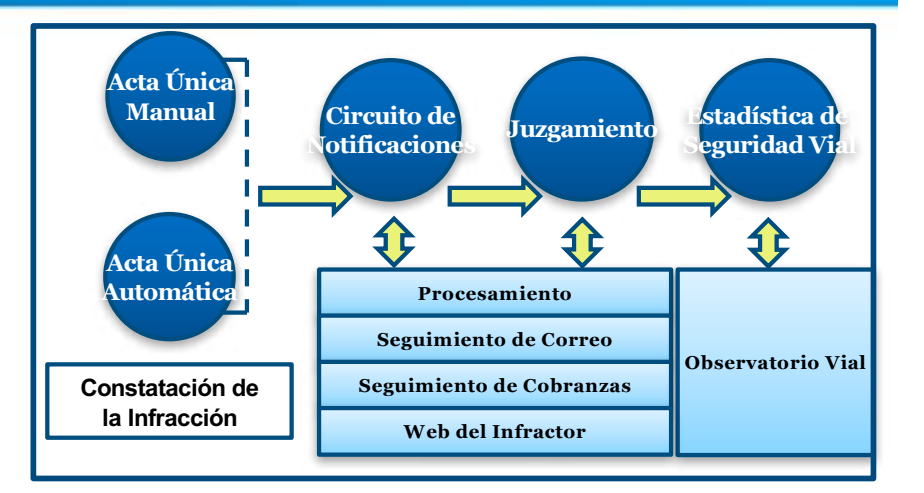

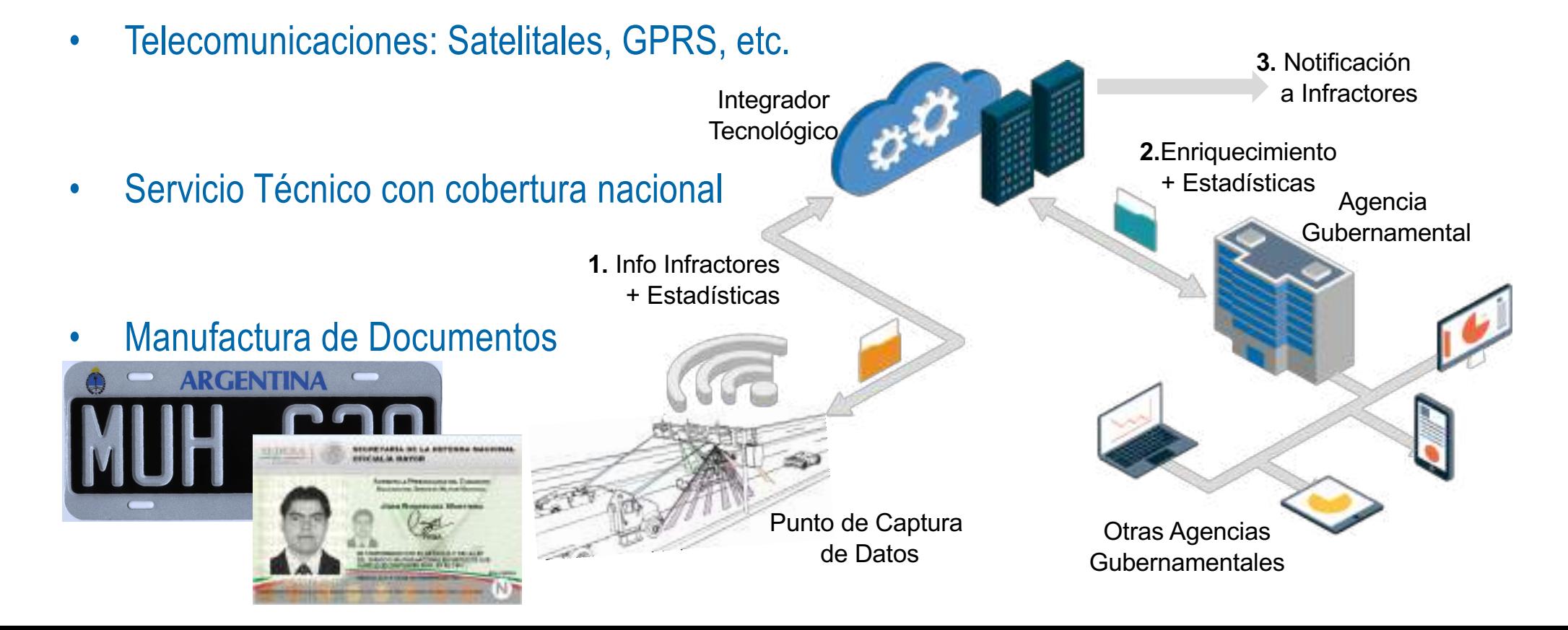

### **Identificación Electrónica de Vehículos**

# Características:

- Chip
	- Pasivo que trabaja bajo el protocolo ISO 16.000 6C/63 (Rango de frecuencia de operación: 902 – 928 MHZ )
	- Cumple con el Global EPC Gen2 V2
- El Tag puede ser leido en un rango de hasta 16m de la antena emisora
- Lectores y antenas pueden ser fijos y estar instalados en pórticos o pescantes, o bien pueden ser portátiles, para ser usados por agentes al detener un vehículo.
- El tag puede ser detectado y leido hasta una velocidad de 160km/h.
- El sistema tag lector –antena, opera bajo la regulación de UHF FCC(US) : 4W EIRP / 902 – 928 MHz

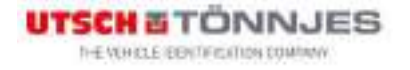

### **Identificación Electrónica de Vehículos**

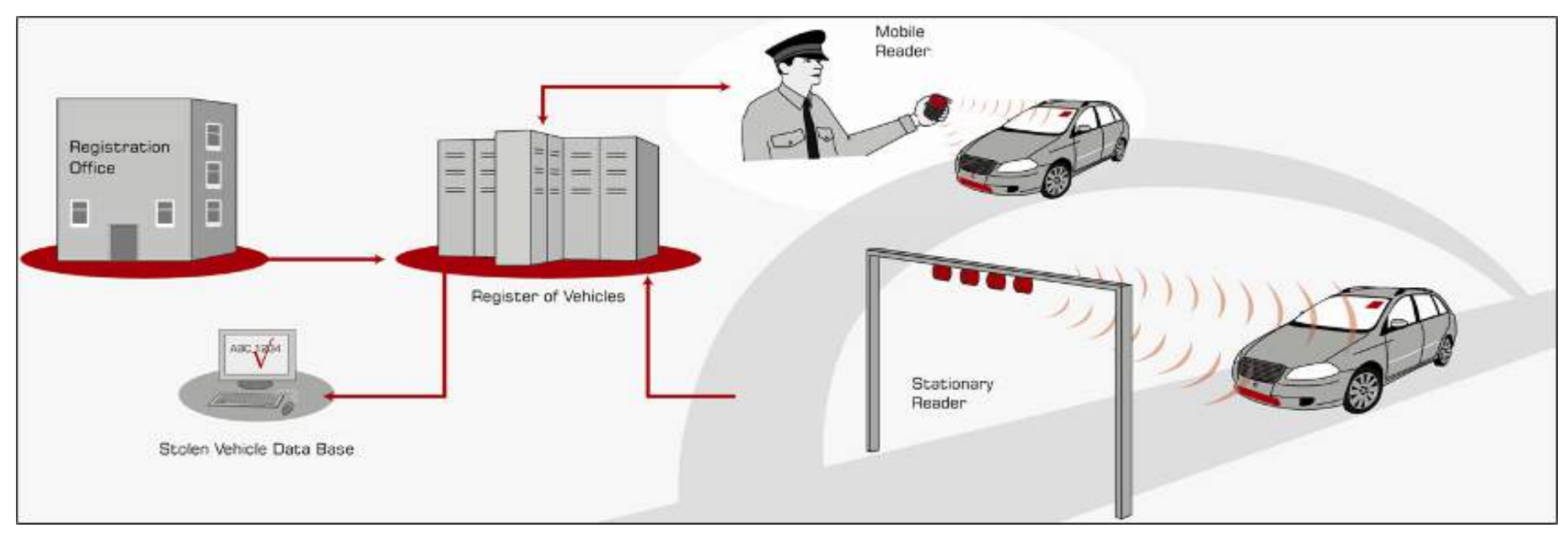

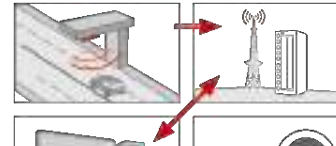

ัจ

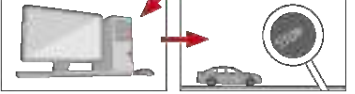

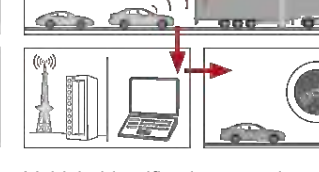

喦

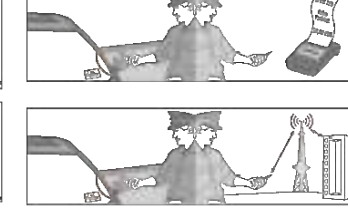

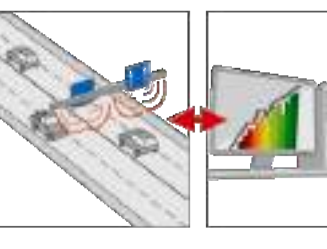

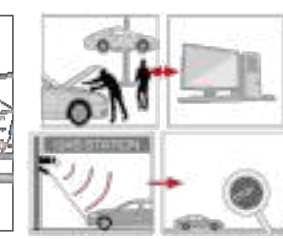

Border control/ Access control Vehicle identification - moving

traffic

Vehicle identification - stationary traffic Traffic management Vehicle inspection / anti-gas theft

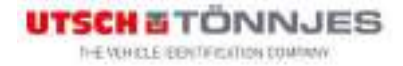

### **Identificación Electrónica de Vehículos**

### Cobro de Peajes: Free Flow + Stop & Go

- Cumple con la ISO 14907-1 , estandar de cobro electrónico de peajes (Test conducido por la Universidad de Bremen).
- Precisión: 98%

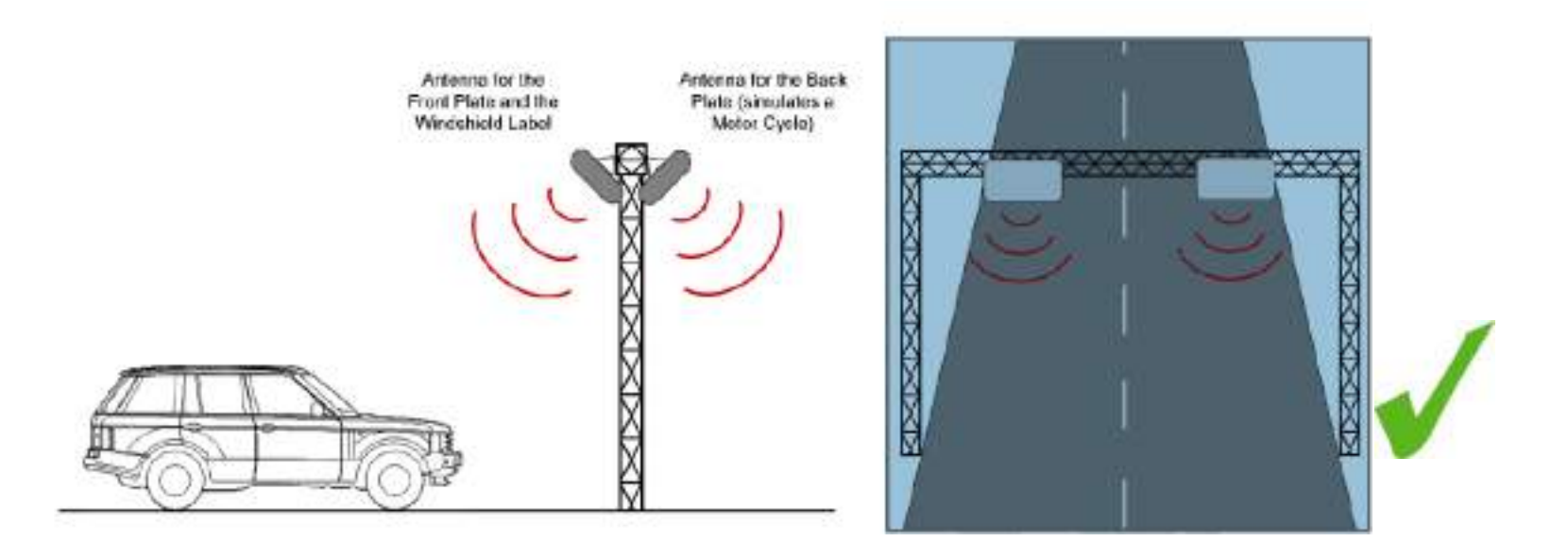

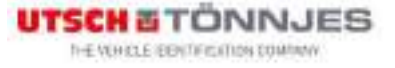

### **Identificación Electrónica de Vehículos** ัจ) Antenas RFID

- Polarización lineal o circular.
- Ángulo entre el Lector y la horizontal:
	- Stop & Go 12º

**BOLDT** 

• Free Flow entre 15° y 20°

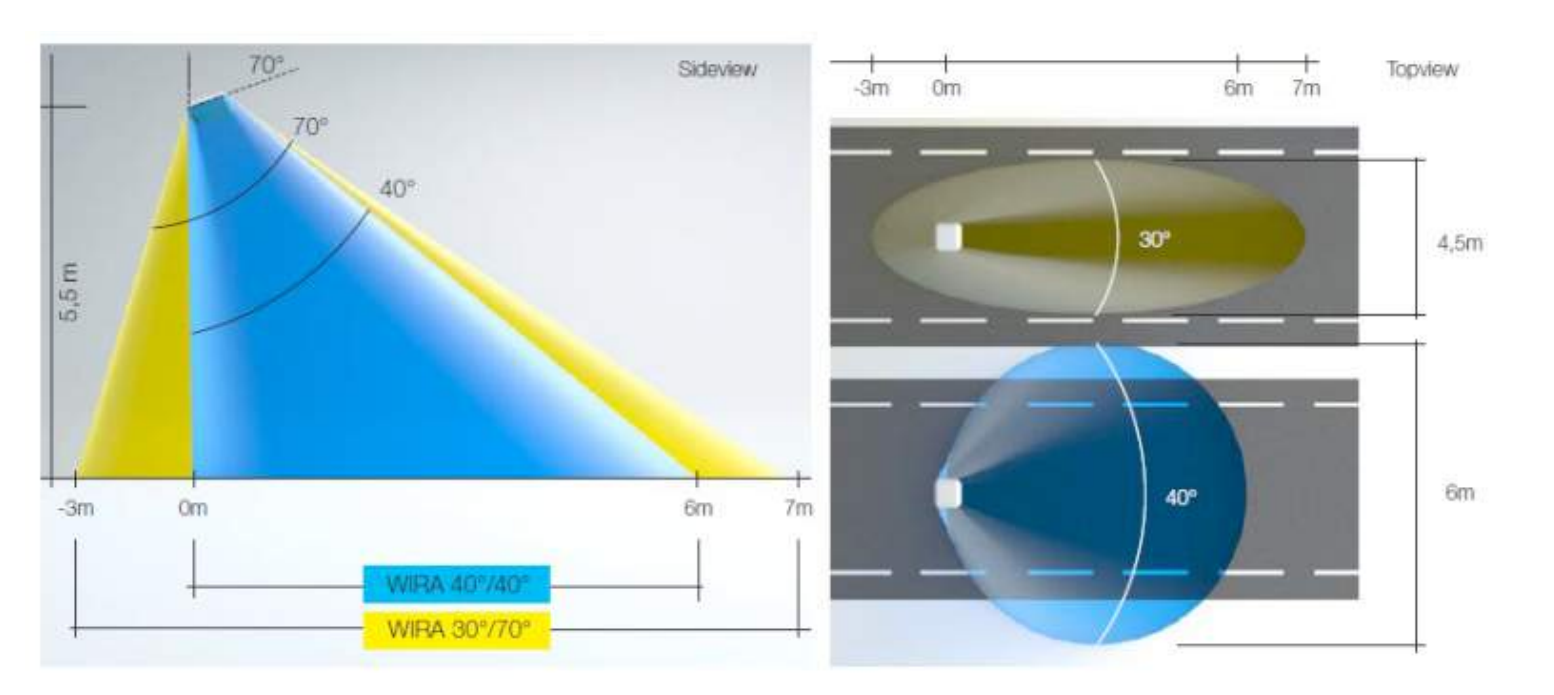

### **Identificación Electrónica de Vehículos**

# ALPR (OCR) + RFID

- Crea un sistema redundante, que mejora el ratio de precisión.
- Precisión: 99,5%

ิจ

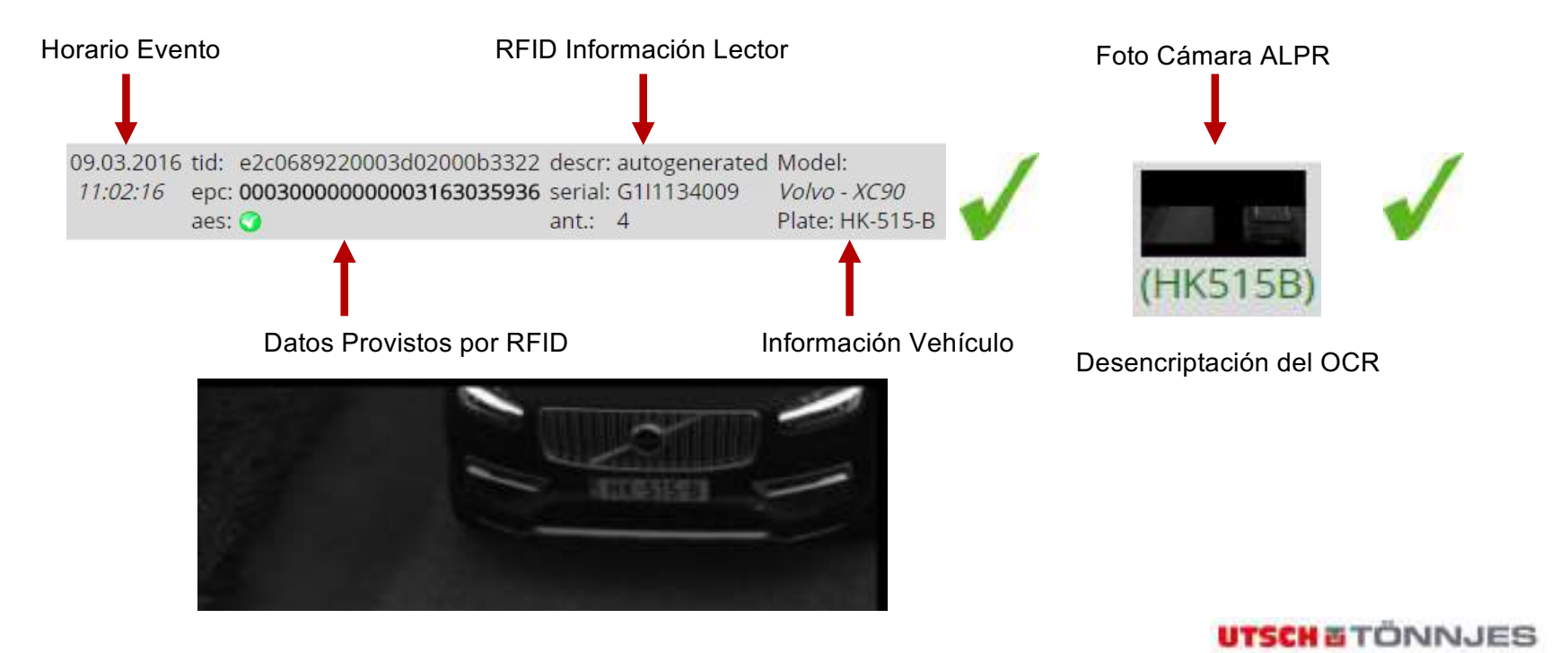

THE VEHICLE (EEN) FIGURITIES COMPANY

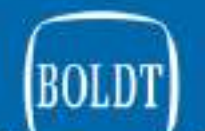

# Pruebas Pórtico San Pedro Mayo 2018

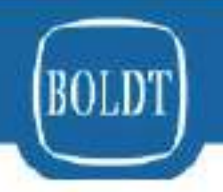

### PREUBAS DE LECTURA DE e-PLATE

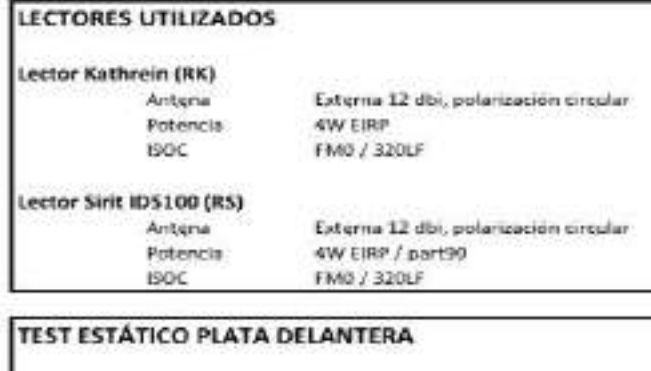

# are an **REPUBLICA ARGENTINA PERCOSUR**  $-1$

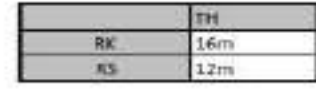

#### **TEST ESTÁTICO PLACA TRASERA**

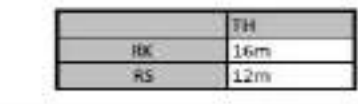

#### TEST DINAMICO PLACA DELANTERA

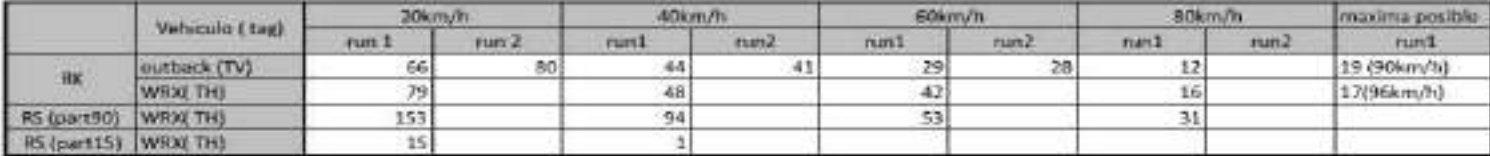

#### TEST DINAMICO PLACA TRASERA

#### Separador de Smm de espesor

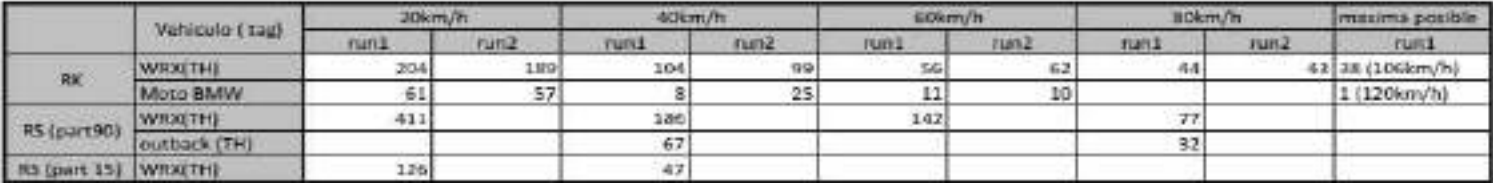

#### **MERCOSUR/GMC/RES. N° XX/XX**

#### **IDENTIFICACIÓN DE EQUIPAJE ASOCIADO AL PASAJERO**

**VISTO:** El tratado de Asunción y el Protocolo de Ouro Preto.

#### **CONSIDERANDO:**

La necesidad de establecer procedimientos para la identificación de equipajes asociados unívocamente con el pasajero que los transporte en los ómnibus utilizados en los servicios de transporte internacional de pasajeros en el ámbito del MERCOSUR.

Que uno de los objetivos de la medida propiciada es coordinar las políticas tendientes a fin de hacer frente a la problemática del narcotráfico, que no sólo afecta a la salud y la seguridad ciudadana, sino que importa una violación a la soberanía nacional de los Estados Partes, en tanto se trata de un crimen cuya naturaleza es claramente transnacional y que tales circunstancias ameritan adoptar las medidas que permitan extremar el uso de los recursos en orden a enfrentar los flagelos señalados.

Que debe impulsarse la libre circulación de bienes, servicios y factores productivos entre los países y propender a la armonización de sus legislaciones en las áreas pertinentes, para lograr el fortalecimiento del proceso de integración.

#### **EL GRUPO DE MERCADO COMUN RESUELVE:**

Art. 1 - Aprobar el régimen de identificación de equipaje aplicable a los servicios de transporte internacional por automotor de pasajeros por carretera que se desarrolle en el ámbito de MERCOSUR, que como Anexo y forma parte de la presente Resolución.

Art. 2 - DEFINICIONES. A los efectos de la presente norma, se adoptan las siguientes definiciones:

a) PASAJERO: Toda persona humana que acceda al servicio de transporte mediante la adquisición, gratuita y/u onerosa, de un boleto de viaje que lo habilita para trasladarse en un servicio determinado.

b) OPERADOR DE TRANSPORTE INTERNACIONAL: Toda persona humana o jurídica que preste servicios de traslado de pasajeros a título oneroso, conforme lo establecido en el ACUERDO DE TRANSPORTE INTERNACIONAL TERRESTRE (ATIT).

c) EQUIPAJE: Se trata de todo bulto cerrado, de valor declarado o no, que traslade consigo un pasajero. Se considera equipaje de mano aquel que el pasajero traslada junto con su persona y equipaje despachado en bodega a aquel cuya custodia el pasajero le confiere a la empresa de transporte en carácter de depósito necesario accesorio al contrato de transporte.

d) CONDUCTOR: Personal dependiente del operador de transporte internacional, afectado a la tarea de conducción o de acompañante en los servicios de transporte internacional de pasajeros.

f) MALETERO: Personal encargado del acondicionamiento de los equipajes en bodega; sea que el mismo posea vinculación contractual o no con el operador de transporte internacional.

g) MARBETE o ETIQUETA AUTOADHESIVA: Medida de seguridad que identifica el o los bultos que se despacharán como equipaje en bodega o de mano.

Art. 3 - SISTEMA DE CONTROL DE EQUIPAJES. Los operadores de transporte internacional alcanzados por la presente Resolución deberán identificar a todo equipaje despachado en bodega o transportado con los pasajeros mediante el marbete correspondiente, según el tipo de despacho del que se trate, caso contrario el bulto no podrá ser ingresado a la unidad de transporte, sin derecho a compensación alguna.

Art. 4 - IDENTIFICACIÓN DEL EQUIPAJE DESPACHADO EN BODEGA. MARBETE. Para la identificación del equipaje se utilizarán marbetes o etiquetas autoadhesivas. Estos marbetes deberán poseer un sistema de seguridad que advierta sobre cualquier intento de remoción. A su vez, deberán dotarse de un código que permita su escaneo ágil y contar con dos troqueles adhesivos; uno destinado a ser colocado en el reverso del pasaje o en el voucher entregado al usuario, y otro que deberá adherirse al listado de pasajeros o en el troquel del pasaje que quede en poder del conductor. Estos códigos deberán contener numeración correlativa y letras identificatorias por cada Estado Parte (AR-BR-UY-PY-CL-BO), la indicación de que se trata de equipaje despachado en bodega y la identificación de la empresa de transporte que recibió el despacho de los mismos. Las autoridades de fiscalización de cada Estado Parte podrán ampliar la cantidad de datos a incluir en estos códigos a fin de garantizar la trazabilidad de los equipajes despachados.

Art. 5 - IDENTIFICACIÓN DEL EQUIPAJE DE MANO. MARBETE. Similar sistema al indicado en el Artículo 4 de la presente Resolución, se utilizará para identificar el equipaje de mano, debiendo dotarse al marbete de un color y numeración diferente, y el código inserto en el mismo deberá contener la especificación de que se trata de equipaje de mano y la identificación del operador de transporte internacional.

Art. 6 - Las tareas de fiscalización de las obligaciones establecidas en la presente norma se encontrarán a cargo de los organismos de fiscalización y control de

cada Estado Parte, que podrá actuar por sí o a través de convenios de fiscalización efectuados con las Fuerzas de Seguridad correspondientes.

Art. 7 - RECLAMOS E INDEMNIZACIONES. Los operadores de transporte internacional deberán poseer un sistema de seguimiento de reclamos. Para el caso de extravío de equipajes, se aplicará lo dispuesto en la norma interna de cada Estado Parte.

Si se produjese una avería, el importe a reconocer será equivalente al daño producido, debiendo ponderarse entre la mitad y la totalidad del que hubiese correspondido en caso de pérdida del bulto.

Art. 8 - CONSERVACIÓN Y RENDICIÓN DE DATOS. Los datos obtenidos por el Sistema de Control de Equipajes deberán ser conservados por un tiempo mayor o igual a CINCO (5) años y deberán ser puestos a disposición de la autoridad de fiscalización de cada Estado Parte, con la periodicidad y forma que determinen los organismos mencionados.

Art. 9 - MEDIDAS DE SEGURIDAD COMPLEMENTARIAS. Instrúyase a las autoridades de fiscalización de cada Estado Parte para que proceda a incorporar a los sistemas de control previstos en la presente norma el uso de nuevas tecnologías que los complementen, bastando a tal efecto, la mera comunicación a los operadores de transporte internacional y a las autoridades de transporte del resto de los Estados Partes.

Art. 10 - RÉGIMEN SANCIONATORIO. El incumplimiento de las disposiciones contenidas en el presente Anexo o su cumplimiento parcial o deficitario importará la aplicación de las sanciones previstas en el Segundo Protocolo del ATIT (incorporar el tipo a la norma en la Comisión del Artículo 16 ATIT).

ANALIZAR LA VIABIIDAD DE APLICAR LA NORMATIVA DE CADA ESTADO PARTE HASTA LA IMPLEMENTACIÓN EN ATIT.

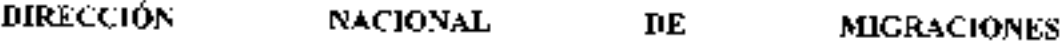

**Disposición** 

4256/2018

#### DI-2018-4256-APN-DNM#M)

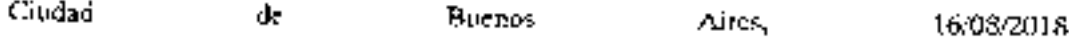

VISTO el Expediente EX-2018-39822928- -APN-DGA#DNM del registro de la DIRECCIÓN NACIONAL DE MIGRACIONES, organismo descentralizado actuante en la úrbita del MINISTERIO DEL INTERIOR, ORRAS PÚBLICAS Y VIVIENDA, la Ley N° 25.871, el Decreto N° 231 del 6 de abril de 2009 y sus modificatorios, y

#### **CONSIDERANDO**

Que el artículo 1º, incuso I), apartado I) del Decreto Nº 231/09, raodificado por el Decreto Nº 475 del 18 de mayo de 2018, establece la tasa retributiva de servicios a ser abonada a la DIRECCIÓN NACIONAL DE MIGRACIONES por las empresas de transporte terressre de pasajeros que ingresen o egresen del Territorio Nacional.

Que conforme establece el arrículo 9° del Decreto Nº 231/09, la DIRECCIÓN NACIONAL DE MIGRACIONES queda facultada para dictar las normas procedimentales y aclaratorias con vistas a la percepción de las tasas.

Que a los fines de compatibilizar el régimen vigente de tasas por servicios migratorios con los objetivos de contribuir a la integración y facilitación del transporte terrestre entre los países de la región, resulta necesario aclarar lo normado en el artículo 1°, inciso t) del citado Decreto N° 231/09 Ÿ. Su modificatorio N°. 475/18.

Que el Acuerdo de Transporte Internacional Terrestre inscripto como Acuerdo de Alcance Parcial en el Marco de la Asociación Latinoamençana de Integración (ALADI), puesto en vigencia por la Resolución Nº 263 del 16 de noviembre de 1990 de la ex-SUBSECRETARIA DE TRANSPORTE, resulta de aplicación al transporte internacional de pasajeres бe. Cargas.

Que el mencionado Acuerdo tiene como objetivo facilitar el transporte terrestre entre nuestro país y los países de la región, contribuyendo en forma efectiva a la integración de dichos países.

Que la presente medida contribuye a ternar operativos los objetivos expuestos, en particular respecto â los países vecinos,

One la DIRECCIÓN GENERAL TÉCNICA - JURÍDICA de la DIRECCIÓN NACIONAL DE MIGRACIONES ha temado la intervención que le compete.

Que la presente medida se dicta en virtud de las atribuciones cunferidas por el artículo 107 de la Ley N° 25.871, el Decieto Reglamentario N° 616 del 3 de mayo de 2010, el articato 9° del Decreto Nº 231 del 6 de abril de 2009 y sus modificatorios, el artículo 29

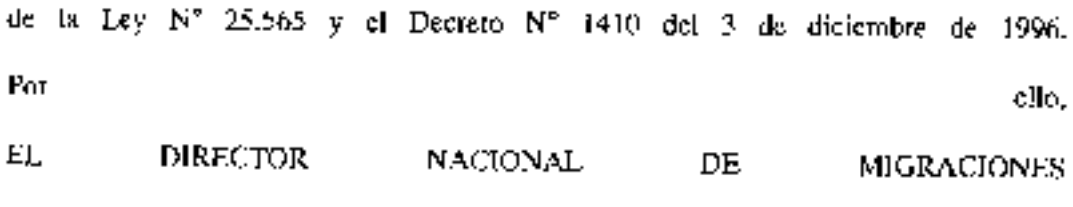

DISPONE:

ARTÍCULO 1º.- Actárese que la tasa provista en el artículo 1º inciso t), apartado (), del Decreto N° 231 del 6 de abril de 2009 (texto según Decreto Nº 475 del 18 de mayo de 2018) no alcanza a los tránsitos de ingreso y egreso a la REPÚBLICA ARGENTINA realizados por líneas de ómnimas urbanos de pasajeros en los pasos internacionales donde se vinculen, por cercanía. Las localidades fromerizas que a continuación se detalian:

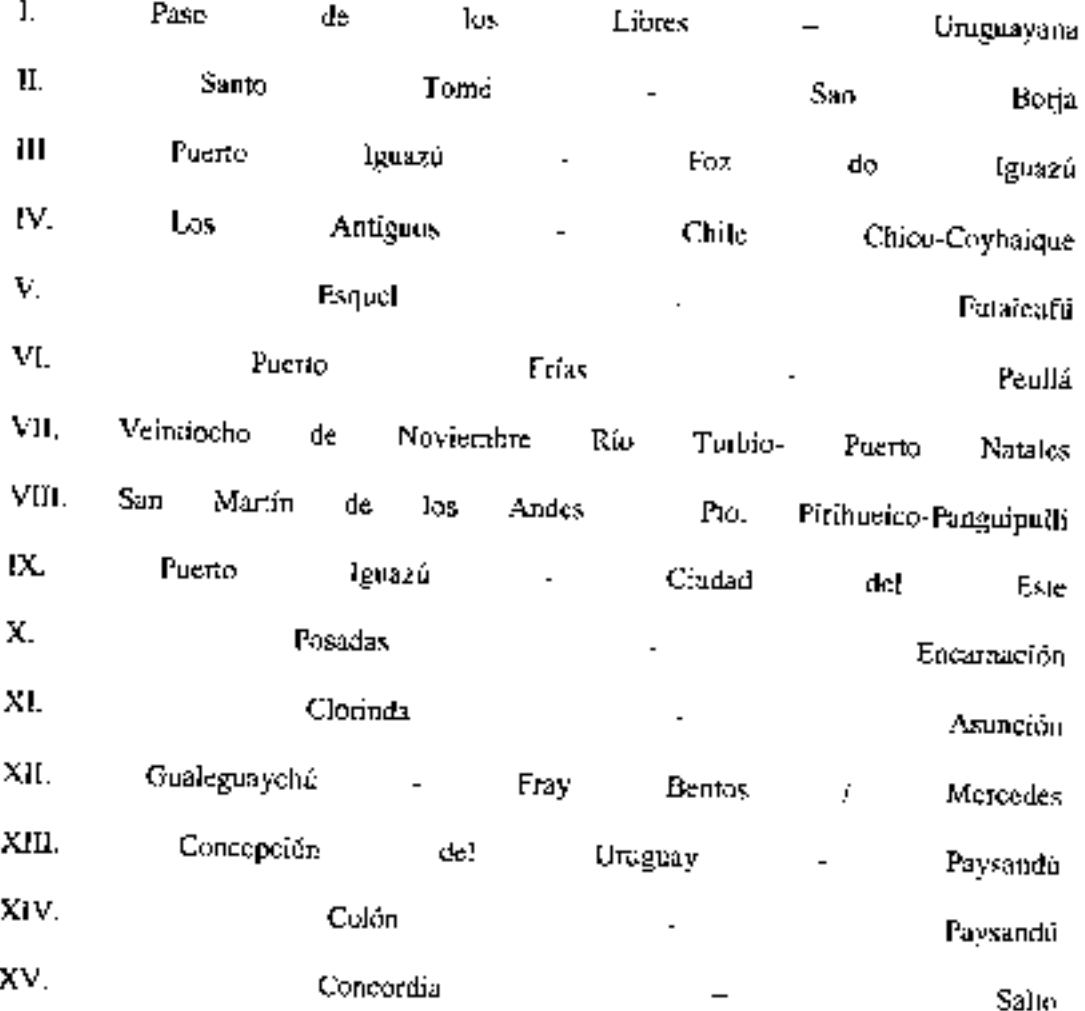

A tal cácete, se debetá presentar ante la atrocidad de control migratorio la documentación por la que se acredite la antotización a circular entre las localidades fronterizas detalladas precedentemente. expedida por autoridad competente.

ARTÍCULO 2º.- Se podrán incorporar nuevas localidades a las previstas en el artículo. precedente a requerimiento de la SUBSECRETARÍA DE TRANSPORTE
AUTOMOTOR dependiente de la SECRETARÍA DE GESTIÓN DE TRANSPORTE del MINISTERIO DE TRANSPORTE, argumentando los motivos que dan razón a considerar  $\mathbf{a}$ un. transporte terrestre como vecinal fronterizo.

ARTÍCULO 3<sup>2</sup>. Comuniquese, publiquese, dése a la DIRECCIÓN NACIONAL DEL REGISTRO OFICIAL y archívese. Horacio José García

÷,

- -

c. 21/08/2018 N° (40420/18 v. 21/08/2018)

### CONTACTOS PARA COMUNICACIONES BILATERALES DE TRANSPORTE DE PASAJEROS

### Comunicación de ALTA y BAJA de Parque Móvil

Debe hacerse de parte de la Autoridad Competente del país a la Comisión Nacional de Regulación de Transporte (CNRT), a los siguientes mails:

### Pasajeros

- [rsaidman@cnrt.gob.ar](mailto:rsaidman@cnrt.gob.ar)
- [dramallo@cnrt.gob.ar](mailto:dramallo@cnrt.gob.ar)
- [mschumacher@cnrt.gob.ar](mailto:mschumacher@cnrt.gob.ar)
- [internacionalpasajeros@cnrt.gob.ar](mailto:internacionalpasajeros@cnrt.gob.ar)

### Comunicación de HORARIOS o modificaciones de los mismos

Debe hacerse de parte de la Autoridad Competente del país y/o el Representante Legal de la empresa a la CNRT, a los mails indicados a continuación:

- [rsaidman@cnrt.gob.ar](mailto:rsaidman@cnrt.gob.ar)
- [dramallo@cnrt.gob.ar](mailto:dramallo@cnrt.gob.ar)
- [mschumacher@cnrt.gob.ar](mailto:mschumacher@cnrt.gob.ar)
- [internacionalpasajeros@cnrt.gob.ar](mailto:internacionalpasajeros@cnrt.gob.ar)

### Temas relacionados con permisos ocasionales Pasajeros

- [rsaidman@cnrt.gob.ar](mailto:rsaidman@cnrt.gob.ar)
- [dramallo@cnrt.gob.ar](mailto:dramallo@cnrt.gob.ar)
- [mschumacher@cnrt.gob.ar](mailto:mschumacher@cnrt.gob.ar)
- [internacionalpasajeros@cnrt.gob.ar](mailto:internacionalpasajeros@cnrt.gob.ar)

Comunicación de REFUERZOS o cualquier información de los parámetros de los permisos Debe hacerse de parte de la Autoridad Competente del país a la Subsecretaría de Transporte Automotor (SSTA), quienes deben comunicarlo a la CNRT. Mails de SSTA:

- [druffa@transporte.gob.ar](mailto:druffa@transporte.gob.ar)
- [gmenga@transporte.gob.ar](mailto:gmenga@transporte.gob.ar)

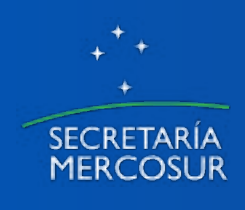

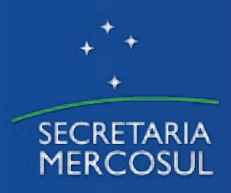

Secretaría del MERCOSUR Sector de Asesoría Técnica

# Transportes en el Estatuto de la **Ciudadanía**

**Estatuto de la Ciudadanía del MERCOSUR: Seguimiento técnico del Plan de Acción** 

> CRPM - SM/SAT Dec. CMC n° 32/17

Setiembre, 2018

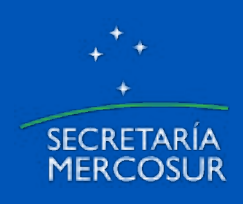

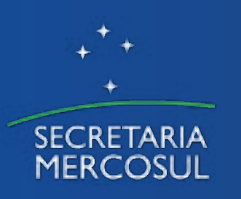

# El Plan de Acción para la Conformación del Estatuto de la Ciudadanía del MERCOSUR **Dec. CMC N° 32/17**

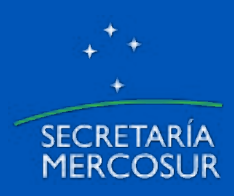

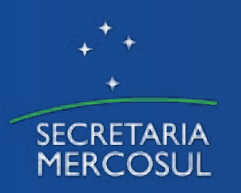

# Contexto institucional y normativo

# **Dec. CMC N° 64/10**

- Estatuto de la Ciudadanía
- Plan de Acción / 11 elementos / 13 foros
- 30° aniversario de la firma del TA (26/03/2021)

# **Dec. CMC N° 32/17**

- Actualización de la Dec. CMC N° 64/10
- CRPM asume la coordinación de los trabajos del ECM
- Amplia para 14 los foros involucrados
- Refuerza el apoyo del SAT/SM a la CRPM

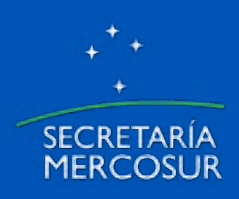

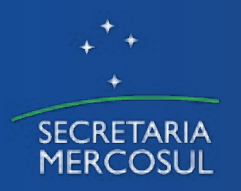

# OBJETIVOS DEL ECM

**Art. 2** – El Estatuto de la Ciudadanía del MERCOSUR estará integrado por un *conjunto de derechos fundamentales y beneficios para los nacionales de los Estados Partes del MERCOSUR* y se conformará en base, entre otros, a los siguientes objetivos oportunamente trazados en los Tratados Fundacionales del MERCOSUR y en la normativa derivada:

- Implementación de una política de libre circulación de personas en la región.
- Igualdad de derechos y libertades civiles, sociales, culturales y económicas para los nacionales de los Estados Partes del MERCOSUR.
- Igualdad de condiciones de acceso al trabajo, a la salud y a la educación.

**Art. 3** – Con miras a alcanzar los objetivos generales indicados en el artículo 2, el plan de acción se integrará con los siguientes elementos, los cuales serán tratados en los ámbitos indicados a continuación:

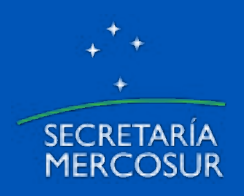

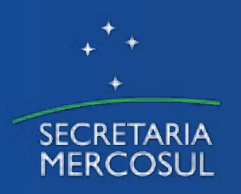

# MAPA TEMÁTICO E INSTITUCIONAL DEL PA-EC

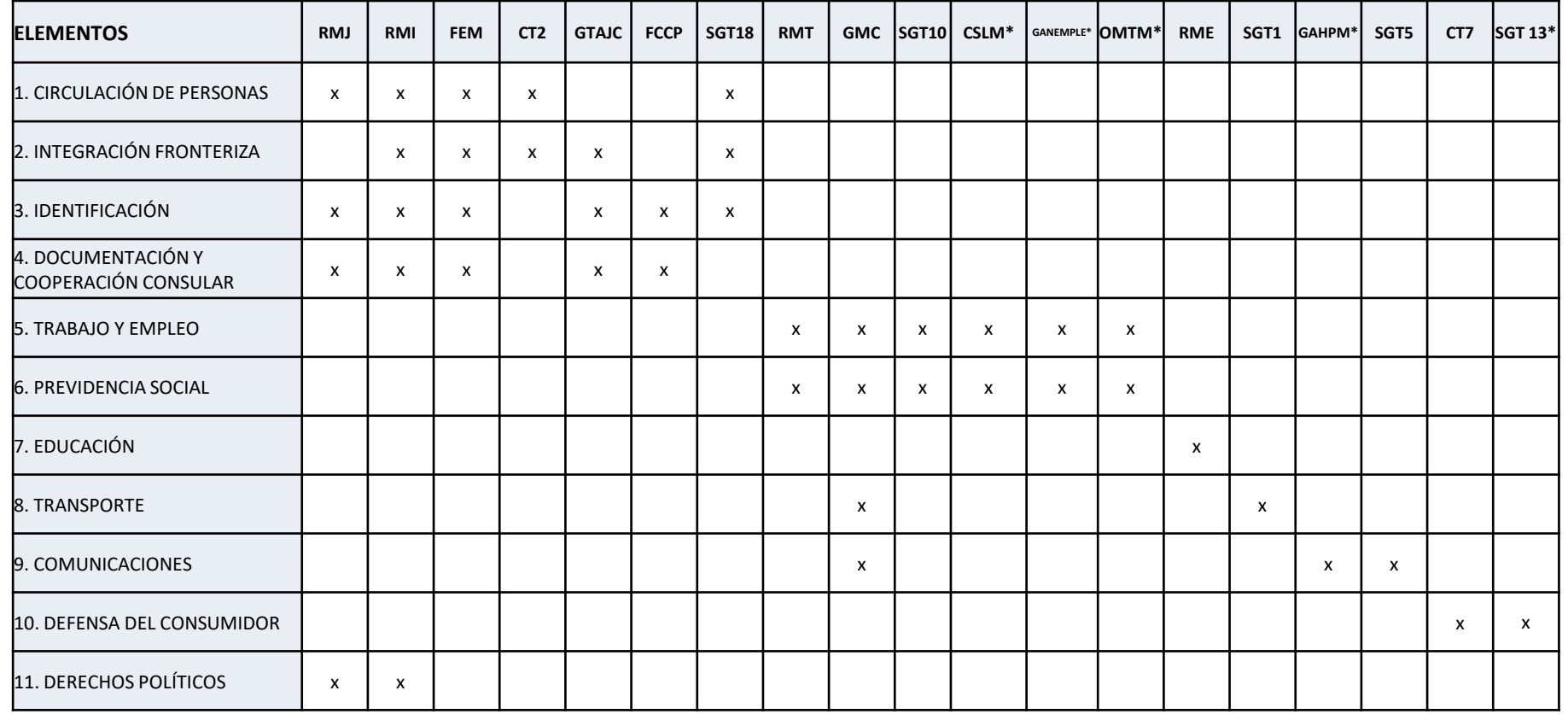

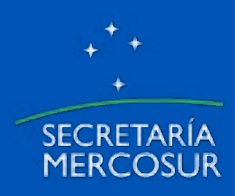

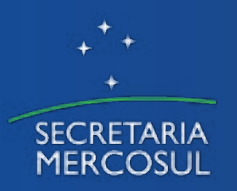

# Mandatos vinculados al PA-ECM

**1)** El Consejo del Mercado Común podrá actualizar y/o ampliar el Plan de Acción en base a las **recomendaciones de los foros mencionados en el Artículo 3** y de **la CRPM** con el apoyo de la Secretaría del MERCOSUR/SAT;

**2)** La CRPM acompañará, con el apoyo de la Secretaría del MERCOSUR/SAT, el desarrollo del Plan de Acción y presentará **informe de los avances** en la Reuniones Ordinarias del Consejo del Mercado Común. Para ello, podrá presentar al GMC **sugerencias a ser remitidas a los foros** del MERCOSUR mencionados en el Artículo 3;

**3) Los foros del MERCOSUR mencionados** en el Artículo 3 elaborarán un cronograma de trabajo, de hasta 10 años, para **la implementación progresiva de los elementos que integran el Plan de Acción**, teniendo en cuenta los objetivos indicados en el Artículo 2;

**4)** El Plan de Acción deberá estar íntegramente implementado en el **30° aniversario del MERCOSUR**. El Estatuto de la Ciudadanía del MERCOSUR **podrá ser instrumentado mediante la firma de un protocolo internacional** que incorpore el concepto de "Ciudadano del MERCOSUR" y forme parte del Tratado de Asunción.

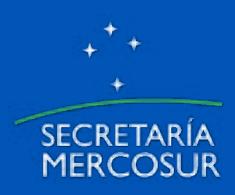

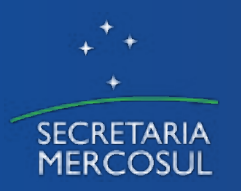

# Avances de la CRPM en 2018/01

## **Conformación de un Grupo de Trabajo (GTAH-ECM)**

- Plan de trabajo 2018-2020
- Matrices de seguimiento permanente (foros y temas)
- Informes temáticos
- Informe semestral al CMC

## **Principales conclusiones del Informe Semestral al CMC**

- Distintos grados de avance de los temas
- Método de seguimiento transversal de temas comunes
- Oportunidad de coordinación intrainstitucional

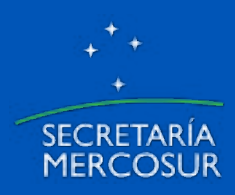

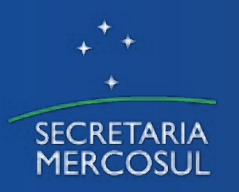

# Objetivos del GTAH-ECM para 2018/02

## **Diagnóstico del estado de situación**:

- Actualización
- Profundización

## **Aproximación con foros involucrados**:

- Contacto permanente con puntos focales
- Acompañar las reuniones, en los puntos de agenda vinculados al PA-ECM
- Brindar asesoría técnica en temas vinculados al PA-ECM
- Apoyar la coordinación con otros foros involucrados
- Generar propuestas vinculadas al PA-ECM

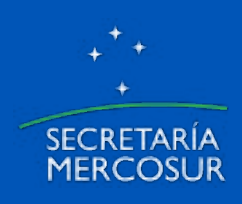

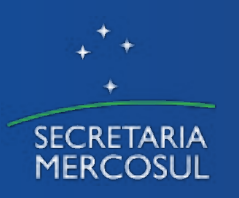

# Transportes en el Plan de Acción del Estatuto de la Ciudadanía del MERCOSUR

**Elemento 8. Transportes \* Estado de situación preliminar \***

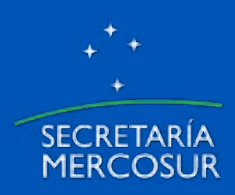

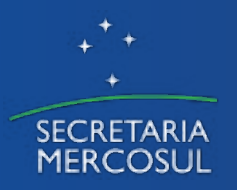

# Transportes en la Dec. CMC N° 32/17

## **8. Transporte**

**8.1** Creación de un sistema de consultas sobre informaciones vehiculares accesible a las autoridades competentes de los Estados Partes.

**8.2** Definición de las características comunes que deberá tener la Patente MERCOSUR.

## **Foros:**

Grupo Mercado Común SGT N° 5 "Transportes"

## **Foro no previsto en la Dec. CMC N° 32/17:**

Grupo Ad Hoc para la Implementación de la Patente MERCOSUR (GAHPM)

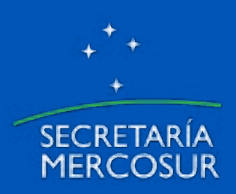

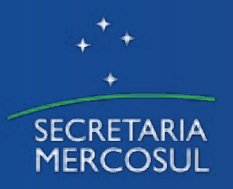

# Transportes en la Dec. CMC N° 32/17 Acervo jurídico vinculado

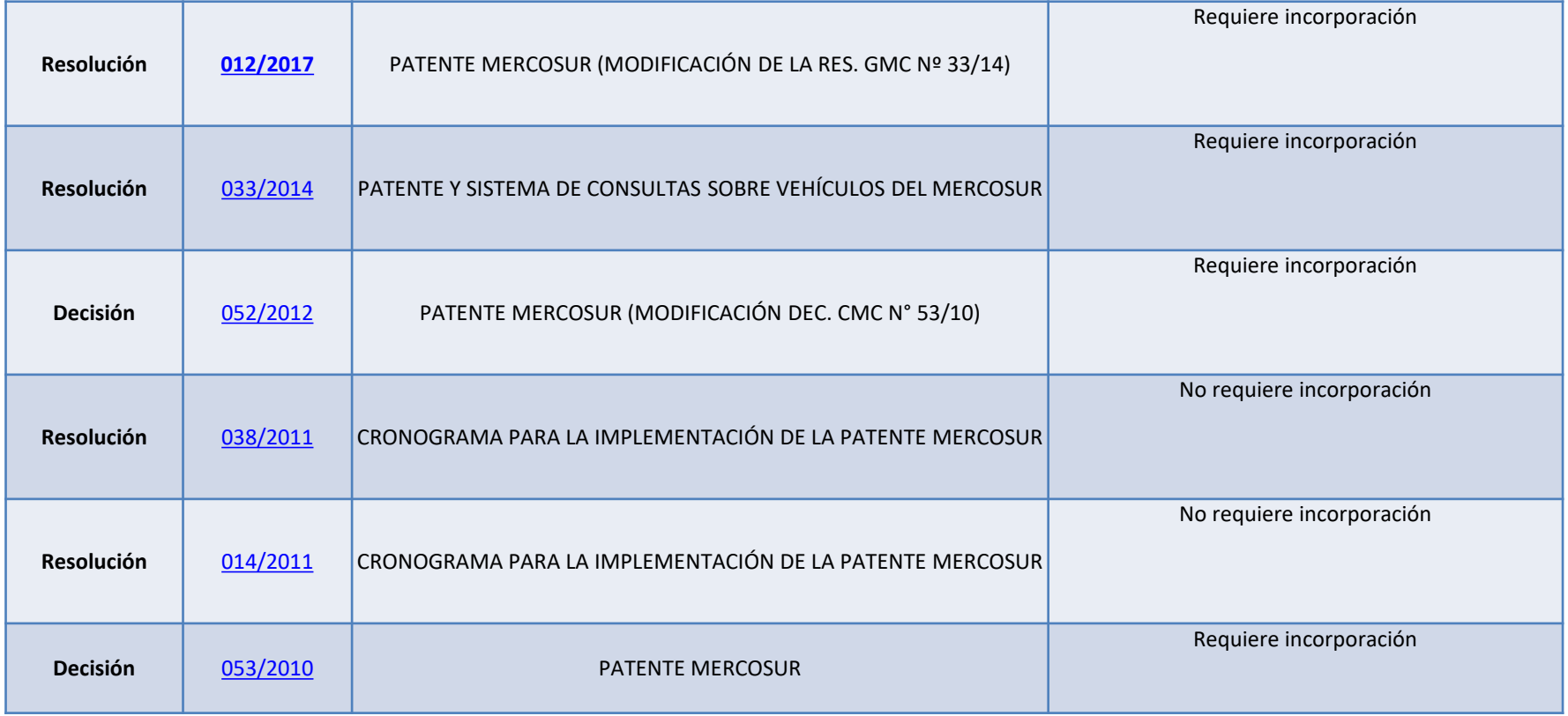

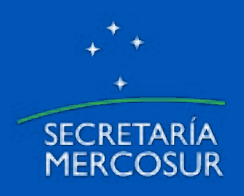

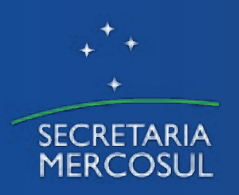

#### **8. TRANSPORTE**

**Foros:**

• **Grupo Ad Hoc para la Elaboración e Implementación de la Patente MERCOSUR (GAHPM).**

**\* De las actas del Subgrupo de Trabajo Nº 5 "Transportes" (SGT 5) no surge que se hayan tratado las líneas de acción relacionadas con este elemento.**

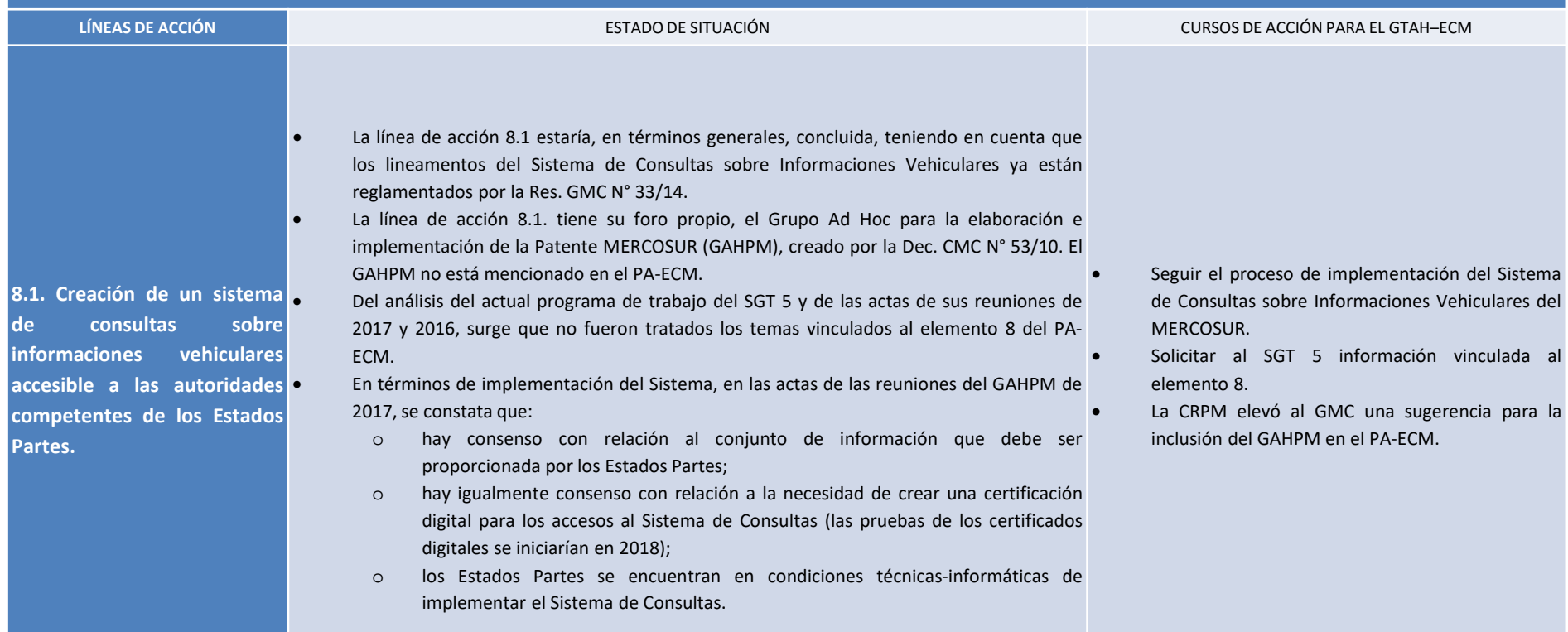

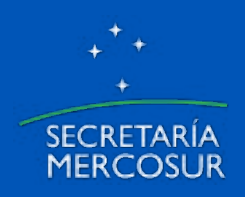

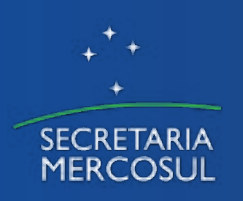

#### **8. TRANSPORTE**

#### **Foros:**

• **Grupo Ad Hoc para la Elaboración e Implementación de la Patente MERCOSUR (GAHPM).**

**\* De las actas del Subgrupo de Trabajo Nº 5 "Transportes" (SGT 5) no surge que se hayan tratado las líneas de acción relacionadas con este elemento.**

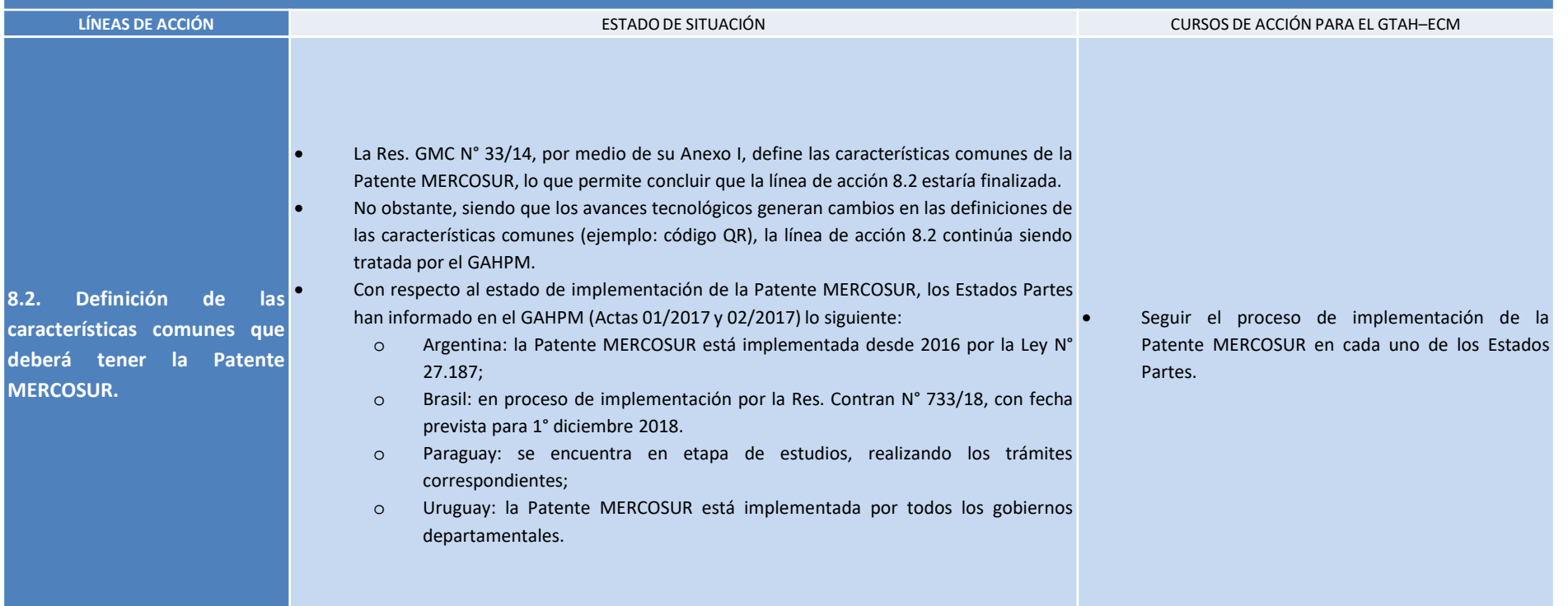

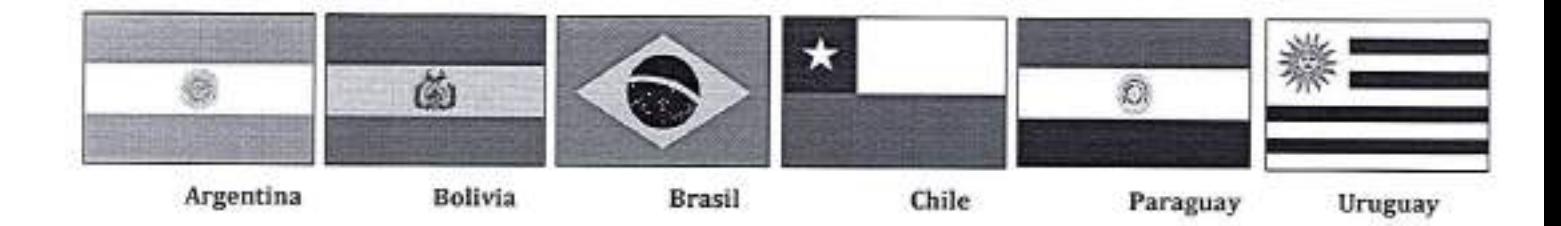

# CONSEJO EMPRESARIAL DE TRANSPORTE DE CARGAS POR CARRETERAS DEL **MERCOSUR - BOLIVIA Y CHILE.**

### "CONDESUR"

"La verdadera integración nace del Sector Privado y se materializa en los pasos de frontera" COORDINADORA: CATIDU - URUGUAY.

Montevideo, 27 de Setiembre de 2018.

## Señores Coordinadores Nacionales Del Sub Grupo Nº 5 - Transporte de MERCOSUR.

Los Representantes de las Entidades Miembros de CONDESUR - CONSEJO EMPRESARIAL DE TRANSPORTE TERRESTRE DE CARGAS DEL MERCOSUR, presentan a las autoridades del SGT Nº 5 los siguientes temas que explican las problemáticas centrales del transporte internacional de cargas y que generan un alto impacto negativo en el sector y las economías de los países de la región.

Al efecto, y dando continuación a la nota de fecha 29/05/2018, en la ciudad de Asunción - Paraguay, hacemos entrega de la presentación del CONDESUR, solicitando a los Coordinadores Nacionales tener a bien considerar la definición de los siguientes puntos:

### 1. Documentos de Porte Obligatorios.

Se entiende sumamente necesaria la procedan a la definición de los documentos de porte obligatorio, por parte del MERCOSUR, los cuales se detallan a continuación:

## CARGA

i. CRT.

- ii. MIC DTA cuando corresponde.
- iii. Seguro de carga.
- iv. Factura Comercial o Remito.

### VEHICULO

- i. ITV o similares.
- ii. Seguros contra terceros.
- iii. Certificado de propiedad.

1

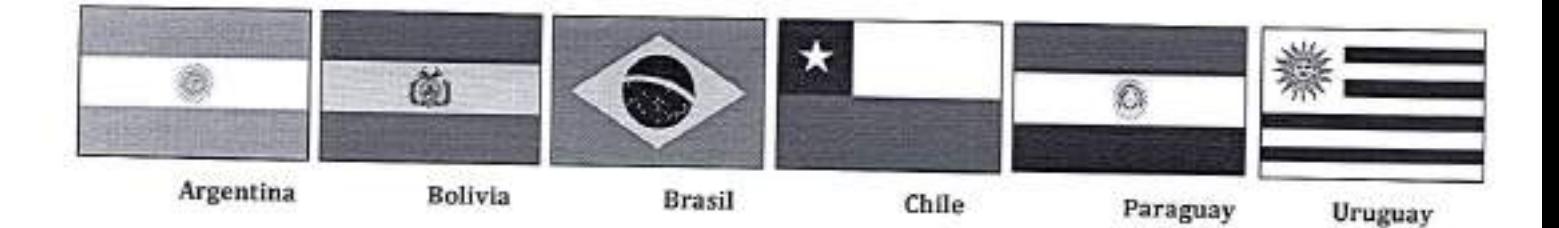

## CONSEJO EMPRESARIAL DE TRANSPORTE DE CARGAS POR CARRETERAS DEL **MERCOSUR - BOLIVIA Y CHILE.** "CONDESUR"

## "La verdadera integración nace del Sector Privado y se materializa en los pasos de frontera" COORDINADORA: CATIDU - URUGUAY.

## **CONDUCTOR**

iv. Documento de Identidad.

v. Registro de Conducir.

Para cargas peligrosas y/o específicas serán utilizados los documentos exigidos en los acuerdos internacionales

Por otra parte solicitamos que para la próxima reunión plenaria del MERCOSUR, se dejen acordados, los documentos antes mencionados como obligatorios.

## 2. Manuales de Fiscalización.

Se solicita que cada país remita los manuales de fiscalización al sector privado, para que como principales partes interesadas, podamos evaluar y aportar al respecto.

## 3. Pesos v Dimensiones.

Tolerancias: Se solicita que el SGT Nº 5, definan y acuerden las tolerancias de pesos en la próxima reunión plenaria del MERCOSUR.

## 4. Tasa Migratoria y tasa Consular.

Solicitamos que se agoten los esfuerzos y gestiones con el objetivo de dejar sin efecto la aplicación de ambas tasas.

## 5. Transporte Mercancías Peligrosas.

Se insta al sector oficial, a que definitivamente apruebe el nuevo reglamento para el transporte terrestre de mercancías peligrosas, el que fuera elaborado tomando como referencia la 17<sup>ª</sup> revisión de ONU y que fuera acordado en la última reunión del SGT Nº 5, Transporte del MERCOSUR, en razón de los obstáculos que genera su desactualización en el jatercambio comercial de la región.

ene 2

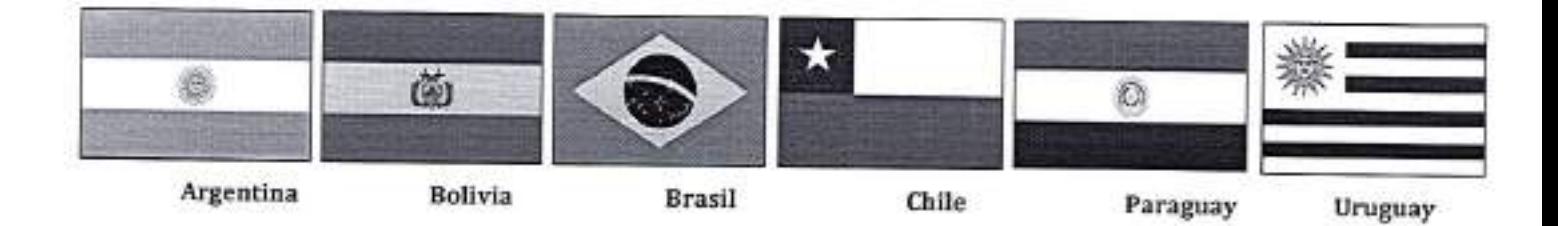

## CONSEJO EMPRESARIAL DE TRANSPORTE DE CARGAS POR CARRETERAS DEL **MERCOSUR - BOLIVIA Y CHILE.** "CONDESUR"

"La verdadera integración nace del Sector Privado y se materializa en los pasos de frontera" COORDINADORA: CATIDU - URUGUAY.

## 6. Facilitación Fronteriza.

Comisión Mixta de Facilitación Fronteriza: hacemos mención al Acta XLVII de Salta y XLVIII de Gramado. Hasta la fecha no hemos conseguido avances al respecto, por lo cual volvemos a reiterar y ratificamos esta solicitud.

Por otra parte, solicitamos que en la próxima reunión plenaria del SGT Nº5, sea invitado para que participe un representante de la comisión de Comercio del MERCOSUR y representantes de cada uno de los organismos de frontera.

### 7. Video Conferencias.

Teniendo en cuenta el avance de la tecnología en la realización de video conferencias, ya realizadas en otros organismos como ALADI con éxito, solicitamos para el SGT5, en caso de realizarse se le de participación al sector privado.

RO BORZAC Camara Autobransporte Terrestre internacional del Unuguay - CATIDU.

**JUAN JO** Federación Argentina de Entidades Empres Autotransports de Cargas - FADEEAC

 $\overline{3}$ 

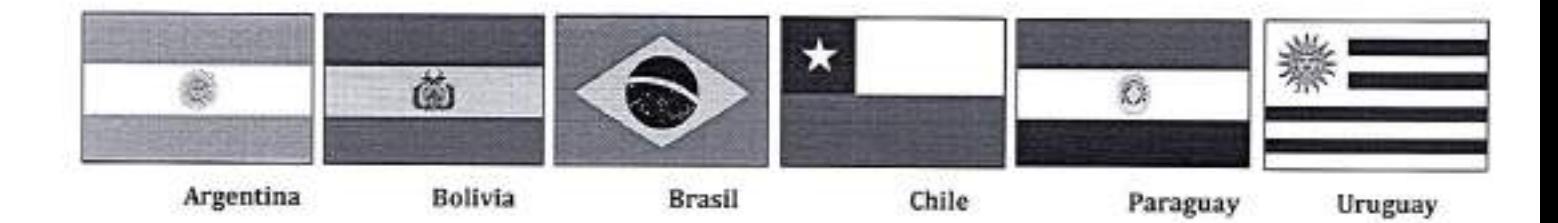

## CONSEJO EMPRESARIAL DE TRANSPORTE DE CARGAS POR CARRETERAS DEL **MERCOSUR - BOLIVIA Y CHILE.**

### "CONDESUR"

"La verdadera integración nace del Sector Privado y se materializa en los pasos de frontera" COORDINADORA: CATIDU - URUGUAY.

**GLADYS VINCI** 

 $\alpha$   $\psi^{1.18}$ 

Asocioción Bristians de Tramportistas<br>Internacionales - ABTL

**ESTEBAN CANTEROS.** Assolación de Transportistas de Argentinos de Carga Internacional - ATACI.

SONIA ROTONDO. Asociación Nacional de Transporte de Cargas Y Logistica - NTC.

 $\hat{\mathcal{O}}$ 

RICARDO FUSTAGNO. Cimara Paraguaya de Transporte Internacional Terrestre - CAPATIT.